Universidade Federal de Juiz de Fora Faculdade de Engenharia e Arquitetura Mestrado em Engenharia Elétrica

# Um Algoritmo Branch and Bound para o Problema da Alocação Ótima de Monitores de Qualidade de Energia Elétrica em Redes de Transmissão

## DÉBORA COSTA SOARES DOS REIS

Juiz de Fora, MG - Brasil Agosto de 2007

## **Livros Grátis**

http://www.livrosgratis.com.br

Milhares de livros grátis para download.

### UM ALGORITMO BRANCH AND BOUND PARA O PROBLEMA DA ALOCAÇÃO ÓTIMA DE MONITORES DE QUALIDADE DE ENERGIA ELÉTRICA EM REDES DE TRANSMISSÃO

## DÉBORA COSTA SOARES DOS REIS

Dissertação submetida ao corpo docente da Coordenação do Programa de Pós-Graduação em Engenharia Elétrica da Universidade Federal de Juiz de Fora como parte dos requisitos necessários para a obtenção do grau de Mestre em Ciências (M. Sc.)

Banca Examinadora:

Prof. Carlos Augusto Duque, D. Sc. Prof. Paulo Roberto de Castro Villela, D. Sc. (Orientador) Vins  $a_{i}$ 'E Prof. Paulo Fernando Ribeiro, RhD うん Prof. Moisés Vidal Ribeiro, D.  $\mathsf{S}\mathsf{c}.$ 

Juiz de Fora, MG - Brasil Agosto de 2007

### REIS, DÉBORA COSTA SOARES DOS

Um Algoritmo Branch and Bound para o Problema da Alocação Ótima de Monitores de Qualidade de Energia Elétrica em Redes de Transmissão [Juiz de Fora] 2007-08-13 IX, 110 p. 29,7cm (UFJF, M. Sc. Engenharia Elétrica, 2007)

Dissertação – Universidade Federal de Juiz de Fora

- 1. Instrumentação e Controle
- 2. Otimização
- 3. Qualidade de Energia Elétrica
- I. UFJF II. Título (Série)

Dedico este trabalho ao meu pai, José, de quem tenho muitas saudades e foi mestre um dia, à minha mãe, Rosângela, e aos meus avós, Nancy e Orlando, que são a minha fortaleza e inspiração.

### Agradecimentos

 Agradeço a Deus pela inteligência, disciplina, determinação e fé que me foram concedidas nesta caminhada.

 Ao professor Paulo Villela pela orientação desde que me formei até hoje, por ter sido uma pessoa presente e paciente, depositando sua credibilidade em mim, por não ter desistido nunca de me incentivar em momentos difíceis e por ter sido um grande mestre, que influenciará todo o meu futuro profissional e pessoal.

Ao professor Carlos Duque pela paciência, apoio e dedicação fundamentais para o meu desempenho e crescimento.

 Ao corpo docente do Mestrado em Engenharia Elétrica e, em especial, ao professor Hélio Antônio que muito contribuiu na minha escolha pela vida acadêmica.

Agradeço à minha mãe pelo carinho, compreensão, apoio e amor incondicionais; aos meus avós pelo exemplo de vida e zelo; às minhas irmãs Raquel e Carolina pela amizade e companheirismo; ao meu padrasto Francisco pelo suporte, ao meu namorado Thiago pela compreensão, amizade e incentivo e a toda minha família.

A todos os amigos que estiveram direta ou indiretamente relacionados à conclusão deste trabalho; aos amigos do Softex, em especial à Fernanda Rabelo e ao Igor Knop, que tanto me ouviram e me apoiaram; ao amigo do Labspot, Marcelo Cantarino, que me ajudou bastante com o texto e simulações; aos amigos do Labsel que me receberam muito bem, em especial ao Thiago Castro, que foi parceiro desde o início do Mestrado e ao Rodrigo Teixeira, que trabalhou comigo.

v

Resumo da Dissertação de Mestrado apresentada ao Programa de Pós Graduação em Engenharia Elétrica da UFJF como parte dos requisitos necessários para a obtenção do grau de Mestre em Engenharia Elétrica.

## UM ALGORITMO BRANCH AND BOUND PARA O PROBLEMA DA ALOCAÇÃO ÓTIMA DE MONITORES DE QUALIDADE DE ENERGIA ELÉTRICA EM REDES DE TRANSMISSÃO.

## Débora Costa Soares dos Reis Agosto de 2007

Orientadores: Carlos Augusto Duque Paulo Roberto de Castro Villela

Área de Concentração: Instrumentação e Controle

Este trabalho desenvolve e avalia um algoritmo branch and bound para a solução do problema de alocação ótima de medidores de qualidade de energia elétrica numa rede de transmissão elétrica de potência. O problema de otimização é solucionado usando técnicas de programação inteira 0-1 e depende fortemente da topologia da rede. O algoritmo é implementado no software Matlab, minimiza o custo total do sistema de monitoramento e determina o número ótimo e a localização de monitores, sob dadas restrições de observabilidade da rede. São apresentados estudos de casos em redes de teste IEEE e numa rede de transmissão real da CEMIG - Companhia Energética de Minas Gerais. Os resultados alcançados são validados com a estimação das tensões e correntes na rede, a partir das grandezas monitoradas, o que reforça a flexibilidade e o bom desempenho computacional do algoritmo.

vi

Abstract of Thesis presented to the Master Program in Electrical Engineering of UFJF as a partial fulfillment of the requirements for the degree of Master of Science (M. Sc.)

## UM ALGORITMO BRANCH AND BOUND PARA O PROBLEMA DA ALOCAÇÃO ÓTIMA DE MONITORES DE QUALIDADE DE ENERGIA ELÉTRICA EM REDES DE TRANSMISSÃO.

## Débora Costa Soares dos Reis August, 2007

Supervisor: Carlos Augusto Duque Paulo Roberto de Castro Villela

Program Area: Instrumentation and Control

This work develops and tests a branch and bound algorithm for solving optimal allocation of power quality monitors in a transmission power system. The optimization problem is solved by using 0-1 integer programming techniques and depends highly on network topology. The algorithm, which is implemented in Matlab software, minimizes the total cost of monitoring system and found the optimal number and locations for monitors on the network studied, under a given network observability constraints. Case studies are presented for IEEE test networks and for CEMIG real transmission power system. Current and voltage values are estimated by using monitored variables to validate the obtained results.

vii

## Sumário

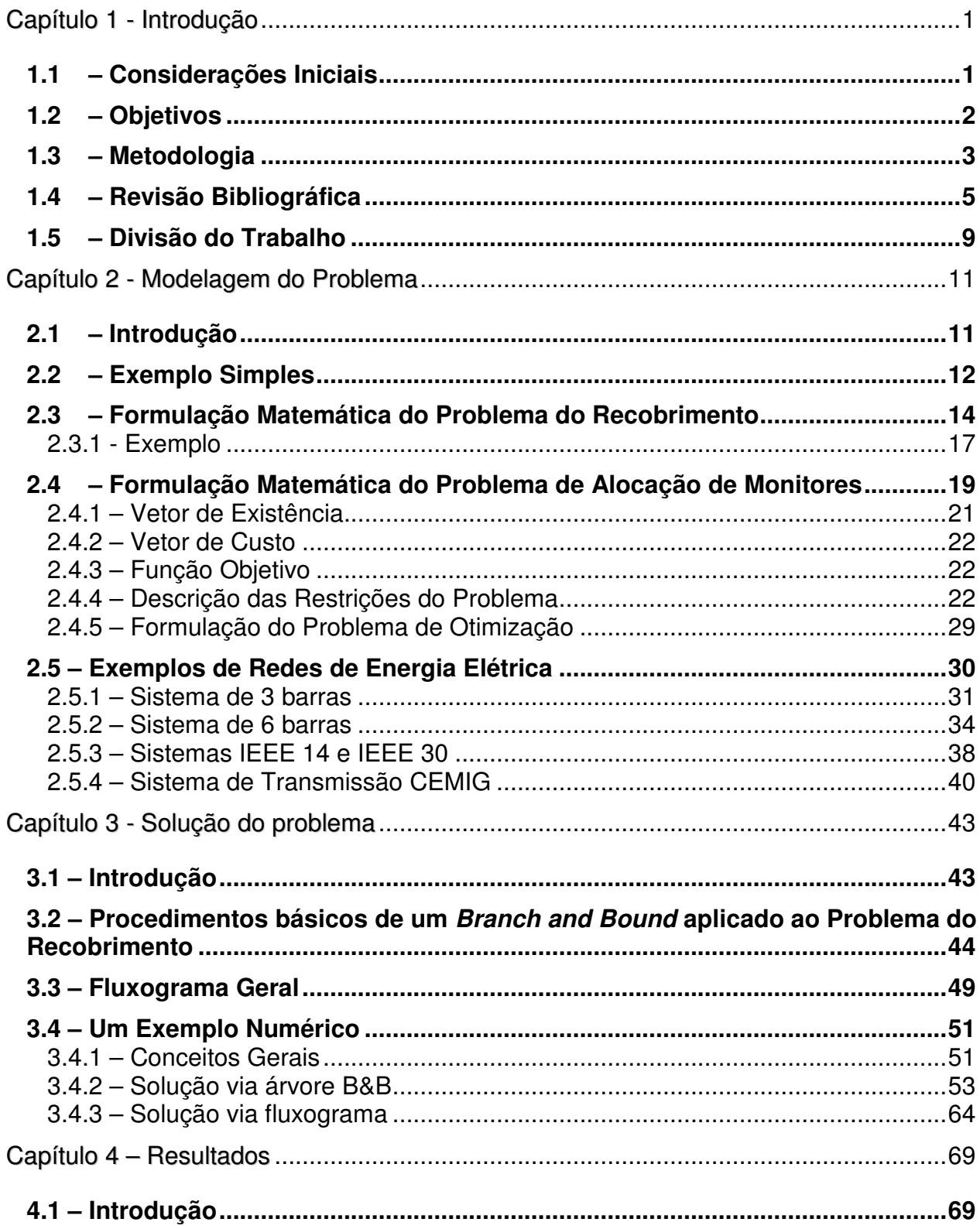

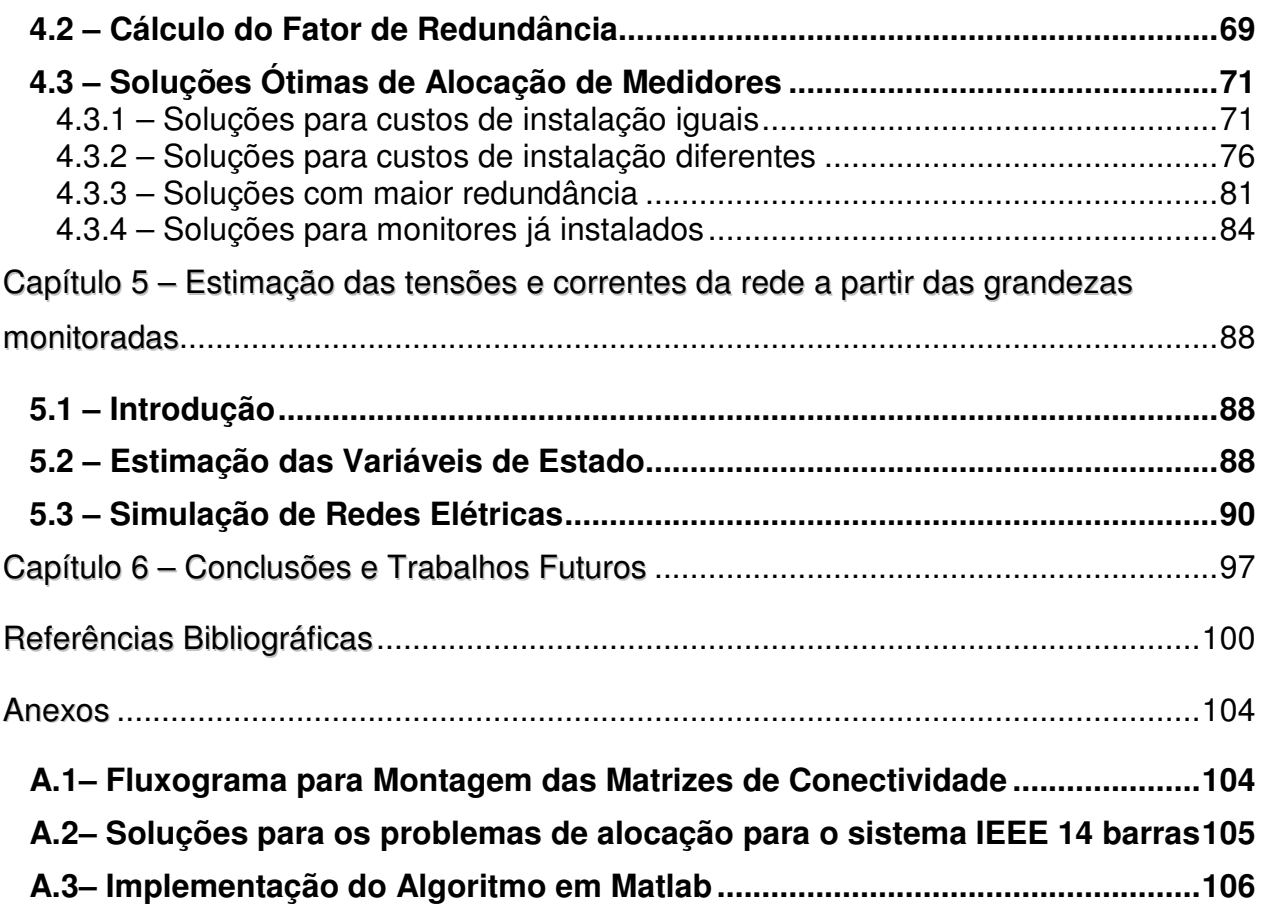

## Capítulo 1 - Introdução

#### **1.1 – Considerações Iniciais**

Um dos grandes desafios para garantir a qualidade de energia em uma rede de transmissão é a identificação das diversas fontes "poluidoras" do sistema e a quantificação dos níveis de poluição de cada uma das fontes. Estas informações são fundamentais para as concessionárias de energia e agências reguladoras, uma vez que a partir delas será possível criar políticas corretivas e punitivas em relação aos agentes poluidores. A questão da localização das fontes de distúrbios tem motivado diversas pesquisas recentes entre elas podemos citar as referências (SZCZUPACK, 2004; TESOME, 2001; PARSONS ET AL., 1998; MA & GIRGIS, 1996; YU ET AL. 2005). Este problema, porém, é de difícil solução visto o alto nível de interconexão das redes elétricas e sua solução passa pelo monitoramento distribuído das redes, através dos monitores de qualidade de energia elétrica (QEE). O maior inconveniente enfrentado no monitoramento da rede elétrica está associado ao custo dos medidores e dos canais de comunicação, motivando assim o desenvolvimento de metodologias que procuram minimizar o custo total do sistema de monitoramento (ALMEIDA ET AL., 2005, 2007; OLGUIN ET AL., 2006; ELDERY ET AL., 2004, 2006; ABUR & MAGNANO, 1999, 2001; AMMER & RENNER, 2004; AKABANE ET AL., 2002; MADTHARAD ET AL., 2005; RAKPENTHAI ET AL., 2007). Uma das soluções de minimização do custo passa pela identificação do número mínimo de medidores a serem instalados na rede, bem como a sua localização, de modo que a observabilidade do sistema seja mantida, ou seja, que a partir das grandezas monitoradas pelos monitores de QEE, as grandezas elétricas (corrente e tensão) em qualquer outro ponto da rede possam ser estimadas.

Uma energia de boa qualidade pode ser entendida como aquela em que a forma de onda da tensão é senoidal cujos parâmetros (amplitude, freqüência e fase) estejam dentro de limites pré-definidos pelos órgãos reguladores. As fontes de distúrbios que afetam a qualidade da energia elétrica são aquelas que de alguma forma provocam distorções no sinal de tensão comprometendo a qualidade da energia entregue ao consumidor. O fato é que grandes cargas conectadas aos sistemas, bem como a ocorrência de faltas no mesmo, afetam a perda da qualidade de energia. Exemplos de fontes "poluidoras" são: (a) fornos à arco que provocam variações na amplitude da tensão; (b) Inversores de freqüência e cargas não lineares que elevam o nível de componentes harmônicas na tensão; (c) Faltas no sistema que causam variações no valor da amplitude e fase da tensão; (d) entrada e saída de grandes cargas que produzem efeitos semelhantes a (e); entre outras.

A localização destas fontes, como já apontado anteriormente, é de grande importância para a identificação dos agentes poluidores, de modo que ações corretivas e/ou punitivas possam ser tomadas pelas concessionárias, agências reguladoras e até mesmo pelos próprios consumidores.

#### **1.2 – Objetivos**

Esta dissertação apresenta o desenvolvimento de um algoritmo do tipo branch and bound para solucionar o problema da alocação de monitores de qualidade de energia elétrica em redes de transmissão, minimizando o custo total do sistema de monitoramento.

#### **1.3 – Metodologia**

Inicialmente, as propostas de monitoramento consideravam que todas as barras do sistema deveriam possuir monitores de QEE. Recentemente vários pesquisadores têm mostrado que não há a necessidade da monitoração de todas as barras, mas de apenas algumas variáveis de estado do sistema, tensões em barras e correntes em linhas (ALMEIDA ET AL., 2005, 2007; OLGUIN ET AL., 2006; ELDERY ET AL., 2004, 2006; AMMER & RENNER, 2004). A partir da monitoração de algumas dessas variáveis de estado e do conhecimento da topologia da rede pode-se estimar as demais variáveis do sistema. Esta nova abordagem, denominada de alocação ótima de medidores, permite reduzir o custo de monitoramento através da redução do número total de monitores necessários.

 A proposta apresentada nesta dissertação é justamente a de minimizar o custo do sistema de monitoramento através da diminuição dos pontos de instalação de monitores de QEE, mas com a garantia de que todos os estados do sistema serão observáveis em qualquer instante de tempo. Para isso baseou-se no trabalho de Eldery et al. (2004, 2006), que define um problema de otimização, para verificar em quais pontos de um sistema elétrico de potência (SEP) são necessários monitores de QEE para fazer com que todas as outras tensões e correntes sejam calculadas, através do conhecimento da topologia da rede de transmissão e dos parâmetros de linha, sem a necessidade de conhecimento de carga ou geração. Essa é a grande vantagem deste método, porque o conhecimento das cargas em um SEP é impreciso, devido à sua grande variação ao longo do tempo. Em um mesmo dia a carga tem um comportamento muito distinto, exemplo claro disso é a sua diferença entre o dia e a noite ou o horário de pico e outro qualquer.

 Em se tratando do problema específico de alocação de monitores de QEE, o que se quer **medir** diretamente são as tensões em algumas barras e as correntes em algumas linhas de transmissão e ser capaz de **calcular** todas as demais tensões e correntes do sistema. Assim, cada variável de estado, tensão ou corrente, será **medida** ou **calculada** pelo menos uma vez, fazendo com que o sistema seja completamente observável, tendo todas as suas variáveis vistas por pelo menos um monitor. Este problema de otimização é conhecido como um problema de recobrimento (PR).

 No Capítulo 2 é feita a modelagem deste PR usando as leis de Ohm para sistemas elétricos. Esta modelagem é fortemente influenciada pela topologia da rede, suas restrições dependem das interconexões entre barras e linhas. A solução ótima obtida é válida enquanto a topologia da rede de transmissão não for alterada.

Obtido o modelo de otimização, buscou-se diversas formas para se solucioná-lo. Inicialmente, tentou-se usar pacotes de otimização, Lindo® (2006) e Tomlab® (2006), mas isso foi descartado devido à falta de controle permitido nesses tipos de software. Dessa forma, desenvolveu-se um algoritmo do tipo branch and bound (B&B), apresentado no capítulo 3, para solucionar o PR encontrado, visto se tratar de um problema de programação inteira (PPI), isto é, onde as variáveis podem assumir somente os valores 0 ou 1. Tais valores representam a instalação (1) ou não (0) de um monitor em uma barra qualquer do sistema. Os algoritmos B&B vêm sendo desenvolvidos há bastante tempo (GOLDBARG & LUNA, 2005; COUDERT & MADRE, 1995; PLESSL & PLATZNER, 2002; GOLDBERG ET AL., 2000; VILLA ET AL., 1997, KUZJURIN, 2002; LI ET AL, 2005) e são uma ferramenta reconhecidamente boa para solucionar os PPI.

O algoritmo desenvolvido foi baseado no trabalho de Villela (1983), porém este foi adaptado ao problema de alocação de monitores de QEE. Foi implementado totalmente em Matlab® (2007), tendo como dados de entrada somente a topologia da rede e os de saída são o número mínimo de monitores necessários e os possíveis locais de instalação. Por ser um problema de otimização combinatória é possível obter várias soluções para um mesmo problema. O algoritmo desenvolvido é apresentado em detalhes no Capítulo 3.

A implementação deste algoritmo permitiu a criação de diversos cenários, a alteração das restrições do problema bem como um domínio completo de cada etapa de solução do problema. Inicialmente, consideraram-se monitores com custos de instalação iguais em qualquer barra. Novas simulações foram feitas para custos de instalação diferentes. Os resultados de cada uma dessas considerações são apresentados no Capítulo 4.

Para validar as soluções encontradas, usou-se o pacote Power Simulink de simulação de redes elétricas do próprio MatLab® (2007) para estimar as outras grandezas do sistema através das obtidas pelos monitores. Isso é apresentado no Capítulo 5.

#### **1.4 – Revisão Bibliográfica**

Esta seção apresenta a revisão bibliográfica feita sobre a alocação de medidores de qualidade de energia elétrica no Sistema Elétrico de Potência (SEP).

Olguin et al. (2006) apresentaram um estudo sobre o problema de monitoramento ótimo para caracterização de variação de tensão de curta duração (VTCD ou, no original em inglês, SAG) em sistemas de transmissão. Neste trabalho é

solucionado um problema de otimização inteira que permite encontrar o número mínimo de medidores e qual a sua melhor posição no sistema para reduzir o custo do sistema de monitoramento, garantindo a observabilidade dos eventos. Neste artigo as restrições do problema do recobrimento são feitas com base em simulações prévias de faltas em cada barra do sistema e a constatação da sensibilidade de cada barra em observar que houve um afundamento de tensão causado por estas faltas. O problema de otimização inteiro é resolvido com um algoritmo do tipo B&B e, em seguida, é usado um algoritmo genético que avalia entre todas as soluções encontradas, quais são as mais indicadas para a avaliação dos afundamentos de tensão.

Almeida et al. (2005, 2007) propõem uma metodologia de alocação ótima de medidores de qualidade de energia para redes de transmissão e subtransmissão capaz de analisar variações de tensão de curta duração (VTCD) devido a curtos-circuitos. A metodologia apresentada usa algoritmos genéticos e lógica nebulosa (fuzzy) para determinar o número ótimo de medidores e qual a sua localização ideal no SEP para monitorar os afundamentos e elevações de tensão na rede de transmissão. Esta modelagem é interessante, porque permite uma variação da topologia do sistema. Faltas trifásicas e monofásicas são simuladas em todas as barras e linhas do sistema para se modelar o problema de otimização. Isto faz com que seja possível criar um método específico para monitorar um evento de QEE, as VTCD. Além disso, é possível propor a alocação para sistemas que possuem barras que devem ser monitoradas e/ou o número de medidores disponíveis é menor do que o mínimo necessário para atingir a observabilidade. Como validação do método proposto os autores usaram três redes elétricas distintas para determinar o número mínimo de medidores e a sua localização e calcularam seus níveis de redundância e observabilidade. Este trabalho foi fortemente

baseado nas definições apresentadas por Olguin et al. (2006). A principal característica está no uso da lógica nebulosa para garantir a convergência do algoritmo de otimização em sistemas de maior porte, neste caso um sistema de 154 barras.

Abur e Magnano (1999, 2001) tratam do problema de alocação de medidores sob o ponto de vista da segurança estática do sistema. Apresentam uma modelagem que considera contingências no SEP, como perdas de medidas ou perdas de barras, que altera a observabilidade do sistema sob estudo. O problema de otimização encontrado é um de recobrimento e leva em consideração tais contingências em suas restrições. Isto é feito na modelagem da matriz de densidade em que cada elemento representa os locais de instalação e as contingências possíveis. Acredita-se que este trabalho seja um dos pioneiros a apresentar o problema de otimização linear inteira para resolver o problema de alocação de medidores em uma rede e manter a observabilidade da mesma mediante contingências.

A motivação de Ammer e Renner (2004) foi a de que as características de QEE e as suas tendências devem ser monitoradas em todo o SEP. Porém, por razões econômicas a instalação de medidores em todas as barras deve ser evitada. Desta forma, é necessária a cobertura com medidas válidas de uma grande parte do sistema usando o número mínimo de medidores possível. Para a determinação de harmônicos em um sistema de monitoramento foi proposta a utilização de uma série temporal usando modelos de regressão e correlação para encontrar a localização ótima dos medidores. São usadas técnicas de agrupamento (clustering) na busca de conjuntos de nós ou barras com comportamento semelhante. A metodologia pode ser aplicada tanto em sistemas de distribuição, como em sistemas de transmissão. Esta foi simulada em

três redes distintas, uma rede urbana de média tensão 10kV, uma rede rural de 30kV e uma rede de transmissão de 110kV.

Akabane et al. (2002) mostram o desenvolvimento de um sistema de fornecimento de energia elétrica, que objetiva instalar em uma rede de distribuição centros de controle de qualidade de energia. Os autores usam o diagrama de Voronoi para resolver o problema encontrado. O interessante deste trabalho é a alocação de monitores em redes de distribuição, porque sua modelagem é bem mais difícil devido à enorme variação de parâmetros e de comportamento de consumo de energia ao longo do dia.

Madtharad et al. (2005) desenvolvem uma técnica de alocação ótima de medidores de harmônicos, que podem ser instalados em barramentos e em linhas de transmissão, sob restrição no número de medidas feitas. Destaca-se a recomendação dos autores para efetuar medições redundantes como forma de aumentar a confiabilidade nas soluções propostas.

 Rakpenthai et al. (2007) apresentam um método para alocar unidades medidoras de fasores (PMU) para a estimação dos estados de um sistema de potência baseado no número condicional mínimo da matriz de medidas normalizada. O método proposto encontra o conjunto de soluções ótimas necessárias para garantir a observabilidade do sistema com a perda simples de medidas e contingências como o desligamento de um ramo. Usa-se programação inteira para resolver o problema de alocação de medidores considerando as contingências na modelagem do problema de otimização.

#### **1.5 – Divisão do Trabalho**

O trabalho foi dividido em cinco capítulos. O Capítulo 1 – "Introdução" apresenta a introdução do problema, destacando os principais objetivos, a relevância acadêmica e o contexto no setor elétrico.

O Capítulo 2 – "Modelagem do Problema" - apresenta a formatação do problema de minimização do custo do sistema de monitoramento de QEE. Apresenta-se ao final do capítulo a topologia das redes simuladas.

No Capítulo 3 – "Algoritmo branch and bound usado na solução do problema" – desenvolve-se o algoritmo e mostra-se um exemplo de solução para um problema de alocação para ilustrar de forma didática todos os passos necessários para solucionar o problema.

 O Capítulo 4 – "Resultados Obtidos" – relata as soluções encontradas para alocação de monitores em diversos tipos de redes elétricas, desde redes simplificadas de 3 e 6 barras; passando por um caso real, o sistema CEMIG de transmissão com 48 barras; e finalizando com o sistema IEEE 57 barras.

 O Capítulo 5 – "Estimação das tensões e correntes da rede a partir das grandezas monitoradas" – apresenta a validação dos resultados obtidos para a alocação dos monitores de QEE nos sistemas de 6 barras e IEEE 14 barras.

No Capítulo 6 – "Conclusões e Trabalhos Futuros" – apresenta-se a conclusão obtida destacando a relevância do estudo feito para os sistemas de energia elétrica e fazem-se sugestões para futuros trabalhos.

Nos Anexos apresentam-se o fluxograma para a montagem das matrizes de conectividade, as soluções para os problemas de alocação para o sistema IEEE 14

barras e a listagem completa do programa em MatLab que implementa o algoritmo B&B desenvolvido no Capítulo 3.

## Capítulo 2 - Modelagem do Problema

#### **2.1 – Introdução**

Este capítulo tem o objetivo de apresentar a modelagem realizada para o problema de alocação de monitores de qualidade de energia. O problema encontrado recai em um dos problemas clássicos da otimização combinatória, conhecido como Problema do Recobrimento (PR), um tipo particular de problema de programação linear inteira.

De uma forma geral, problemas de entrega, roteamento, agendamento e localização recaem em um PR, porque é preciso garantir que todo cliente seja servido por pelo menos um veículo, pessoa ou serviço de qualquer natureza (HOFFMAN & PADBERG, 2007). A alocação ótima é modelada como um PR e consiste em minimizar o número de postos de atendimento instalados, mas sempre garantindo que toda a região seja "coberta" ou atendida por pelo menos um desses postos.

Inicialmente, será apresentada uma modelagem matemática para um problema genérico de alocação, o de instalação de postos de corpo de bombeiros em uma cidade qualquer dividida em diversas regiões, para em seguida apresentar a modelagem específica para o problema de alocação de medidores de QEE em um sistema elétrico de potência.

 Para ilustrar de forma didática este tipo de problema, na próxima seção será apresentado um exemplo relativo ao problema de alocação de postos de corpo de bombeiros em uma cidade. O detalhamento de cada uma dessas variáveis será mostrado na Seção 2.3.

#### **2.2 – Exemplo Simples**

Um exemplo bem característico para o problema de programação inteira do tipo de recobrimento é a instalação de postos de corpo de bombeiros em uma cidade, como apresentado por Raggi (2004). Sabe-se inicialmente que todas as regiões precisam dispor do serviço quando necessário e que o posto pode ser instalado em qualquer lugar. Além disso, se o posto é instalado em uma região, ele atende a todos os bairros vizinhos. O objetivo é minimizar o número de postos. (RAGGI, 2004; RIBEIRO, 2004; HOFFMAN & PADBERG, 2007).

Considerando um mapa simplificado de uma cidade qualquer dividida em quatro regiões como o mostrado na Fig. 2.1 é possível identificar quais seriam os possíveis locais de instalação do posto, levando em consideração que se o posto é instalado em uma região, ele também atenderá qualquer outra região adjacente. As Fig. 2.2, 2.3 e 2.4 mostram as possíveis soluções deste problema.

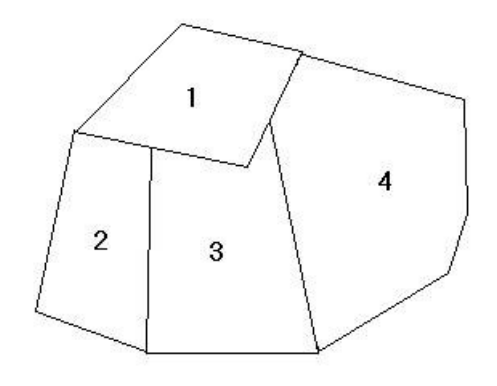

Figura 2.1 - Mapa de uma cidade qualquer dividida em quatro regiões.

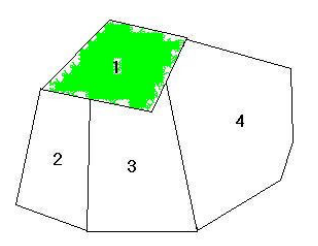

Figura 2.2 - Solução 1: Instalação na região 1, atendendo às regiões 2, 3 e 4.

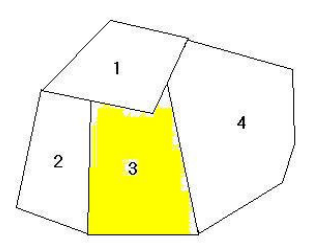

Figura 2.3 - Solução 2: Instalação na região 3, atendendo às regiões 1, 2 e 4.

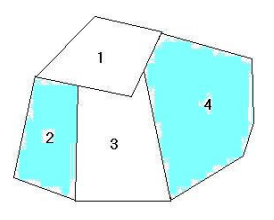

Figura 2.4 - Solução 3: Instalação nas regiões 2 e 4, atendendo às regiões 1 e 3.

A primeira observação feita é a de que o número de postos necessários para atender a toda região pode variar. Nas soluções apresentadas nas Fig. 2.2 e 2.3 é necessário apenas um posto, já na Fig. 2.4 é necessária a instalação de dois postos. Como o objetivo é minimizar número de postos de atendimento, verifica-se que o número mínimo é **um** e admitem-se **duas soluções** possíveis, mostradas nas Fig. 2.2 e 2.3.

Com um problema com tão poucas variáveis fica simples de verificar quais são as diferentes localizações possíveis. Mas em problemas práticos, geralmente o número de opções de localização é bem maior, exigindo uma formulação matemática para serem resolvidos. Isto será apresentado na próxima seção.

#### **2.3 – Formulação Matemática do Problema do Recobrimento**

O problema do corpo de bombeiros pode ser formulado matematicamente como um caso de otimização combinatória conhecido como Problema do Recobrimento (PR) definido como segue.

#### Vetor de Existência

Cria-se um vetor de variáveis **x**, ou **vetor de existência**, de dimensão (nx1), onde n é igual ao número de regiões possíveis de se instalar um posto de atendimento e cada elemento desse vetor é uma variável binária x*<sup>j</sup>* associada à instalação ou não do posto em cada região.

$$
\mathbf{x} = \begin{bmatrix} x_1 & x_2 & \cdots & x_n \end{bmatrix}^t \tag{2.1}
$$

em que **x** é o vetor de existência e t representa o operador de transposição de vetor.

Cada elemento x*<sup>j</sup>* deste vetor é inteiro e definido como sendo igual a 1 se o posto for instalado na região j e 0 se não for. Desta forma pode-se descrevê-lo como

$$
X_j = \begin{cases} 1, \text{ se o posto for instalado na região j} \\ 0, \text{ se não for instalado} \end{cases}
$$
 (2.2)

isto é

$$
x_j \in \{0, 1\}, \quad j = 1, ..., n \tag{2.3}
$$

n é o número total de regiões do problema.

#### Vetor de Custo

Para a instalação de cada um dos postos do corpo de bombeiros existe um custo associado. Esse custo está representado no problema pelo vetor de custos **c**, cuja dimensão é  $(1xn)$ , onde *n* representa o número total de regiões possíveis de instalação do posto

$$
\mathbf{c} = \begin{bmatrix} c_1 & c_2 & \cdots & c_n \end{bmatrix} \tag{2.4}
$$

em que **c** é o vetor de custo e cada elemento cj representa o custo de instalação do posto na região j.

#### Função Objetivo

A função objetivo é dada por

$$
\text{minimizar } z = \sum_{j=1}^{n} c_j \cdot x_j \tag{2.5}
$$

em que n é o número total de regiões ou na forma vetorial

$$
\min z = \mathbf{c} \cdot \mathbf{x} \tag{2.6}
$$

#### Restrições

As restrições do problema de alocação precisam caracterizar matematicamente as regiões adjacentes, porque uma região só será atendida (coberta) se possuir um posto do corpo de bombeiros ou se for adjacente à outra que o possui. Desta forma, pode-se criar uma matriz **D**, denominada de **Matriz de Densidade**, de dimensão (nxn), em que n é o número total de regiões.

$$
\mathbf{D} = \begin{bmatrix} d_{11} & d_{12} & \cdots & d_{1n} \\ d_{21} & d_{22} & \cdots & d_{2n} \\ \vdots & \vdots & \ddots & \vdots \\ d_{n1} & d_{n2} & \cdots & d_{nn} \end{bmatrix} .
$$
 (2.7)

Em que cada elemento pode ser definido por

$$
d_{ij} = \begin{cases} 1, \text{ se } i = j \text{ ou se a região } i \text{ é adjacente à região } j \\ 0, \text{ caso contrário} \end{cases}
$$
 (2.8)

 A matriz densidade para o problema de alocação de postos de corpo de bombeiros será igual à sua transposta. Essa característica associada a cada elemento será apresentada no item 2.3.1.

Para garantir que todas as regiões sejam atendidas, é preciso que cada região possua, ou seja, adjacente a pelo menos **uma** outra região que possua um posto de bombeiros. Esta situação permite a elaboração do vetor de restrições **u**, de dimensão  $(nx1)$ . Este vetor deve ter cada um dos elementos com valores maiores ou iguais a 1, indicando que cada região é atendida por pelo menos **um** posto do corpo de bombeiros. Desta forma, pode-se representar cada elemento deste vetor como

$$
u_{i} = \sum_{j=1}^{n} d_{ij} \cdot x_{j} \ge 1
$$
 (2.9)

em que cada elemento  $x_i$  está definido em (2.2) e cada elemento  $d_{ij}$  está definido em  $(2.7)$ .

Outra forma de representar o vetor de restrições **u** é através da forma matricial que segue

$$
\mathbf{u} = \mathbf{D} \cdot \mathbf{x} \ge 1. \tag{2.10}
$$

Um elemento  $u_i = T$ , indica que a região possui T regiões adjacentes.

Em resumo, a formulação completa do problema de recobrimento pode ser descrita como segue

$$
\text{Minimizar } z = \sum_{j=1}^{n} c_j \cdot x_j \tag{2.11}
$$

Sujeito a : 
$$
\sum_{j=1}^{n} d_{ij} \cdot x_j \ge 1
$$
,  $i = 1,...,m$  (2.12)

em que cj é o elemento j do vetor de custos, **c**, xj é j-ésimo elemento do vetor de variáveis,  $d_{ij}$  é um elemento da matriz de densidade **D** e  $x_j$  é o elemento j do vetor de variáveis **x** do problema de recobrimento.

Na forma matricial o PR pode ser descrito por

$$
Minimizar z = \mathbf{c} \cdot \mathbf{x} \tag{2.13}
$$

$$
Subject to a: \mathbf{D} \cdot \mathbf{x} \ge 1 \tag{2.14}
$$

$$
x_j \text{ interior para } j = 0, 1, \dots, n \tag{2.15}
$$

#### 2.3.1 - Exemplo

Neste item faz-se a modelagem do problema apresentado na Fig. 2.1 para ilustrar como se obtém a função objetivo e as restrições do problema. A partir desta modelagem é possível desenvolver um algoritmo para a solução do problema.

Inicialmente, constrói-se a matriz de densidade para indicar quais regiões são adjacentes. A sua dimensão será (4x4), porque existem quatro regiões possíveis para a instalação. Cada linha e cada coluna representam uma região. Como as regiões já estão numeradas na Fig. 2.1, adota-se essa ordenação para identificar as regiões adjacentes. Por exemplo, os elementos  $d_{12}$  e  $d_{21}$  indicam se a região 1 é adjacente à região 2 e vice-versa. Pode-se, então, iniciar o preenchimento dessa matriz por linha ou por coluna.

A matriz **D** é a **matriz de densidade** obtida para a cidade mostrada na Fig. 2.1 e dada por

$$
\mathbf{D} = \begin{bmatrix} 1 & 1 & 1 & 0 \\ 1 & 1 & 1 & 1 \\ 1 & 1 & 1 & 1 \\ 1 & 1 & 1 & 1 \\ 0 & 1 & 1 & 1 \end{bmatrix} \begin{bmatrix} 1 \\ 2 \\ 3 \\ 4 \end{bmatrix}
$$
 (2.16)

O **vetor de existência** possui dimensão (4x1) e é o seguinte

$$
\mathbf{x} = \begin{bmatrix} x_1 & x_2 & x_3 & x_4 \end{bmatrix}^t \tag{2.17}
$$

Considerando o custo de instalação **igual** para cada posto e de valor unitário para simplificar a modelagem, obtém-se o **vetor custo** 

$$
c = [1 \ 1 \ 1 \ 1]. \tag{2.18}
$$

Construindo o problema de otimização completo encontra-se a seguinte modelagem na forma matricial para este PR.

Minimizar z = 
$$
\begin{bmatrix} 1 & 1 & 1 & 1 \end{bmatrix} \cdot \begin{bmatrix} x_1 & x_2 & x_3 & x_4 \end{bmatrix}^t
$$

\nSubjecto a: 
$$
\begin{bmatrix} 1 & 1 & 1 & 0 \\ 1 & 1 & 1 & 1 \\ 1 & 1 & 1 & 1 \\ 0 & 1 & 1 & 1 \end{bmatrix} \cdot \begin{bmatrix} x_1 \\ x_2 \\ x_3 \\ x_4 \end{bmatrix}
$$
\n(2.20)

Reescrevendo o problema em formato de equações obtém-se

Min  $z = x_1 + x_2 + x_3 + x_4$  (2.21)

Sujeito a  $x_1 + x_2 + x_3 \ge 1$  (2.22)

 $x_1 + x_2 + x_3 + x_4 \ge 1$  (2.23)

 $x_1 + x_2 + x_3 + x_4 \ge 1$  (2.24)

$$
x_2 + x_3 + x_4 \ge 1. \tag{2.25}
$$

Nas seções anteriores procurou-se introduzir o problema de recobrimento aplicado a um problema geral de alocação. O exemplo básico apresentado foi o da instalação de postos de corpo de bombeiros em uma cidade qualquer, mas poderiam ser hospitais, escolas ou qualquer outro tipo de serviço que apresentasse as mesmas características. Este é o modelo principal para várias aplicações em que é necessário garantir que para uma dada região do espaço sejam inseridos serviços ou produtos de forma a atender ou "cobrir" todo o espaço.

Nas próximas seções será mostrado que o problema de alocação de monitores de QEE em uma rede qualquer do SEP recair em um caso de recobrimento.

#### **2.4 – Formulação Matemática do Problema de Alocação de Monitores**

Esta seção detalha a modelagem proposta originalmente por Eldery et al. (2004, 2006) para realizar toda a modelagem do problema de alocação dos monitores de QEE. A formulação do problema baseia-se na topologia da rede apresentada e nas leis de Ohm para circuitos elétricos. Esta seção apresenta o detalhamento da função objetivo e das restrições do problema de recobrimento para a alocação de monitores de QEE no SEP.

Inicialmente, algumas definições são necessárias.

 Variáveis de estado: São as tensões em cada barra e as correntes em cada linha de transmissão.

Observabilidade: Uma variável de estado é dita observável se pode ser medida ou calculada por pelo menos um monitor de QEE. Tenta-se garantir a observabilidade

sempre, ou seja, todos os seus estados devem ser medidos ou calculados em qualquer instante de tempo.

Monitores de QEE: Os monitores de QEE são compostos por um sistema de aquisição, processamento e envio de dados. Os dados medidos são as correntes das linhas de transmissão, que saem do barramento em o que o monitor será instalado, e as tensões neste barramento. Os dados calculados são as tensões nas barras remotas em relação às variáveis de estado que foram medidas e as correntes que saem destas barras.

Locais de instalação: Os monitores só podem ser instalados em barras do sistema, porque eles consistem de transformadores de corrente em cada uma das linhas que chega a uma barra e transformadores de tensão na barra, além do sistema de aquisição, processamento e envio dos dados obtidos para futuros estudos dos fenômenos de QEE.

 O sistema é representado pelo monofásico equivalente, portanto a instalação de um monitor de QEE garante que será instalado um transformador de corrente em cada fase de cada linha que sai da barra de instalação.

 O problema da alocação de monitores de QEE no SEP pode ser descrito como um problema de recobrimento da seguinte forma: dadas as posições possíveis de localização dos medidores, as barras do sistema, e o custo de instalação de cada um deles, o problema se torna o de encontrar o **custo mínimo do sistema de monitoramento**, garantindo a observabilidade de todas as variáveis de estado. A solução do problema deve mostrar o número mínimo necessário de monitores e quais os possíveis locais de instalação.

Além disso, outra característica fundamental é que todas as tensões e correntes do sistema devem ser "cobertas" por pelo menos um medidor. Isto significa que estas variáveis serão medidas diretamente pelos medidores ou poderão ser calculadas a partir das informações coletadas pelo sistema de monitoramento.

Para um sistema trifásico representado pelo seu monofásico equivalente, com n barras, L linhas e m variáveis de estado, o número total de variáveis de estado será igual à soma do número de barras e linhas, como segue

$$
m = n + L. \tag{2.26}
$$

Os **vetores de custo, c,** e de **existência, x,** são semelhantes aos apresentados na Seção 2.3, mas a sua dimensão é determinada de forma diferente, como detalhado a seguir.

#### 2.4.1 – Vetor de Existência

O **vetor de existência**, **x**, tem dimensão (nx1) e representa a instalação ou não do monitor. Cada elemento deste vetor é definido como

$$
x_j = \begin{cases} 1, & \text{se o monitor é instalado na barra } j \\ 0, & \text{caso contrário} \end{cases} \tag{2.27}
$$

Isto é

 $\mathbf{x} = \begin{bmatrix} x_1 & x_2 & \cdots & x_n \end{bmatrix}^t$  (2.28)

e

$$
x_j \in \{0, 1\}, j = 1, ..., n
$$
\n(2.29)

onde n é o número de barras.

2.4.2 – Vetor de Custo

Cada elemento do **vetor de custo**, **c**, pode ser definido como segue

$$
c_j = \text{ custo de instalação do monitor na barra j.} \tag{2.30}
$$

Isto é

$$
\mathbf{C} = \begin{bmatrix} C_1 & C_2 & \cdots & C_n \end{bmatrix} \tag{2.31}
$$

em que n é o número de barras.

2.4.3 – Função Objetivo

O objetivo deste problema é minimizar o custo total do sistema de monitoramento, que é dado pela soma do custo de instalação de cada um dos medidores e pode ser descrito como segue.

$$
\min z = \sum_{j=1}^{n} c_j \cdot x_j \tag{2.32}
$$

Uma outra forma de descrever esta função objetivo é

$$
\min z = \mathbf{c} \cdot \mathbf{x} \tag{2.33}
$$

em que **c** é o vetor de custo e **x** é o vetor de existência.

#### 2.4.4 – Descrição das Restrições do Problema

As restrições deste problema precisam garantir que todas as variáveis de estado sejam medidas ou calculadas por pelo menos **um** monitor de QEE, isto é garantido a partir do uso do conceito de observabilidade. As variáveis de estado do Sistema Elétrico de Potência (SEP) sob estudo devem ser observáveis e isso é garantido através do uso das leis de Ohm aplicadas às redes elétricas.

Para a modelagem das restrições, o sistema da Fig. 2.5 é usado como exemplo. Ele é representado por um diagrama unifilar simplificado, supondo um sistema trifásico representado pelo seu monofásico equivalente, sem a inclusão de cargas ou de unidades geradoras. Inicialmente, considera-se apenas a **topologia** da rede, a seguir, identifica-se e numera-se cada barra e linha de transmissão do sistema, finalmente, verifica-se a impedância equivalente para cada linha.

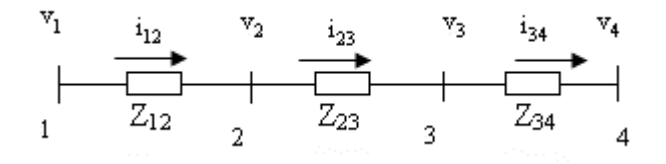

Figura 2.5 – Rede esquemática.

 A rede da Fig. 2.5 é a representação simplificada de uma rede trifásica qualquer do SEP com 4 barras e 3 linhas de transmissão. As tensões nas barras são denotadas por  $v_i$ , i = 1, ..., 4, onde *i* representa o número da barra referida. As correntes nas linhas de transmissão são denotadas por  $i_{ij}$  e as impedâncias de linha são denotadas por  $Z_{ij}$ , em que para ambos os casos o índice i representa a barra de origem e j a barra de chegada da corrente. Esse índice está ordenado de acordo com o sentido arbitrado para a corrente na linha, geralmente seguindo a ordem crescente dos números.

 Como no exemplo da Seção 2.2, em que se garantiu que um posto instalado em uma região atendia a todas as regiões adjacentes, agora é preciso garantir que para qualquer sistema, um monitor instalado em uma barra, é capaz de medir a tensão nesta barra e todas as correntes que saem desta barra, permitindo calcular a tensão nas outras barras, desde que conhecidos os parâmetros da linha. Este conhecimento é suficiente para se conseguir descrever as restrições do PR apresentado.

 Para o sistema da Fig. 2.5, um monitor instalado na barra 4, por exemplo, será capaz de medir a tensão nesta barra e a corrente que sai desta barra,  $i_{34}$ . Com estas informações e conhecendo-se a impedância da linha,  $Z_{34}$ , pode-se estimar a tensão na barra 3.

 Para descrever esta restrição, Eldery et al. (2004, 2006) propuseram o uso das leis de Ohm, considerando a aplicação de dois lemas.

**Lema 1 (Tensão): Se a tensão em uma barra e a corrente através da linha que sai dela são observáveis, então a tensão na outra barra (barra remota) também é observável.** 

A partir deste lema, pode-se definir a **matriz de conectividade, A**. Esta matriz é usada como uma matriz auxiliar na construção da **matriz de densidade**, **D**, e é necessária para representar a observabilidade das variáveis de estado que correspondem à tensão nas barras. Sua dimensão é definida pelo número total de variáveis de estado e pelos possíveis locais de instalação (número de barras), portanto **A** é uma matriz (mxn). A coluna k representa o monitor instalado na barra k e a linha r representa a variável de estado, podendo ser tensão na barra ou corrente na linha. Cada elemento desta matriz é definido como

$$
a_{rk} = \begin{cases} 1, \text{ se a variable de estado } r \text{ é observada pelo monitor } k \\ 0, \text{ caso contrário} \end{cases}
$$
 (2.34)

em que  $r = 1, 2,..., m$  e  $k = 1, 2,..., n$ .

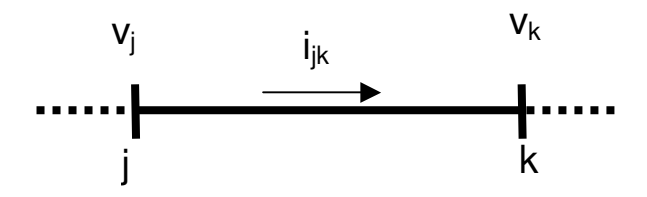

Figura 2. 6 – Exemplo de parte de uma rede elétrica qualquer.

Por exemplo, para um sistema como o da Fig. 2.6, em que se tem uma linha de transmissão e duas barras genéricas,  $k$  e  $j$ , a matriz de conectividade seria representada por

$$
\mathbf{A} = \begin{bmatrix} j & k & \cdots \\ 1 & 1 & \cdots \\ 1 & 1 & \cdots \\ \vdots & \vdots & \vdots \end{bmatrix} \begin{matrix} V_j \\ V_k \\ i \end{matrix} \tag{2.35}
$$

Define-se um **vetor de observabilidade, u,** relativo às restrições decorrentes do Lema 1. Este vetor indica quantas vezes cada tensão é observada, ou seja, quantas vezes ela é medida ou calculada por um monitor de QEE. Desta forma, pode-se representar cada elemento deste vetor como,

$$
\mathbf{u}_r = \sum_{k=1}^n a_{rk} \cdot x_k \tag{2.36}
$$

$$
\mathbf{u} = \mathbf{A} \cdot \mathbf{x} \tag{2.37}
$$

em que o vetor **u** é o resultado da multiplicação da matriz de conectividade **A** pelo vetor de existência **x**.

Se o valor de  $u_i$  é T, isto indica que a tensão na barra j é observada por T medidores.

 Considerando uma outra situação: a de um monitor instalado na barra 1 e um outro na barra 4 do sistema da Fig. 2.5. Será que este sistema é observável, ou seja, consegue-se medir e calcular todas as suas variáveis de estado?

Neste caso, o monitor da barra 1 garante a medição da tensão  $v_1$  e da corrente  $i_{12}$ , assim a tensão  $v_2$  é calculada conhecendo-se  $Z_{12}$ . Por outro lado, o monitor da barra 4 garante que se meça a tensão  $v_4$  e a corrente  $i_{34}$ , assim a tensão  $v_3$  é calculada conhecendo-se  $Z_{34}$ . Conhecendo as tensões nas barras 2 e 3 é possível calcular a corrente  $i_{23}$ , desde que a impedância desta linha seja conhecida. Porém, a restrição de conectividade representada pela matriz **A** não é suficiente para esta consideração. Para garantir a total observabilidade deste sistema. Eldery et al. (2004, 2006) propuseram o seguinte

## **Lema 2 (Corrente): Se a tensão nos extremos da linha é observável, então a corrente através da linha é observável.**

 A partir deste lema, define-se a **matriz de co-conectividade B.** Esta matriz é usada como uma outra matriz auxiliar na construção da **matriz de densidade D** e é necessária para representar a observabilidade das variáveis de estado que correspondem às correntes nas linhas de transmissão. Na verdade, ela é dividida em duas outras matrizes **Bj** e **Bk** representando a necessidade de observar as tensões nas barras j e k genéricas, considerando-as interconectadas. Com isso, é possível garantir que ijk será observável. A dimensão das matrizes **Bj** e **Bk** é (m x n), a mesma da matriz **A**. Sua coluna p representa o monitor instalado na barra p e sua linha r representa a variável de estado r referente à corrente  $i_{ik}$  na linha. Cada elemento dessas matrizes é
formado a partir dos vetores **a**j e **a**k, que são vetores correspondentes às linhas j e k da matriz de conectividade **A**. Os elementos dessas matrizes são definidos como mostram as equações 2.36 e 2.37.

$$
\mathbf{Bj}_r = \begin{cases} \mathbf{a}_j, \text{ se } r \text{ representa } i_{jk} & \text{e } \text{ as barras } k \text{ e } j \text{ são conectadas,} \\ \mathbf{0}, \text{ caso contrário} \end{cases} \tag{2.38}
$$

$$
\mathbf{Bk}_r = \begin{cases} \mathbf{a}_k, \text{ se } r \text{ representa } i_{jk} & \text{e } \text{ as barras } k \text{ e } j \text{ são conectadas,} \\ \mathbf{0}, \text{ caso contrário} \end{cases} \tag{2.39}
$$

Define-se dois vetores de observabilidade, **wj e wk,** relativos às restrições decorrentes do Lema 2. Eles são vetores auxiliares no cálculo do vetor **w**, que indica quantas vezes cada corrente é observada, ou seja, quantas vezes ela é medida ou calculada por um monitor de QEE. Ambos são definidos pela multiplicação das matrizes de co-conectividade (**B**) pelo vetor de existência (**x**).

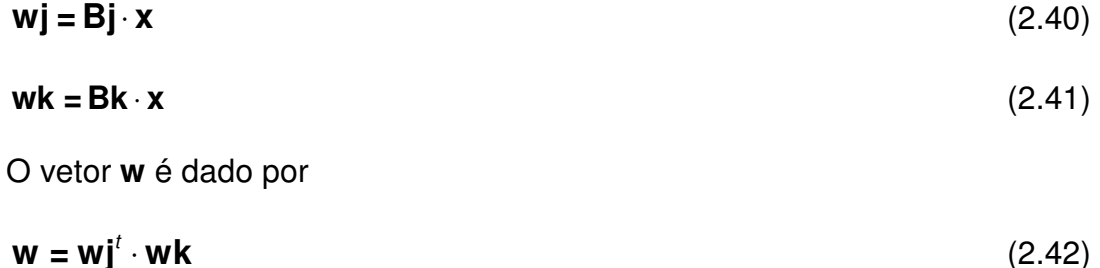

Em que **wj<sup>t</sup>** é o transposto do vetor **wj**.

#### Observações na montagem das matrizes auxiliares de restrições:

1) **Bj** e **Bk** só são definidos para as variáveis de estado que representam corrente, para as demais linhas representando tensão, o valor do elemento é zero.

2) Para a montagem da matriz **A**, **Bj** e **Bk**, as variáveis de estado do sistema devem ser escritas na seguinte ordem: tensão nas barras em ordem crescente de numeração das mesmas e corrente com os índices em ordem crescente.

#### Matriz de densidade

 A **matriz de densidade**, **D**, deste problema será definida de uma forma diferenciada daquela apresentada na Seção 2.3, isto porque as matrizes auxiliares **A**, **Bj** e **Bk** serão usadas para a sua construção.

 A matriz de densidade terá uma dimensão igual ao número de barras ou variáveis de tensão, n, mais duas vezes o número de linhas, 2L, para representar as variáveis de corrente que dependem da tensão em dois barramentos, j e k, genericamente. Portanto, a dimensão da **matriz de densidade** será ((n+2L) x n).

Pode-se descrevê-la, portanto, da seguinte maneira

$$
\mathbf{D} = \begin{bmatrix}\n a_{11} & a_{12} & \cdots & a_{1n} \\
 a_{21} & a_{22} & \cdots & a_{2n} \\
 \vdots & \vdots & \ddots & \vdots \\
 a_{(n+1)1} & a_{(n+1)2} + b j_{(n+1)1} & a_{(n+1)2} + b j_{(n+1)2} & \cdots & a_{(n+1)n} + b j_{(n+1)n} \\
 a_{(n+2)1} + b j_{(n+2)1} & a_{(n+2)2} + b j_{(n+2)2} & \cdots & a_{(n+2)n} + b j_{(n+2)n} \\
 \vdots & \vdots & \ddots & \vdots \\
 a_{(n+1)1} + b j_{(n+1)1} & a_{(n+1)2} + b j_{(n+1)2} & \cdots & a_{(n+1)n} + b j_{(n+1)n} \\
 a_{(n+1+1)1} + b k_{(n+1+1)1} & a_{(n+1+1)2} + b k_{(n+1+1)2} & \cdots & a_{(n+1+1)n} + b k_{(n+1+1)n} \\
 a_{(n+1+2)1} + b k_{(n+1+2)1} & a_{(n+1+2)2} + b k_{(n+1+2)2} & \cdots & a_{(n+1+2)n} + b k_{(n+1+2)n} \\
 \vdots & \vdots & \ddots & \vdots \\
 a_{(n+2)1} + b k_{(n+2)1} & a_{(n+2)2} + b k_{(n+2)2} & \cdots & a_{(n+1)n} + b j_{(n+2)n}\n\end{bmatrix}
$$
\n(2.43)

$$
\mathbf{D} = \begin{bmatrix} \mathbf{A}_{(1:n)xn} \\ \mathbf{A}_{(L:n)xn} + \mathbf{Bj}_{(L:m)xn} \\ \mathbf{A}_{(L:n)xn} + \mathbf{Bk}_{(L:n)xn} \end{bmatrix}
$$
(2.44)

em que  $\mathbf{A}_{(1:n) \times n}$  é a submatriz obtida a partir da matriz de conectividade das linhas 1 até *n* e todas as colunas,  $\mathbf{A}_{(L:m)\times n}$ é a submatriz obtida a partir da matriz de conectividade das linhas L até m e todas as colunas,  $Bj_{(L:m)xn}$ e  $Bk_{(L:m)xn}$  são as submatrizes obtidas a partir das matrizes de co-conectividade das linhas  $L$  até  $m$  e todas as colunas.

## 2.4.5 – Formulação do Problema de Otimização

 Com todas as variáveis do problema definidas, pode-se finalmente definir o PR como segue

Minimizar  $z = c \cdot x$ . (2.45)

$$
\text{Sujeito a} \quad \begin{cases} \mathbf{D} \cdot \mathbf{x} \ge 1 \\ x_j \in \{0, 1\}, \forall j = 1, ..., n \end{cases} \tag{2.46}
$$

Na próxima seção serão apresentados exemplos para facilitar a compreensão da formulação do PR relacionado à alocação de medidores de QEE.

ou

#### **2.5 – Exemplos de Redes de Energia Elétrica**

Esta seção utiliza a modelagem da seção anterior, considerando as redes de transmissão de topologias distintas e reconhecidamente usadas como teste. É importante lembrar que a metodologia é topológica não precisando conhecer os parâmetros de carga ou geração da rede. Inicialmente mostra-se uma rede bem simplificada, com somente três barras e duas linhas para ilustrar passo a passo a formulação do problema de recobrimento aplicado à alocação de monitores de qualidade de energia. Na seqüência será apresentado o detalhamento das matrizes de restrição para uma rede de 6 barras apresentada por Eldery et al. (2004, 2006). Para as redes maiores **IEEE 14**, **30** e **57** barras apresentadas no portal da Universidade de Washington (2007) não foram detalhados os vetores de restrição obtidos devido ao seu tamanho, mas a metodologia é a mesma apresentada para as redes menores. As topologias das redes de teste IEEE de 14 e 30 barras são mostrada nas Seções 2.5.3 e 2.5.4, respectivamente, bem como a topologia da rede real de transmissão da concessionária **CEMIG** (ONS, 2007).

Foi utilizado o software MatLab® para a montagem da matriz de densidade do problema, segue no anexo A.1 o fluxograma usado. Para realizar o cálculo dos vetores de observabilidade foi usada uma matriz de entrada de dados, contendo em cada linha da matriz o número das barras que conectava cada uma das linhas de transmissão. Portanto, o número de linhas desta matriz é igual ao número de linhas de transmissão do sistema e o número de colunas é igual a dois, representando o índice em ordem crescente para criar um padrão de notação. Dois exemplos dos dados de entrada para redes de transmissão são apresentados nas Seções 2.5.1 e 2.5.2.

30

## 2.5.1 – Sistema de 3 barras

A Fig. 2.8 mostra um sistema de 3 barras utilizado para exemplificar a montagem das matrizes **A**, **Bj** e **Bk**. A sua representação está feita através de um diagrama unifilar simplificado, porque não serão necessários os conhecimentos dos seus parâmetros de carga ou geração para a elaboração do PR, somente da sua topologia para indicar como as barras estão conectadas.

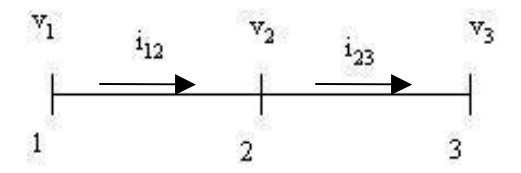

Figura 2.7 - Sistema com 3 barras desconhecidas.

Este sistema é dado por  $n = 3$  barras,  $L = 2$  linhas, portanto o número de variáveis de estado é  $m = 5$ . Desta forma seu vetor de existência é

$$
\mathbf{x} = \begin{bmatrix} x_1 & x_2 & x_3 \end{bmatrix}^t \tag{2.47}
$$

Seu vetor de custos é dado por

$$
\mathbf{c} = \begin{bmatrix} c_1 & c_2 & c_3 \end{bmatrix} \tag{2.48}
$$

A Tabela 2.1 mostra o arquivo de entrada contendo a descrição da topologia da rede da Fig. 2.7.

Tabela 2.1 – Dados de entrada para a rede da Fig. 2.7.

| Linha de Origem   Linha de Chegada |
|------------------------------------|
|                                    |
|                                    |

## Montagem das Matrizes de Restrição

As matrizes **A**, **Bj** e **Bk** foram elaboradas elemento a elemento como apresentado na seção anterior, suas linhas representando as variáveis de estado, tensão ou corrente e as colunas os possíveis locais de instalação de medidores, ou seja, as três barras do sistema de teste.

$$
A = \begin{bmatrix} 1 & 1 & 0 \\ 1 & 1 & 1 \\ 0 & 1 & 1 \\ 1 & 1 & 0 \\ 1 & 1 & 0 \\ 0 & 1 & 1 \end{bmatrix} \begin{matrix} V_1 \\ V_2 \\ V_3 \\ V_4 \\ V_5 \end{matrix}
$$
\n
$$
Bj = \begin{bmatrix} 0 & 0 & 0 \\ 0 & 0 & 0 \\ 0 & 0 & 0 \\ 1 & 1 & 0 \\ 1 & 1 & 1 \end{bmatrix} \begin{matrix} V_1 \\ V_2 \\ V_3 \\ V_4 \\ V_5 \end{matrix}
$$
\n
$$
Bk = \begin{bmatrix} 0 & 0 & 0 \\ 0 & 0 & 0 \\ 1 & 1 & 1 \\ 0 & 0 & 0 \\ 0 & 0 & 0 \\ 0 & 1 & 1 \end{bmatrix} \begin{matrix} V_1 \\ V_2 \\ V_3 \\ V_4 \end{matrix}
$$
\n
$$
Bk = \begin{bmatrix} 0 & 0 & 0 \\ 0 & 0 & 0 \\ 0 & 0 & 0 \\ 0 & 1 & 1 \end{bmatrix} \begin{matrix} V_1 \\ V_2 \\ V_3 \\ V_4 \end{matrix}
$$
\n
$$
(2.51)
$$

Com essas matrizes é possível construir a **matriz de densidade** (**D**) e formular o PR para o sistema da Fig. 2.7, como apresentado na equação (2.41) da Seção 2.4. Obtêm-se a seguinte **matriz de densidade** para este problema

$$
\mathbf{D} = \begin{bmatrix} 1 & 1 & 0 \\ 1 & 1 & 1 \\ 0 & 1 & 1 \\ 2 & 2 & 0 \\ 1 & 2 & 2 \\ 2 & 2 & 1 \\ 2 & 2 & 1 \\ 0 & 2 & 2 \end{bmatrix} \begin{matrix} V_1 \\ V_2 \\ V_3 \\ V_4 \\ V_5 \end{matrix}
$$
 (2.52)

# Formatação Final do Problema

Utilizando-se as equações (2.47), (2.48) e (2.52) obtém-se a modelagem matemática do PR na forma matricial para a rede da Fig. 2.7.

min 
$$
z = [c_1 \quad c_2 \quad c_3] \cdot [x_1 \quad x_2 \quad x_3]^t
$$
 (2.53)  
\n
$$
\begin{bmatrix}\n1 & 1 & 0 \\
1 & 1 & 1 \\
0 & 1 & 1 \\
2 & 2 & 0 \\
1 & 2 & 2 \\
2 & 2 & 1 \\
2 & 2 & 1 \\
2 & 2 & 2 \\
2 & 2 & 1 \\
2 & 2 & 2\n\end{bmatrix} \cdot \begin{bmatrix}\nx_1 \\
x_2 \\
x_3\n\end{bmatrix} \ge \begin{bmatrix}\n1 \\
1 \\
1 \\
1 \\
1 \\
1 \\
1\n\end{bmatrix}
$$
(2.54)  
\n
$$
(2.54)
$$
  
\n
$$
\begin{bmatrix}\nx_1 \\
x_2 \\
x_3\n\end{bmatrix} = \begin{bmatrix}\n1 \\
1 \\
1 \\
1 \\
1 \\
1\n\end{bmatrix}
$$
(2.55)

Isto é

Min 
$$
c_1x_1 + c_2x_2 + c_3x_3
$$
 (2.55)

Sujeito a

 $x_1 + x_2 \ge 1$  (2.56)

$$
x_1 + x_2 + x_3 \ge 1 \tag{2.57}
$$

$$
x_2 + x_3 \ge 1
$$
\n
$$
2x_1 + 2x_2 \ge 1
$$
\n
$$
x_1 + 2x_2 + 2x_3 \ge 1
$$
\n
$$
2x_1 + 2x_2 + x_3 \ge 1
$$
\n
$$
2x_2 + 2x_3 \ge 1
$$
\n
$$
x_1 \in \{0, 1\}
$$
\n
$$
(2.62)
$$
\n
$$
x_1 \in \{0, 1\}
$$
\n
$$
(2.63)
$$

$$
x_2 \in \{0, 1\} \tag{2.64}
$$

$$
x_3 \in \{0, 1\} \tag{2.65}
$$

 A partir deste modelo, no capítulo seguinte será detalhado o algoritmo de solução desenvolvido para encontrar suas soluções ótimas, que apresentam o menor custo total do sistema de monitoramento e as possíveis localizações dos medidores neste sistema.

## 2.5.2 – Sistema de 6 barras

O sistema de transmissão da Fig. 2.8 foi apresentado por Eldery et al. (2004, 2006), a modelagem completa de seu PR é feita a seguir.

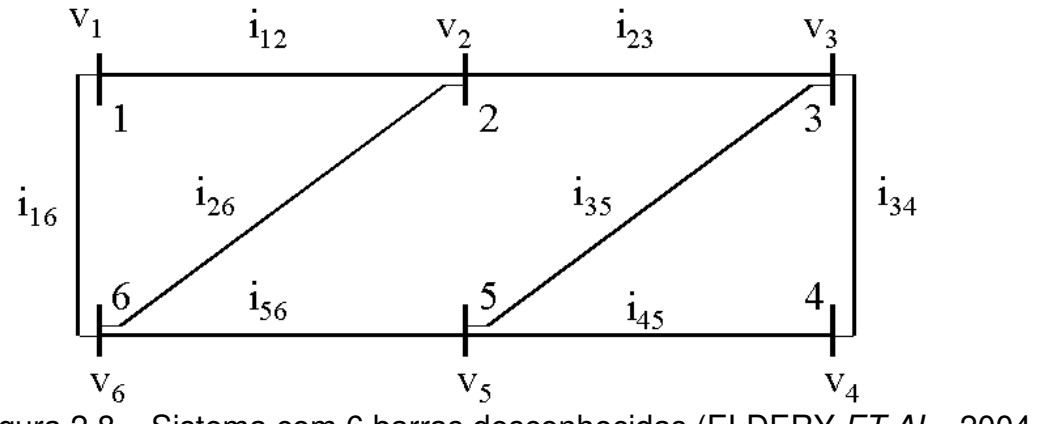

Figura 2.8 – Sistema com 6 barras desconhecidas (ELDERY ET AL., 2004, 2006).

Este sistema é dado por  $n = 6$  barras,  $L = 8$  linhas, portanto o número de variáveis de estado é  $m = 14$ . Desta forma seu vetor de existência é

$$
\mathbf{x} = \begin{bmatrix} x_1 & x_2 & x_3 & x_4 & x_5 & x_6 \end{bmatrix}^t
$$
 (2.66)

Seu vetor de custos é dado por

$$
\mathbf{c} = [c_1 \quad c_2 \quad c_3 \quad c_4 \quad c_5 \quad c_6]
$$
 (2.67)

A Tabela 2.3 mostra o arquivo de entrada contendo a descrição da topologia da rede da Fig. 2.8.

| Linha de Origem | Linha de Chegada |
|-----------------|------------------|
|                 | 2                |
|                 | 6                |
| 2               | З                |
| 2               | ี่ค              |
| 3               |                  |
| З               | г,               |

Tabela 2.3 – Dados de entrada para a rede da Fig. 2.8.

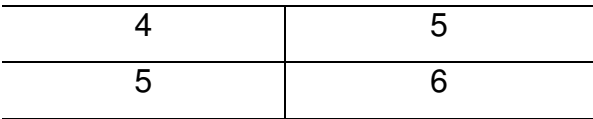

## Matrizes de Restrição

Como apresentado na Seção 2.4, criou-se as matrizes **A**, **Bj** e **Bk** elemento a elemento. Suas linhas representando as variáveis de estado, tensão ou corrente e as colunas os possíveis locais de instalação de medidores.

![](_page_45_Picture_38.jpeg)

(2.68)

![](_page_46_Picture_26.jpeg)

# Formatação Final do Problema

Calcula-se a **matriz de densidade**, como mostrada nas equações (2.43) e (2.44), obtém-se o seguinte problema

(2.69)

(2.70)

Sujeito a

$$
D = \begin{bmatrix}\n1 & 1 & 0 & 0 & 0 & 1 \\
1 & 1 & 1 & 0 & 0 & 1 \\
0 & 1 & 1 & 1 & 1 & 0 \\
0 & 0 & 1 & 1 & 1 & 1 \\
1 & 1 & 0 & 0 & 1 & 1 \\
2 & 2 & 0 & 0 & 0 & 1 \\
2 & 2 & 0 & 0 & 0 & 1 \\
1 & 2 & 2 & 1 & 0 \\
0 & 0 & 1 & 1 & 2 & 2 \\
0 & 0 & 1 & 1 & 2 & 2 \\
2 & 1 & 0 & 0 & 1 & 2 \\
1 & 2 & 0 & 0 & 1 & 2 \\
1 & 2 & 0 & 0 & 1 & 2 \\
1 & 2 & 0 & 0 & 1 & 2 \\
0 & 0 & 2 & 1 & 2 & 1 \\
0 & 0 & 2 & 2 & 1 & 0 \\
0 & 0 & 1 & 2 & 2 & 1 \\
0 & 0 & 1 & 2 & 2 & 1 \\
0 & 0 & 1 & 2 & 2 & 1 \\
1 & 1 & 0 & 0 & 2 & 2 \\
2 & 1 & 0 & 0 & 0 & 2 \\
1 & 2 & 1 & 0 & 0 & 2 \\
0 & 1 & 2 & 1 & 2 & 0\n\end{bmatrix}
$$
\n
$$
x_{i} \in \{0,1\}, i = 1, ..., 6
$$
\n
$$
(2.72)
$$
\n
$$
x_{i} \in \{0,1\}, i = 1, ..., 6
$$
\n
$$
(2.73)
$$

## 2.5.3 – Sistemas IEEE 14 e IEEE 30

Os dados e as figuras dos sistemas de transmissão de teste IEEE estão disponíveis no portal da Universidade de Washington (2007). As Fig. 2.10 e 2.11

apresentam o diagrama unifilar para as redes de 14 e 30 barras, respectivamente. O detalhamento das matrizes do PR é omitido.

![](_page_48_Figure_1.jpeg)

Figura 2.10– Sistema IEEE com 14 barras (UNIVERSIDADE DE WASHINGTON, 2007).

![](_page_49_Figure_0.jpeg)

Figura 2.11– Sistema IEEE com 30 barras (UNIVERSIDADE DE WASHINGTON,

2007).

### 2.5.4 – Sistema de Transmissão CEMIG

O sistema de transmissão da Companhia Energética de Minas Gerais S.A. (CEMIG) está disponível no portal do Operador Nacional do Sistema (ONS, 2007). A Fig. 2.12 não apresenta as barras identificadas individualmente, mas ilustra a conectividade do sistema de transmissão ao longo de toda a extensão do estado. Comparando este mapa com o apresentado pelo ONS, identifica-se que os pontos representando usina ou subestação podem ser vistos como barras do sistema. Dessa forma, estes são considerados como os possíveis locais de instalação dos monitores de QEE. O sistema é representado através deste mapa simplificado, o detalhamento da obtenção de suas matrizes do PR é omitido.

![](_page_50_Figure_1.jpeg)

Figura 2.12– Sistema CEMIG com 43 barras (ONS, 2007).

As barras deste sistema foram numeradas de acordo com a Tabela 2.4.

Tabela 2.4 – Numeração elaborada para as barras do sistema de transmissão de 48

![](_page_51_Picture_199.jpeg)

barras da CEMIG.

# Capítulo 3 - Solução do problema

#### **3.1 – Introdução**

Este capítulo ilustra detalhadamente a elaboração do algoritmo de solução do problema do recobrimento conforme definido na Seção 2.4.5. Realiza-se a formalização do algoritmo apresentando seu fluxograma e detalhando cada passo do mesmo. Um exemplo numérico é apresentado através da árvore do branch and bound (B&B) e, em seguida, o mesmo exemplo é detalhado através dos passos apresentados no fluxograma.

O Problema do Recobrimento se enquadra na classe dos problemas mais difíceis de otimização combinatória existentes. Possuem inúmeras aplicações, especialmente na área de localização, alocação e roteamento (GOLDBARG & LUNA, 2005; HOFFMAN & PADBERG, 2007).

A bibliografia analisada aponta claramente para o uso de técnicas de otimização combinatória na solução deste tipo de problema, porém as soluções apresentadas nem sempre conseguem encontrar todas as possíveis soluções ótimas. Os pacotes não mostram detalhes dos algoritmos utilizados na busca da solução, o que impossibilita sua adaptação a casos especiais, dada a dificuldade de se conhecer ou alterar o código de programação. Dessa forma, optou-se pelo desenvolvimento de um algoritmo B&B para determinar todas as soluções exatas de custo mínimo.

Existem diversos tipos de algoritmos específicos de solução, como os mostrados em (COUDERT & MADRE, 1995; PLESSL & PLATZNER, 2002; GOLDBERG ET AL., 2000; VILLA ET AL., 1997, KUZJURIN, 2002; LI ET AL, 2005, CAPRARA ET AL., 1998;

43

MANQUINHO & MARQUES-SILVA, 2002; FU & MALIK, 2006), mas neste trabalho buscou-se um algoritmo exato de solução. No algoritmo desenvolvido o objetivo principal é encontrar todas as soluções possíveis para o problema, permitindo assim a análise da redundância e pós-otimização. O algoritmo foi implementado em MatLab (2007).

# **3.2 – Procedimentos básicos de um Branch and Bound aplicado ao Problema do Recobrimento**

O problema de localização ótima de medidores de qualidade de energia numa dada rede de transmissão de energia é um problema de programação linear inteira 0-1 com variáveis binárias, isto é, tanto a função objetivo quanto as restrições são funções lineares e cada uma das n variáveis podem assumir apenas valores binários: 0 ou 1. Esta seção apresenta os procedimentos necessários para encontrar a solução deste problema.

Denominando de  $P_0$  o problema de alocação ótima de monitores em uma rede elétrica, como mostra as equações (2.43) e (2.44). Reescrevendo-as, obtém-se

$$
\boxed{\mathsf{P}_0 \quad \min Z_0 = \sum_{j=1}^n c_j \cdot x_j \tag{3.1}}
$$

Sujeito a

 $D \cdot x \ge 1$  (3.2)

$$
x_j \in \{0, 1\}, \forall j = 1, ..., n. \tag{3.3}
$$

Achar todas as soluções ótimas de  $P_0$  requer averiguar, a princípio, todas as  $2^n$ soluções possíveis para as variáveis binárias  $x_i$ . Por exemplo, num problema P<sub>0</sub> com apenas duas variáveis binárias  $x_1$  e  $x_2$ , o número de soluções inteiras possíveis é 4. Elas estão representadas na Fig. 3.1 a seguir pelos vértices em cor vermelha.

![](_page_54_Figure_1.jpeg)

Fig. 3.1. - Espaço de soluções do problema  $P_0$ .

A área sombreada é o espaço das soluções viáveis do problema  $P_0$  relaxado, denotado por  $P_0$ , isto é, aquele onde as variáveis  $x_1$  e  $x_2$  podem assumir qualquer valor real entre 0 e 1, isto é, 0 ≤ x<sub>1</sub>≤ 1 e  $0 \le x_2 \le 1$ . A solução ótima do problema  $\overline{P_0}$  é, neste exemplo, o vértice na cor verde e cujo valor ótimo é  $z_0$ .

As soluções inteiras viáveis do problema  $P_0$  são os vértices  $(0,0)$ ,  $(1,0)$  e  $(0,1)$ . O vértice (1,1) não é uma solução viável para  $P_0$ . A solução ótima do problema  $P_0$  é, neste exemplo, o ponto  $(0,1)$  de valor  $z_0$ .

O valor z<sub>o</sub> é menor que o valor z<sub>o</sub> da solução ótima do problema relaxado P<sub>o</sub>. Esta é uma propriedade importante que relaciona todo e qualquer problema linear

inteiro com seu correspondente relaxado, isto é, onde as condições de integralidade foram suprimidas. Nos problemas de minimização o valor ótimo  $(z_0)$  do problema linear inteiro original é maior do que valor ótimo  $(z_{_0})$  do correspondente problema relaxado. Portanto resolvendo-se o problema linear relaxado obtém-se um limitante superior ( $z_0$ ) para o valor ótimo do problema original  $(z_0)$ . O cálculo destes limitantes superiores (bounds) é um passo importantíssimo na construção dos algoritmos do tipo B&B.

A técnica utilizada pelos algoritmos do tipo B&B consiste em buscar soluções ótimas do problema  $P_0$  utilizando-se dois procedimentos: particionamento (*branching*) e poda (bound) (GOLDBARG & LUNA, 2005, VILLELA, 1983, CAPRARA ET AL., 1998; MANQUINHO & MARQUES-SILVA, 2002; FU & MALIK, 2006). No desenvolvimento deste tipo de algoritmo costuma-se associar uma árvore onde cada nó está associado a um problema. A raiz da árvore corresponde ao problema de alocação originalmente dado  $P_0$  e que se quer solucionar. Alguns termos típicos associados aos algoritmos B&B vêm da Teoria dos Grafos (NETTO, 1996).

O particionamento nada mais é do que a divisão do espaço de soluções do problema original em espaços menores, isto é, com um menor número de soluções possíveis a serem averiguadas. Este é feito facilmente para o problema de variáveis inteiras fixando-se as variáveis em 0 ou 1. Para isso, são criados novos nós na árvore associados a cada novo problema  $P_k$  específico, que possui determinadas variáveis fixas em 0 ou 1 e outras livres para assumir valores inteiros.

Por exemplo, o problema original  $P_0$  com *n* variáveis pode ser particionado nos problemas:  $P_1 = {P_0 | x_i = 0}$  e  $P_2 = {P_0 | x_i = 1}$ , em que  $x_i$  é uma variável qualquer do

46

problema P<sub>0</sub>. Cada um dos dois problemas gerados, P<sub>1</sub> e P<sub>2</sub>, a partir de P<sub>0</sub> tem (n-1) variáveis e, portanto, 2<sup>n-1</sup> soluções possíveis a serem investigadas.

A lógica do particionamento do espaço de soluções reside na esperança de que é mais fácil resolver dois problemas combinatórios menores do que o problema que lhes deu origem.

A Fig. 3.2 ilustra uma árvore que simboliza o particionamento do problema original P<sub>0</sub> nos problemas P<sub>1</sub> e P<sub>2</sub> e estes nos problemas P<sub>3</sub> e P<sub>4</sub>; e P<sub>5</sub> e P<sub>6</sub> respectivamente, fixando-se em cada passo uma das variáveis em 0 ou 1.

Cada um dos problemas  $P_k$  será resolvido ou novamente particionado gerando dois outros problemas na árvore, que serão resolvidos ou particionados; e assim sucessivamente.

Para um problema qualquer  $P_k$  resolvido, o valor de sua solução será denotado por zk e a solução ótima correspondente será denotada pelo vetor **x<sup>k</sup> \*** .

![](_page_56_Figure_5.jpeg)

Fig. 3.2 - Árvore de particionamento com os nós correspondentes a  $P_0$ ,  $P_1$  e  $P_2$ ;

 $P_3 e P_4$ ; e  $P_5 e P_6$ .

Num caso extremo o particionamento poderá chegar a gerar 2<sup>n</sup> problemas onde todas n variáveis foram fixadas em 0 ou 1 e, desta forma, suas respectivas soluções são conhecidas. Evidentemente isto deve ser evitado ao máximo, pois tem um custo computacional altíssimo.

A decisão de particionar cada um dos problemas  $P_k$  é precedida pelo cálculo de um limitante superior do valor ótimo  $z<sub>k</sub>$  deste problema. Este limitante é chamado de limitante superior e é denotado por,  $z<sub>U</sub>$ , ou seja, nada mais é do que o valor ótimo  $z<sub>k</sub>$  do problema  $\overline{P_k}$ . Como se sabe  $z_k \geq \overline{z_k}$  num problema de minimização. Se for conhecida uma solução x<sub>U</sub> de valor z<sub>U</sub> de tal sorte que z<sub>k</sub> > z<sub>U</sub>, isto é, o limitante superior do valor ótimo de Pk é pior (maior no caso de um problema de minimização) do que o valor de uma solução já encontrada, não terá sentido procurar a solução ótima a partir do problema  $P_k$  e sendo assim ele deve ser podado, isto é, ele não será particionado.

Assim, z<sub>u</sub> e sua correspondente solução x<sub>u</sub> armazenam a melhor solução obtida até um determinado momento.

O procedimento da poda é que definirá quais os problemas  $P_k$ , serão **particionados** (expandidos) ou **podados**. Esta poda é que se possibilitará reduzir o número de problemas gerados na árvore do B&B. Embora a poda seja o procedimento que aparentemente governa a eficiência deste tipo de algoritmo, o particionamento define a estratégia de geração dos subconjuntos da expansão da árvore que podem ser mais ou menos rapidamente podados.

Os dois critérios de poda para um problema  $P_k$  qualquer são detalhados a seguir.

48

### 1) O subconjunto de soluções gerado é vazio

Isso pode acontecer quando as restrições do problema  $P_0$  são violadas no momento em que se fixam as variáveis na expansão da árvore.

### 2) O valor da solução objetivo encontrado é maior que o limitante superior

Isso acontece quando a solução encontrada,  $z_k$ , para o problema  $P_k$  é maior que o limitante superior  $z_U$  calculado até o momento.

### 3.3 – Fluxograma Geral

A Fig. 3.3 apresenta o fluxograma que define o algoritmo B&B utilizado para solucionar o problema de alocação de monitores e que tem como base o algoritmo desenvolvido por Villela (1983), para resolver o problema da mochila 0-1. O que se fez neste trabalho foi adaptá-lo para solucionar o PR, onde os critérios de poda da árvore do B&B são os apresentados na seção anterior.

Detalha-se cada um dos passos que permitem a implementação computacional deste algoritmo. O programa implementado em Matlab® foi baseado neste fluxograma e contém cada um desses passos.

Na seção 3.4.3 é apresentado um exemplo numérico para o sistema de 3 barras usando cada um dos passos apresentados o que facilita a compreensão do algoritmo.

49

![](_page_59_Figure_0.jpeg)

Fig. 3.3 – Fluxograma geral para resolver um PR

Passo 1 – Inicialização da lista L

A lista L representa o conjunto de todos os problemas a serem expandidos.

Inicialmente ela conterá o problema original  $P_0$ .

Passo 2 – Inicialização de z<sub>u</sub>

O limitante superior inicial, z<sub>u</sub>i, é encontrado a partir do cálculo da solução de P<sub>0</sub> relaxado.

Passo 3 – Decisão sobre a finalização do problema ou a expansão da árvore

Se existir algum problema na lista, segue-se no algoritmo, Passo 4. Senão finaliza-se o algoritmo indo para o Passo 8.

Passo 4 – Escolha do Problema a ser expandido

Escolhe-se o problema de menor índice para sair da lista e ser expandido.

Passo  $5$  – Teste de Poda. P<sub>i</sub> deve ser podado?

Se for realizada a poda, ou seja, se o valor da função objetivo exceder o valor do limitante superior ou se as restrições forem violadas na fixação das variáveis, segue-se para o passo 7. Senão, avalia-se se Pi deve ser expandido ou não, seguindo-se para Passo 6.

Passo 6 – Expansão de P<sub>i</sub> (Particionamento de S<sub>i</sub>)

A expansão de Si é feita mantendo fixas algumas variáveis e fazendo as próximas duas em 0 e 1. Cada novo problema gerado nesta expansão é colocado na lista.

Passo 7 – Atualização de  $x_U$  e z<sub>u</sub>

O limitante inferior  $z_U$  será atualizado se tiver um valor menor do que o atual. Todas as soluções inteiras com o mesmo valor da função objetivo devem ser guardadas.

#### Passo 8 – Finalização

É necessário encontrar todas as soluções ótimas para o problema, que são todas as soluções inteiras que possuem o mesmo valor de  $z_0$ . As soluções ótimas  $x_0^*$  de  $P_0$ , portanto, serão as que possuírem  $z_0^* = z_U$ .

#### **3.4 – Um Exemplo Numérico**

3.4.1 – Conceitos Gerais

O objetivo desta seção é mostrar passo a passo a aplicação do algoritmo B&B na solução de um problema de recobrimento aplicado à alocação de monitores de qualidade de energia. Será feita a solução para o problema da Fig. 3.4, uma rede com parâmetros de carga e geração desconhecidos de três barras e quatro linhas. Isso esclarecerá os aspectos mais importantes deste tipo de algoritmo, permitindo a visualização do método de solução.

![](_page_61_Figure_1.jpeg)

Figura 3.4 - Sistema com 3 barras desconhecidas.

 Considerando o sistema mostrado na Fig. 3.4, sua formulação apresentada na seção 2.5.1.2, onde os valores de custo são  $c_1 = 1$ ,  $c_2 = 3$ ,  $c_3 = 2$ .

![](_page_61_Picture_145.jpeg)

$$
x_1 \in \{0, 1\} \tag{3.12}
$$

$$
x_2 \in \{0,1\} \tag{3.13}
$$

$$
x_3 \in \{0,1\} \tag{3.14}
$$

## 3.4.2 – Solução via árvore B&B

Se forem abandonadas as restrições de integralidade, equações de (3.12) a (3.14), o que corresponde a permitir que as variáveis  $x_1$ ,  $x_2$  e  $x_3$  possam assumir qualquer valor real entre 0 e 1, o problema  $P_0$ , passa a ser definido como um novo problema que é chamado de  $P_o$  relaxado e é denotado por  $\mathsf{P}_\textup{o}$  .

$$
\boxed{\overline{P_0}} \text{ Min } \overline{Z_0} = 1x_1 + 3x_2 + 2x_3 \tag{3.15}
$$

![](_page_62_Figure_6.jpeg)

$$
x_1 + x_2 \ge 1 \tag{3.5}
$$

$$
x_1 + x_2 + x_3 \ge 1 \tag{3.6}
$$

$$
x_2 + x_3 \ge 1 \tag{3.7}
$$

$$
2x_1 + 2x_2 \ge 1\tag{3.8}
$$

$$
x_1 + 2x_2 + 2x_3 \ge 1 \tag{3.9}
$$

$$
2x_1 + 2x_2 + x_3 \ge 1\tag{3.10}
$$

 $2x_2 + 2x_3 \ge 1$  (3.11)

 $0 \le x_1 \le 1$  (3.16)

$$
0 \le x_2 \le 1 \tag{3.17}
$$

$$
0 \le x_3 \le 1 \tag{3.18}
$$

Todas as soluções viáveis de P $_{\rm 0}$  são também de P $_{\rm 0}$  , mas a recíproca não é verdadeira, ou seja, nem todas as soluções de  $\mathsf{P}_\mathrm{o}\,$  são soluções de  $\mathsf{P}_\mathrm{o}\,$ . Na verdade, somente as soluções inteiras de  $P_{0}$  é que serão também soluções de  $P_{0}$ .

O problema  $\overline{P_0}$  é um problema de programação linear (PPL) e a sua solução ótima inicial é  $x_0^* = [0.6779 \ 0.3221 \ 0.6779]$  e  $z_0^* = 3$ . Esta solução é facilmente obtida com qualquer software de Programação Linear (PL). Neste estudo utiliza-se uma função do Matlab, denominada *linprog*. Embora a solução de P<sub>0</sub>não tenha sido inteira, o valor do limitante superior inicial,  $z_u^i$ , é definido encontrando-se o valor função objetivo  $z_o^*$ , que neste caso é igual a 3.

É importante destacar que mesmo se a solução  $x_0^*$  inicial fosse inteira, o algoritmo não seria podado, porque podem existir outras soluções além desta.

O próximo passo é então expandir  $P_0$ , ou seja, particionar a região de soluções viáveis em duas e procurar a solução de  $P_0$  nessas duas novas regiões. A maneira utilizada para particionar a região de soluções viáveis de  $P_0$  é fixar cada uma das variáveis em 0 e em 1. Desta forma, fazendo  $x_1 = 0$ , dá-se origem ao problema  $P_1$  e  $x_1 =$ 1, ao problema  $P_2$ . Essa expansão ou branching de  $P_0$  em  $P_1$  e  $P_2$  está representada na forma de uma árvore, como mostra a Fig. 3.5.

As variáveis que ainda não estão fixadas, x<sub>2</sub> e x<sub>3</sub> são chamadas de **variáveis livres** e as que forem fixadas são chamadas de **variáveis fixas**, neste caso, x<sub>1</sub>.

![](_page_64_Figure_1.jpeg)

Fig. 3.5 - Árvore branch and bound com os nós correspondentes a  $P_0$ ,  $P_1$  e  $P_2$ .

Os problemas P1 e P2 são descritos como segue. Para simplificar a notação de cada um dos problemas, as equações 3.5 a 3.11 serão omitidas, porque são fixas durante toda a expansão da árvore, somente as equações de integralidade serão explicitadas.

 $\min \mathbf{z_1} = 1x_1 + 3x_2 + 2x_3$  (3.4)  $P_1$ 

Sujeito a

![](_page_64_Picture_129.jpeg)

$$
x_2 \in \{0, 1\} \tag{3.13}
$$

 $x_3 \in \{0,1\}$  (3.14)

$$
\boxed{P_2} \qquad \text{min } z_2 = 1x_1 + 3x_2 + 2x_3 \tag{3.20}
$$

Sujeito a

$$
(3.5) a (3.11)
$$
  
 $x_1 = 1$  (3.21)  
 $x_2 \in \{0,1\}$  (3.13)

$$
x_3 \in \{0,1\} \tag{3.14}
$$

Relaxando os problemas  $P_1$  e  $P_2$ , o que significa, mudar as restrições 3.13 e 3.14, permitindo que as variáveis  $x_2$  e  $x_3$  assumam qualquer valor entre 0 e 1, obtemos as seguintes soluções.

$$
\overline{P_1}
$$
:  $\overline{x_1} = [0 \ 1 \ 0]^t \ e \ \overline{z_1}^* = 3$   
 $\overline{P_2}$ :  $\overline{x_2} = [1 \ 0 \ 1]^t \ e \ \overline{z_2}^* = 3$ 

Neste caso, os dois problemas serão expandidos, porque os valores de suas funções objetivo,  $z_1^*$  e  $z_2^*$ , são iguais ao valor do limitante superior,  $z_U^i$ . Então começando a expansão pelo problema de menor índice, dá-se origem aos problemas P3 e P4. A Fig. 3.6 mostra como fica a expansão da árvore.

![](_page_66_Figure_0.jpeg)

![](_page_66_Figure_1.jpeg)

$$
\boxed{P_3} \qquad \text{min } z_3 = 1x_1 + 3x_2 + 2x_3 \tag{3.22}
$$

Sujeito a

$$
(3.5) \text{ a } (3.11)
$$
  

$$
x_1 = 0 \tag{3.19}
$$

$$
x_2 = 0 \tag{3.23}
$$

$$
x_3 \in \{0,1\} \tag{3.14}
$$

 $P_4$ 

$$
\min \mathbf{z}_4 = 1x_1 + 3x_2 + 2x_3 \tag{3.24}
$$

Sujeito a

$$
(3.5) \text{ a } (3.11)
$$
  

$$
x_1 = 0 \tag{3.19}
$$

$$
x_2 = 1\tag{3.25}
$$

$$
x_3 \in \{0,1\} \tag{3.14}
$$

Relaxando os problemas  $P_3$  e  $P_4$ , o que significa, mudar a restrição de integralidade, permitindo que a variável  $x_3$  assuma qual quer valor entre 0 e 1, obtemos as seguintes soluções

$$
P_3
$$
: Espaço de soluções e<sup>′</sup> vazio.

$$
\overline{P_4}: \quad \overline{x_4^*} = [0 \quad 1 \quad 0]^t \quad e \quad \overline{z_4^*} = 3
$$

Portanto, o nó  $P_3$  será podado, porque a imposição das variáveis,  $x_1$  e  $x_2$  iguais a zero, viola as restrições do problema, portanto o espaço de soluções é vazio. O nó P<sup>4</sup> ainda será expandido, porque o valor de  $z^*_4$ é igual ao limitante superior. Expandindo novamente a árvore, através da expansão do nó  $P_2$ , têm-se os problemas  $P_5$  e  $P_6$ , como mostra a Fig. 3.7.

![](_page_67_Figure_4.jpeg)

Figura 3.7 – Árvore B & B com os nós correspondentes a P<sub>0</sub>, P<sub>1</sub> e P<sub>2</sub>; P<sub>3</sub>; e P<sub>4</sub>; e

 $P_5 e P_6$ .

$$
\begin{array}{|c|c|}\n\hline\nP_5 & \text{min } z_5 = 1x_1 + 3x_2 + 2x_3 \\
\hline\n\text{Subject to a}\n\end{array}
$$
\n(3.26)

(3.5) a (3.11)

$$
x_1 = 1 \tag{3.21}
$$

$$
x_2 = 0 \tag{3.23}
$$

$$
x_3 \in \{0,1\} \tag{3.14}
$$

$$
P_6 \qquad \min \mathbf{z_6} = 1x_1 + 3x_2 + 2x_3 \tag{3.27}
$$

Sujeito a

$$
(3.5) \text{ a } (3.11)
$$
  

$$
x_1 = 1 \tag{3.21}
$$

$$
x_2 = 1\tag{3.25}
$$

$$
x_3 \in \{0,1\} \tag{3.14}
$$

Relaxando estes problemas, obtemos as seguintes soluções

$$
\overline{P_5}
$$
:  $\overline{x_5} = [1 \ 0 \ 1]^t \ e \ \overline{z_5} = 3$   
 $\overline{P_6}$ :  $\overline{x_6} = [1 \ 1 \ 0]^t \ e \ \overline{z_6} = 4$ 

Como o valor da função objetivo de P<sub>6</sub>,  $z_6^*$ , é maior que o limitante superior  $z_0$  = 3, este problema será podado. O P<sub>5</sub> será expandido. Como o nó a ser expandido é o de número 4, este dá origem aos problemas  $P_7$  e  $P_8$  e o problema  $P_5$  dá origem aos problemas  $P_9$  e  $P_{10}$ . Uma observação interessante neste momento é que os nós de 7 a 10 possuem como variáveis fixas,  $x_3$ , que é a última a ser fixada, visto que o problema em questão só possui três variáveis. Portanto a solução(ões) ótima(s) serão encontradas, se existirem, nesses próximos cálculos.

A Fig. 3.8 mostra a expansão do nó 4.

![](_page_69_Figure_1.jpeg)

Figura 3.8 – Árvore B & B com os nós correspondentes a P<sub>0</sub>, P<sub>1</sub> e P<sub>2</sub>; P<sub>3</sub>; e P<sub>4</sub>; P<sub>5</sub> e  $P_6$  e  $P_7$  e  $P_8$ .

$$
P_7 \qquad \min \mathbf{z}_7 = 1x_1 + 3x_2 + 2x_3 \tag{3.28}
$$

Sujeito a

$$
(\mathcal{M}_\mathcal{A},\mathcal{M}_\mathcal{A},\mathcal
$$

$$
x_1 = 0 \tag{3.19}
$$

$$
x_2 = 1\tag{3.25}
$$

$$
x_3 = 0 \tag{3.29}
$$

 $\mathbf{P}_8$ 

$$
\min \mathbf{z_8} = 1x_1 + 3x_2 + 2x_3 \tag{3.30}
$$

Sujeito a

(3.5) a (3.11)

(3.5) a (3.11)

$$
x_1 = 0 \tag{3.19}
$$

$$
x_2 = 1\tag{3.25}
$$

$$
x_3 = 1 \t\t(3.31)
$$

Como as soluções já eram fixas, foi avaliado somente se eram viáveis ou se infringiam alguma restrição, as obtidas foram

$$
\overline{P_7}: \quad \overline{x_7} = [0 \quad 1 \quad 0]^t \quad e \quad \overline{z_7} = 3
$$
\n
$$
\overline{P_8}: \quad \overline{x_8} = [0 \quad 1 \quad 1]^t \quad e \quad \overline{z_8} = 5
$$

Desta forma, a primeira solução ótima para o problema original, P<sub>o</sub>, encontrada foi a própria solução de  $\overline{P_7}$ :  $z_7^*=3$ ,  $x_{1}^*=[0 \; 1 \; 0]^t$ , porque seu valor é igual ao limitante superior do problema. Já a solução para o problema P<sub>8</sub> é superior  $z_8^*$  = 5 >  $z_U$  = 3.

Seguindo o cálculo dos dois últimos nós, tem-se a árvore apresentada na Fig. 3.9 e a seguir o cálculo.

![](_page_71_Figure_0.jpeg)

Figura 3.9 – Árvore B & B com os nós correspondentes a P<sub>0</sub>, P<sub>1</sub> e P<sub>2</sub>; P<sub>3</sub>; e P<sub>4</sub>; P<sub>5</sub>

e  $P_6$ ;  $P_7$  e  $P_8$  e  $P_9$  e  $P_{10}$ .

$$
\begin{array}{c|c}\nP_9 & \text{min } \mathbf{z_9} = 1x_1 + 3x_2 + 2x_3\end{array} \tag{3.32}
$$

Sujeito a

$$
(3.5) a (3.11)
$$

$$
x_1 = 1 \tag{3.21}
$$

$$
x_2 = 0 \tag{3.23}
$$

$$
x_3 = 0 \tag{3.29}
$$

 $\mathbf{P}_{10}$ 

$$
\min \mathbf{z}_{10} = 1x_1 + 3x_2 + 2x_3 \tag{3.33}
$$

Sujeito a

$$
(3.5) \text{ a } (3.11)
$$
  

$$
x_1 = 1 \tag{3.21}
$$
$$
x_2 = 0 \tag{3.23}
$$

$$
x_3 = 1 \t\t(3.31)
$$

Como as soluções já eram fixas, foi avaliado somente se eram viáveis ou se infringiam alguma restrição, as obtidas foram

$$
P_9
$$
: Espaço de soluções é vazio.

$$
\overline{P_{10}}: \quad x_{10}^* = \begin{bmatrix} 1 & 0 & 1 \end{bmatrix}^t \quad e \quad \overline{z_{10}^*} = 3
$$

Desta forma, a segunda solução ótima para o problema original, P<sub>0</sub>, encontrada foi a própria solução de  $\overline{P_{10}}$ :  $z_{10}^*$  = 3, x<sup>\*</sup><sub>10</sub> = [1 0 1]<sup>t</sup>, porque seu valor é igual ao limitante superior do problema. Já a solução para o problema P<sub>9</sub> é inviável, porque a imposição do vetor de variáveis, **x** = [1 0 0], viola as restrições do problema.

Assim, chegaram-se ao fim a expansão e poda da árvore, todos os ramos foram podados e as soluções para o PR em questão foi solucionado. Existem duas soluções possíveis para a instalação de monitores de QEE no sistema da figura 6, é possível instalar um medidor somente na barra 2 ou instalar 2 medidores, nas barras 1 e 3.

No capítulo 4 será feita a discussão de qual solução deverá ser escolhida de acordo com as necessidades de confiabilidade do sistema em questão.

A Fig. 3.10 mostra a árvore completa para o problema detalhado neste exemplo.

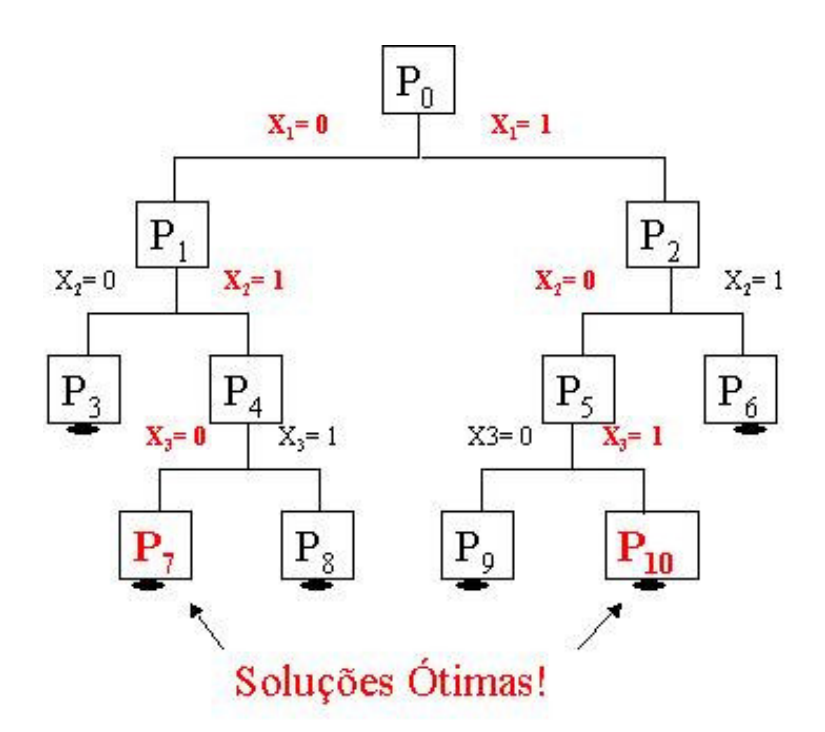

Figura 3.10– Árvore final para o problema.

### 3.4.3 – Solução via fluxograma

Para auxiliar a compreensão da seção 3.3 será feito um acompanhamento do exemplo numérico do item 5.2.2 usando os passos definidos no fluxograma da Fig. 3.2.

**Inicialização** 

Passo 1:  $L = {P_0}$ 

Passo 2:  $z_U = 3$ 

1<sup>ª</sup> Iteração

Passo 3: L≠Ø

Passo 4: Problema escolhido P<sub>o</sub>. L = ∅

Passo 5: P<sub>o</sub> deve ser podado? Não

Passo 6:  $P_1 = \{ P_0 | x_1 = 0 \}, P_2 = \{ P_0 | x_1 = 1 \}, L = \{ P_1, P_2 \}.$ 

Passo  $7: z_{U} = 3$ 

2<sup>ª</sup> Iteração

Passo 3: L ≠ ∅

Passo 4: Problema escolhido  $P_1$ . L =  $\{P_2\}$ 

Passo 5:  $P_1$  deve ser podado? Não, porque  $z_1^* = z_0 = 3$ .

Passo 6:  $P_3 = \{ P_1 | x_2 = 0 \}, P_4 = \{ P_1 | x_2 = 1 \}, L = \{ P_2, P_3, P_4 \}.$ 

Passo  $7: z_{U} = 3$ 

# <u>3<sup>ª</sup> Iteração</u>

Passo 3: L  $\neq \emptyset$ 

Passo 4: Problema escolhido  $P_2$ . L = {  $P_3$ ,  $P_4$ }

Passo 5:  $P_2$  deve ser podado? Não, porque  $z_2 = z_0 = 3$ .

Passo 6:  $P_5 = \{ P_2 | x_2 = 0 \}, P_6 = \{ P_2 | x_2 = 1 \}, L = \{ P_3, P_4, P_5, P_6, \}.$ 

Passo  $7: z_{U} = 3$ 

4<sup>ª</sup> Iteração

Passo 3: L ≠ Ø

Passo 4: Problema escolhido  $P_3$ . L =  $\{P_4, P_5, P_6\}$ 

Passo 5: P<sub>3</sub> deve ser podado? Sim, porque as restrições foram violadas.

Passo 7:  $z_U = 3$ 

# <u>5<sup>ª</sup> Iteração</u>

Passo 3:  $L \neq \emptyset$ 

Passo 4: Problema escolhido  $P_4$ . L =  $\{P_5, P_6\}$ 

Passo 5:  $P_4$  deve ser podado? Não, porque  $z_4^* = z_0 = 3$ .

Passo 6:  $P_7 = \{ P_4 | x_3 = 0 \}, P_8 = \{ P_4 | x_3 = 1 \}, L = \{ P_5, P_6, P_7, P_8 \}.$ 

Passo 7:  $z_U = 3$ 

<u>6<sup>ª</sup> Iteração</u>

Passo 3: L ≠ Ø

Passo 4: Problema escolhido  $P_5$ . L = { $P_6$ ,  $P_7$ ,  $P_8$ }

Passo 5:  $P_5$  deve ser podado? Não, porque  $z_5^* = z_0 = 3$ .

Passo 6:  $P_9 = \{ P_5 | x_3 = 0 \}, P_{10} = \{ P_5 | x_3 = 1 \}, L = \{ P_6, P_7, P_8, P_9, P_{10} \}.$ 

Passo  $7: z_{U} = 3$ 

# 7<sup>ª</sup> Iteração

Passo 3: L ≠ Ø

Passo 4: Problema escolhido  $P_6$ . L = {  $P_7$ ,  $P_8$ ,  $P_9$ ,  $P_{10}$ }

Passo 5: P<sub>6</sub> deve ser podado? Sim, porque as restrições foram violadas.

Passo 7:  $z_{U} = 3$ 

# 8<sup>ª</sup> Iteração

Passo 3: L  $\neq \emptyset$ 

Passo 4: Problema escolhido  $P_7$ . L = {  $P_8$ ,  $P_9$ ,  $P_{10}$ }

Passo 5: P<sub>7</sub> deve ser podado? Sim, porque já chegou ao máximo de expansão possível, esta é uma solução ótima.

Passo 7:  $z_U = 3 e \mathbf{x}_1 = [0 \ 1 \ 0]$ 

## <u>9<sup>ª</sup> Iteração</u>

Passo 3: L  $\neq \emptyset$ 

Passo 4: Problema escolhido  $P_8$ . L =  $\{P_9, P_{10}\}$ 

Passo 5:  $P_8$  deve ser podado? Sim, porque as restrições foram violadas.

Passo  $7: z_{U} = 3$ 

10<sup>ª</sup> Iteração

Passo 3:  $L \neq \emptyset$ 

Passo 4: Problema escolhido  $P_9$ . L =  $\{P_{10}\}$ 

Passo 5: P<sub>9</sub> deve ser podado? Sim, porque as restrições foram violadas.

Passo  $7: z_{U} = 3$ 

11<sup>ª</sup> Iteração

Passo 3: L  $\neq \emptyset$ 

Passo 4: Problema escolhido  $P_{10}$ . L = { }

Passo 5: P<sub>10</sub> deve ser podado? Sim, porque já chegou ao máximo de expansão possível, esta é uma solução ótima.

Passo 7:  $z_U = 3 e \mathbf{x}_2 = [1 \ 0 \ 1]$ 

12<sup>ª</sup> Iteração

Passo 3:  $L = \emptyset$ 

# **Finalização**

Passo 8:  $z_0 = 3 e \mathbf{x_1}^* = [0 \ 1 \ 0] e \mathbf{x_2}^* = [1 \ 0 \ 1].$ 

# Capítulo 4 – Resultados

#### **4.1 – Introdução**

Este capítulo apresenta os resultados obtidos na simulação do algoritmo de solução desenvolvido. Discute-se o fator de redundância de cada solução, visto que as variáveis de estado geralmente são medidas ou calculadas mais de uma vez. São apresentados os resultados simulados considerando vários cenários para as redes de transmissão de teste IEEE disponíveis no portal da Universidade de Washington (2007) e a para a rede real de transmissão da concessionária CEMIG disponíveis no portal do Operador Nacional do Sistema (ONS, 2007).

#### **4.2 – Cálculo do Fator de Redundância**

Uma das características encontradas em problemas de programação linear inteira é um grande número de soluções ótimas (GOLDBARG & LUNA, 2005). Essas soluções possuem o mesmo valor para sua função objetivo. Como no exemplo apresentado na Seção 3.3, em que foi garantida a observabilidade do sistema de transmissão de 3 barras com custos de instalação de monitores diferenciados para cada barra, instalando-se **um** monitor na barra 2 ou **dois** monitores nas barras 1 e 3. Ambas soluções apresentam o mesmo valor para a função objetivo com custo total de instalação igual a 3.

Uma alternativa para ajudar na escolha entre as soluções ótimas foi calcular o fator de redundância dos dados (FRD). Por definição, este FRD indica quantas vezes em média as variáveis de estado de um sistema de transmissão serão medidas ou

calculadas pelos monitores de QEE. O FRD pode ser descrito matematicamente pela equação

$$
FRD = \frac{\text{Somatório das variáveis de estado observadas}}{\text{Número total de variáveis de estado}}.
$$
 (4.1)

Na Seção 2.4.4 apresentou-se os vetores **u** e **w** para indicar quantas vezes cada uma das variáveis de estado é observada, ou seja, quantas vezes elas são medidas ou calculadas por cada medidor. Esses vetores são fundamentais para auxiliar o cálculo do FRD de cada variável, porque o primeiro é relativo às tensões e o segundo, às correntes. Portanto o FRD será um valor médio considerando a medição de todas as variáveis de estado e será calculado como segue

$$
FRD = \frac{\sum_{p=1}^{m} u_p + w_p}{m},
$$
\n(4.2)

em que m é o número total de variáveis de estado.

Nesta dissertação considera-se que a redundância nas medições é desejável, porque aumenta a confiabilidade do sistema. Caso alguma medida seja perdida, esteja com ruído excessivo ou tenha sido medida erroneamente, poderá ser corrigida ou reconstruída se for adquirida por outros monitores.

Na literatura encontram-se opiniões contraditórias para a redundância de medidas. Eldery et al. (2004, 2006) consideram que a redundância das medidas deve ser evitada, porque aumenta a largura da banda no envio e recebimento dos dados entre os diferentes monitores, além de aumentar a capacidade de armazenagem destes dados. Por outro lado, concordam que a diminuição da redundância dos dados diminui a confiabilidade do sistema. Olguin et al. (2006) e Madtharad et al. (2005) afirmam que a redundância das medidas deve ser aumentada, visto que é chave para a identificação de dados errôneos. Embora os primeiros considerem interessante sua diminuição quando se deseja melhorar o desempenho médio de estimação dos eventos, também consideram que se o problema for o de localização da origem dos eventos, ela provê informações muito úteis.

Para este último caso, os autores Olguin et al. (2006) sugerem alterar no problema, equação (2.46) da Seção 2.4.5, no lado direito das restrições os parâmetros associados às variáveis que se quer observar n vezes, de 1 para n. Esse caso será apresentado em detalhes na seção 4.3.3 com exemplos de modelagem e simulação.

#### **4.3 – Soluções Ótimas de Alocação de Medidores**

Nesta seção são apresentadas as soluções de alocação de monitores de QEE para os problemas modelados de uma das redes de transmissão mostradas na Seção 2.5 e para a rede IEEE 57 barras.

#### 4.3.1 – Soluções para custos de instalação iguais

Usando o algoritmo B&B, mostrado no Capítulo 3, desenvolvido para encontrar a solução dos problemas de alocação, considerando o valor de custo de cada monitor igual a 1, encontraram-se as soluções apresentadas na Tabela 4.1.

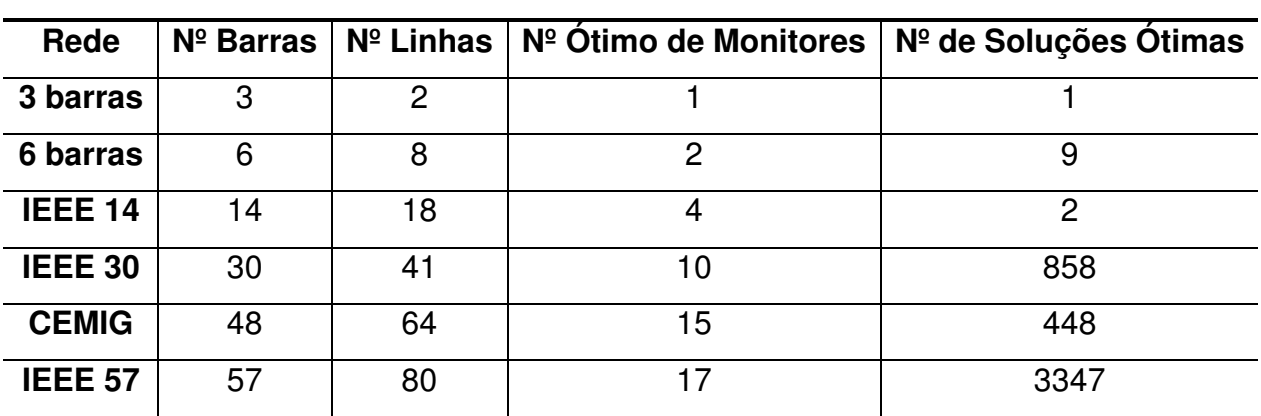

Tabela 4.1 - Resultados Obtidos para o Número Mínimo de Monitores e o Número Total de Soluções Ótimas Considerando Custos de Instalação Iguais

Para o exemplo de 3 barras da Fig. 2.8, a solução seria a de instalar somente um monitor na barra 2. Considerando que o monitor será representado por um losango, a Fig. 4.1 mostra a rede de 3 barras com 1 monitor instalado na barra 2. Já para o sistema IEEE 14 barras, a primeira possível alocação seria instalar monitores nas barras 2, 6, 8 e 9, como mostra a Fig. 4.2, e a segunda seria instalar nas barras 2, 6, 7 e 9. Este diagrama unifilar para o sistema IEEE 14 barras foi apresentada por Lima (2005).

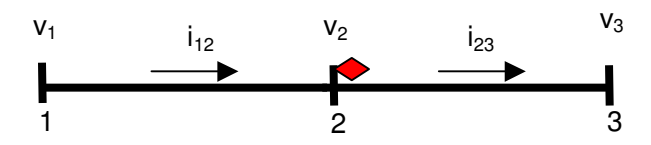

Figura 4.1 – Rede de 3 barras com monitor de QEE instalado na barra 2 considerando custos de instalação iguais em cada barra.

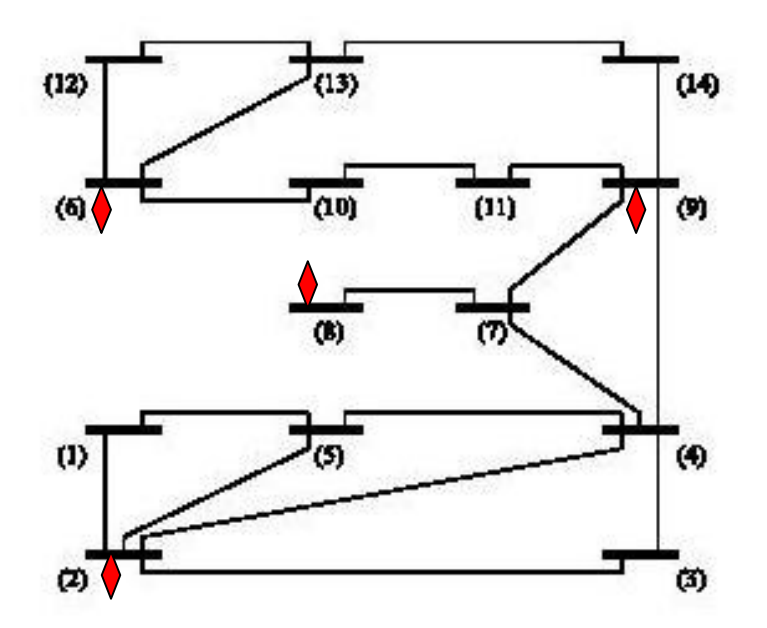

Figura 4.2 – Rede IEEE 14 barras com monitores de QEE instalados nas barras 2, 6, 8 e 9 considerando custos de instalação iguais em cada barra.

O número de soluções ótimas encontrado foi maior do que um para a maioria das redes. Indicando que dada uma mesma topologia, existem diversas possibilidades de instalação de monitores de QEE, que garantam a observabilidade de toda a rede a um mesmo custo final.

O parâmetro proposto para diferenciar estas soluções foi o Fator de Redundância (FRD), apresentado na Seção 4.2. A Tabela 4.2 mostra o cálculo deste FRD para as redes de 3, 6 e 14 barras somente. Omitiram-se os cálculos para redes maiores, porque o número de soluções encontrado é muito grande.

Tabela 4.2 – Fator de Redundância de Dados para Soluções com Custos de Instalação

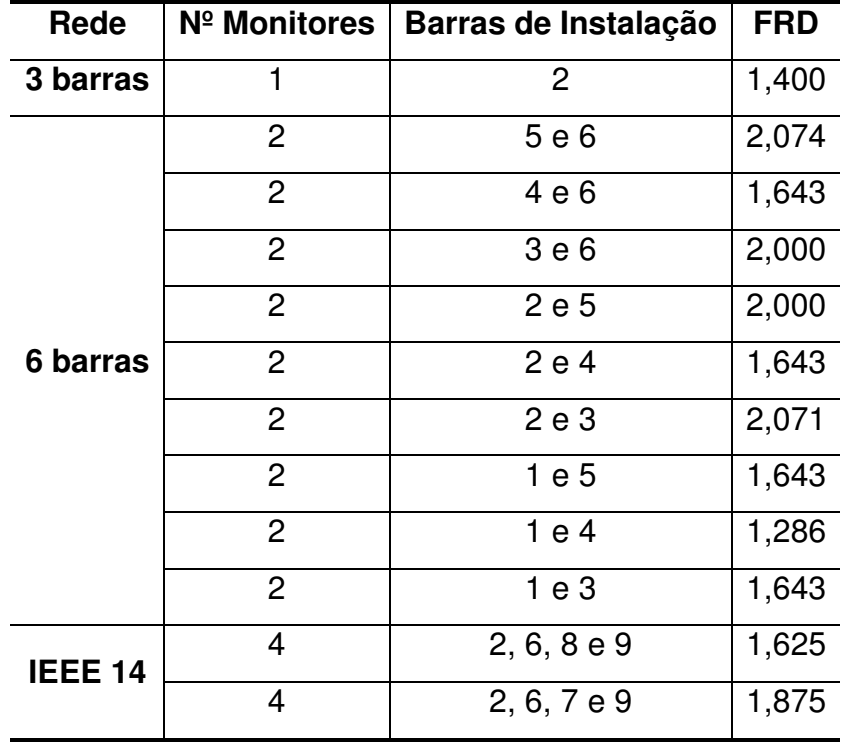

Iguais

Observando a Tabela 4.2, destacam-se as soluções que possuem maior FRD, porque são as soluções que garantiriam ao sistema a maior confiabilidade, uma vez que algumas das variáveis de estado seriam medidas ou calculadas mais de uma vez. Por exemplo, para a rede de 6 barras as soluções que garantiriam ao sistema maior confiabilidade seriam a instalação de monitores nas barras 2 e 3, FRD igual a 2,071, ou nas barras 5 e 6, FRD igual a 2,074. As Fig. 4.3 e 4.4 mostram essas soluções para o sistema de 6 barras. Essas soluções não foram apresentadas por Eldery et al. (2006) para este sistema. Isso justifica o fato de se encontrar todas as soluções ótimas para este problema de alocação, fornecendo flexibilidade ao se escolher qual é a melhor

solução levando em consideração aspectos que não estão contemplados nas restrições do problema.

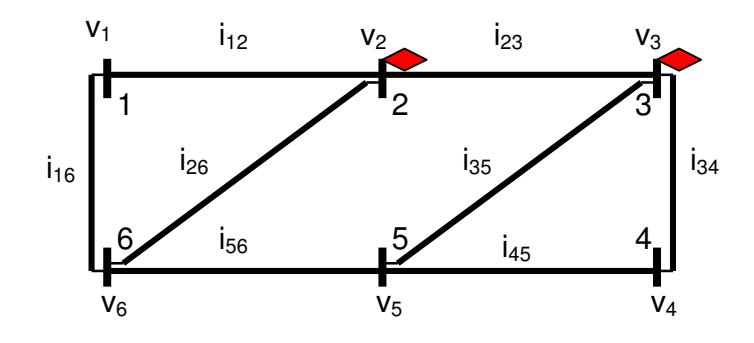

Figura 4.3 - Rede de 6 barras com monitores de QEE instalados na barra 2 e 3 considerando custos de instalação iguais em cada barra.

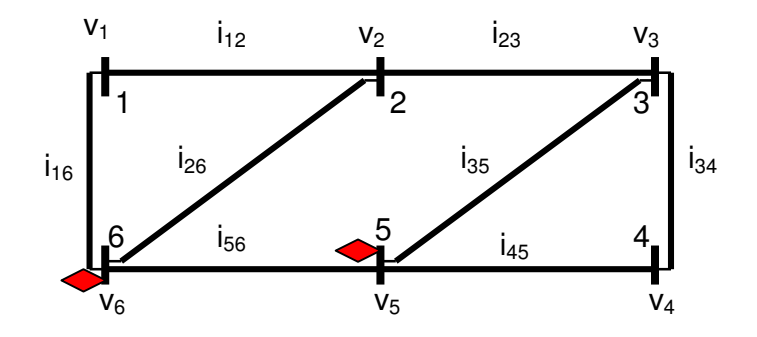

Figura 4.4 - Rede de 6 barras com monitores de QEE instalados na barra 5 e 6 considerando custos de instalação iguais em cada barra.

Percebeu-se que a consideração de todos os custos iguais não foi uma boa alternativa. Esta é uma consideração pouco prática, visto que o custo de instalação em barras distintas é diferente devido à localização ou importância de cada barra, tipo de subestação, equipamentos e disponibilidade de canal de comunicação e envio de dados previamente existentes. Outro ponto importante de se destacar é que esta consideração fez com que o problema ficasse altamente combinatório, já que o valor da função objetivo é o mesmo para qualquer solução que se instale o mesmo número de monitores. Bom exemplo disso é o número de soluções encontradas para os sistemas de 30 e 57 barras IEEE, Tabela 4.1, um total de 858 e 3347, respectivamente, soluções ótimas, ou seja, possíveis alocações diferentes de monitores e que, teoricamente, teriam o mesmo custo. Por isso também não se simulou para sistemas com um número de barras maior e o custo de instalação de cada monitor igual, porque o crescimento do número de nós é exponencial e o número de soluções ótimas seria gigantesco.

Na próxima seção, simulam-se novamente as mesmas redes considerando os custos de instalação diferentes.

#### 4.3.2 – Soluções para custos de instalação diferentes

Realiza-se nova simulação com o algoritmo desenvolvido para os mesmos sistemas simulados na seção anterior. Consideraram-se os custos de instalação diferentes, proporcionais ao número de linhas de transmissão que saem de cada barramento. Isto foi feito porque uma grande parcela do custo de instalação se refere ao número de transformadores de tensão e corrente necessários para se adquirir o sinal da rede elétrica, assim, quanto maior o número de linhas em cada barra, maior será o número de transformadores necessários (ELDERY ET AL., 2004, 2006). O resultado é mostrado na Tabela 4.3.

Tabela 4.3 - Resultados Obtidos para o Número Mínimo de Monitores e o Número Total

|  | de Soluções Otimas Considerando Custos de Instalação Diferentes |  |  |
|--|-----------------------------------------------------------------|--|--|
|  |                                                                 |  |  |

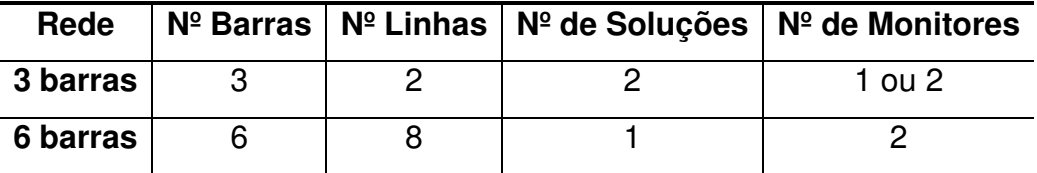

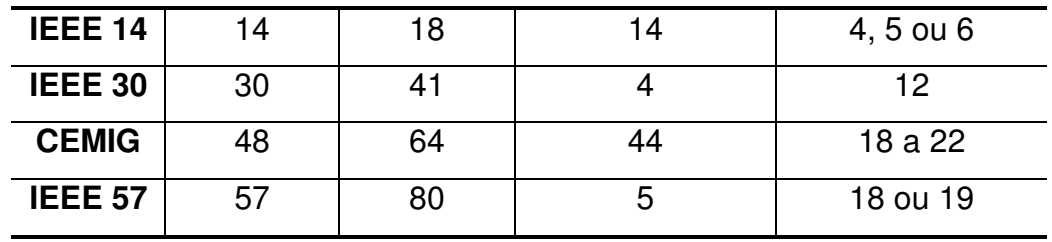

Os resultados obtidos para esta simulação foram mais próximos dos que seriam obtidos na prática em simulações de redes do SEP real, porque o custo é variável e existem regiões em que a instalação de um monitor seria inviável.

Nota-se que somente para as redes de 3 barras e IEEE 14 barras o número de soluções possíveis em geral aumentou, isso se deve à características específicas de suas topologias. A Fig. 4.5 mostra uma das configurações possíveis de instalação para a rede de 3 barras com os custos proporcionais ao número de linhas que saem de cada barra, a outra configuração possível é semelhante à apresentada na Fig. 4.1. Para todas as outras redes, a consideração de custos diferenciados fez com que o número de soluções ótimas fosse menor, em outras palavras, aumentou-se a restrição do problema de otimização. Bons exemplos disso são os sistemas IEEE de 30 e 57 barras, que caíram de 858 e 3347 para 4 e 5 soluções possíveis, respectivamente. Os possíveis locais de instalação para estes casos são apresentados na Tabela 4.4.

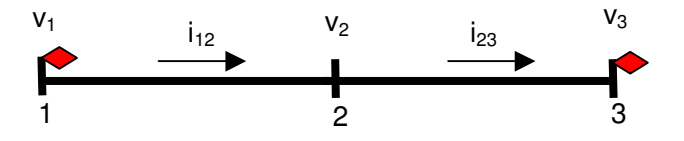

Figura 4.5 – Rede de 3 barras com monitor de QEE instalado considerando custos de instalação diferentes em cada barra.

Para o sistema IEEE 14 barras, alguns exemplos de locais possíveis de instalação são 5 monitores nas barras 2, 8, 10, 12 e 14, Fig. 4.6, ou 6 monitores nas barras 1, 3, 6, 8, 11 e 13. Dentre elas também se destaca a solução de 4 monitores, que é uma das soluções encontradas para o problema com os custos iguais, como mostra a Fig. 4.2. Todas as soluções encontradas para esta rede estão apresentadas no anexo A.2.

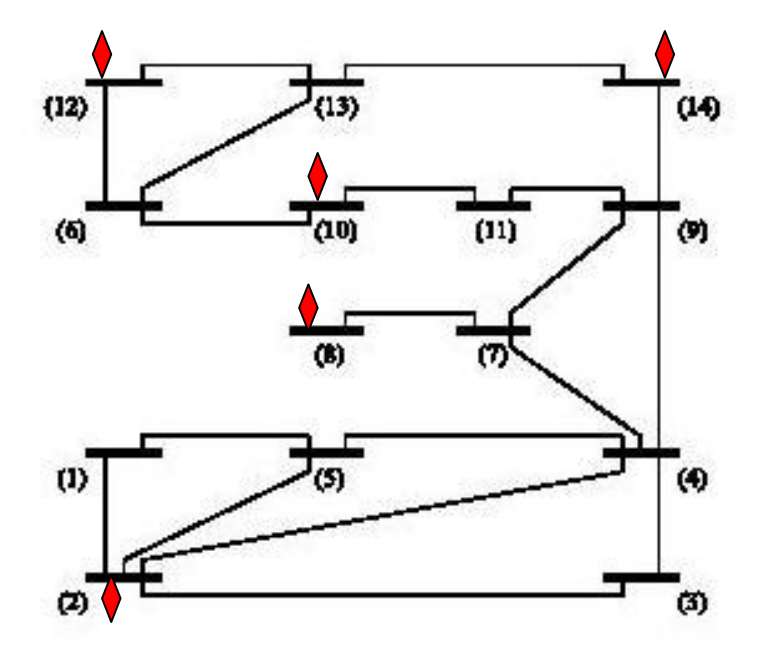

Figura 4.6 – Rede IEEE 14 barras com monitores de QEE instalados considerando custos de instalação diferentes em cada barra.

 Embora, de uma forma geral o número total de monitores necessários tenha aumentado, o custo de instalação é o mínimo possível para qualquer uma das soluções encontradas. Isto significa que qualquer solução atende a necessidade de observar todas as variáveis de estado da rede e o que definirá qual será a solução escolhida é o conhecimento da rede sob estudo.

Uma outra observação importante é que existem soluções com diferentes números de monitores de QEE para a mesma rede, mas com um custo associado ao sistema de monitoramento igual. Para o exemplo de 3 barras da Fig. 2.7, as soluções seriam a de instalar somente um monitor na barra 2 ou instalar dois monitores nas barras 1 e 3. Para a rede IEEE 14 barras, as soluções podem ter de 4 a 6 monitores, para a IEEE 57 barras 18 ou 19 monitores e para a rede CEMIG a variação do número de monitores é ainda maior, varia de 18 a 22 para um mesmo custo total.

A Tabela 4.4 mostra o cálculo do FRD para as redes de 3, 6, 30 e 57 barras somente. Omitiram-se os cálculos para as outras redes, porque o número de soluções encontrado é muito grande.

Tabela 4.4 – Fator de Redundância de Dados para Soluções com Custos de Instalação

| Rede           | Barras de Instalação dos Monitores                                     |        |  |  |  |
|----------------|------------------------------------------------------------------------|--------|--|--|--|
| 3 barras       | $\overline{2}$                                                         | 1,4    |  |  |  |
|                | 1 e 3                                                                  | 2,0    |  |  |  |
| 6 barras       | 1 e 4                                                                  | 1,2857 |  |  |  |
|                | 3, 5, 8, 11, 13, 14, 17, 19, 21, 23, 26 e 30                           | 1,5634 |  |  |  |
| <b>IEEE 30</b> | 3, 5, 8, 11, 13, 14, 17, 19, 21, 23, 26 e 29                           | 1,5634 |  |  |  |
|                | 3, 5, 8, 11, 13, 14, 16, 19, 21, 23, 26 e 30                           | 1,5634 |  |  |  |
|                | 3, 5, 8, 11, 13, 14, 16, 19, 21, 23, 26 e 29                           | 1,5634 |  |  |  |
| <b>IEEE 57</b> | 2, 6, 12, 19, 22, 26, 29, 30, 33, 35, 39, 43, 45, 46, 47, 50, 54 e 56. | 1,4599 |  |  |  |
|                | 2, 6, 12, 19, 22, 26, 29, 30, 33, 35, 39, 40, 42, 43, 45, 46, 47, 50 e | 1,5109 |  |  |  |
|                | 54.                                                                    |        |  |  |  |
|                | 2, 6, 12, 19, 22, 26, 29, 30, 33, 35, 39, 40, 41, 45, 46, 47, 50 e 54. | 1,4672 |  |  |  |

**Diferentes** 

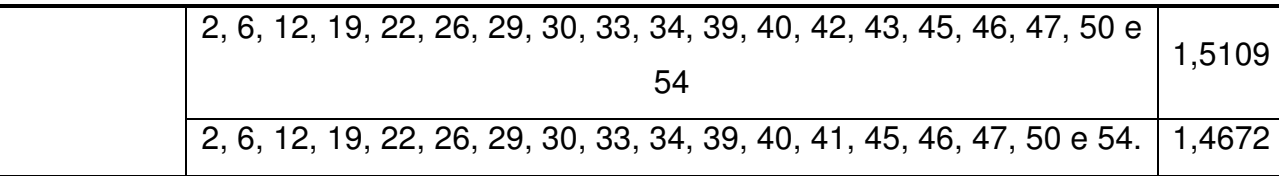

 Considerando o FRD para as soluções da rede IEEE 30 barras, observa-se que qualquer uma das soluções apresenta o mesmo valor médio de redundância nas medidas e, dentre as soluções, existem locais de instalação que estão presentes em todas as soluções (como as barras 3, 5, 8, 11, 13, 14, 19, 21, 23, 26), permitindo pouca flexibilidade na escolha da alocação. Assim, a decisão da solução ótima mais indicada dependeria do conhecimento de outras características do sistema.

 Dentre as soluções ótimas para o sistema IEEE 57 barras, duas soluções se destacam por conterem o maior valor de redundância (1,5109), a única diferença entre elas é a instalação do monitor nas barras 34 ou 35.

Outra característica observada na comparação entre as soluções em que se consideraram os custos de instalação iguais e diferentes é o fato da segunda possuir um FRD geralmente menor. Como um alto custo é associado à instalação em uma barra que possua muitas linhas de transmissão, essas barras não são boas opções de instalação de monitores de QEE para o caso de custos diferenciados. Por outro lado, se forem instalados, eles adquirem vários sinais de corrente, o que acaba por fornecer uma possibilidade maior de redundância dos dados, o que acontece quando se consideram todos os custos iguais.

#### 4.3.3 – Soluções com maior redundância

 Uma outra maneira de se garantir alta confiabilidade em alguns pontos específicos do sistema é garantir que algumas variáveis de estado sejam medidas mais de uma vez, como sugere Olguin et al. (2006). O que corresponde matematicamente a alterar o vetor de restrições na linha correspondente à variável de estado que se quer observar de 1 para 2. Essa consideração é interessante quando se trata de um barramento ou linha de transmissão muito importante para o sistema de transmissão.

 Para ilustrar esta situação mostra-se detalhadamente um exemplo simples para a rede de 3 barras. As restrições deste sistema são descritas pela seguinte matriz de densidade

$$
\mathbf{D} = \begin{bmatrix} 1 & 2 & 3 \\ 1 & 1 & 0 \\ 0 & 1 & 1 \\ 2 & 2 & 0 \\ 1 & 2 & 2 \\ 1 & 2 & 2 \\ 2 & 2 & 1 \\ 0 & 2 & 2 \end{bmatrix} \begin{matrix} V_1 \\ V_2 \\ V_3 \\ V_4 \end{matrix}
$$
(4.3)

Considerando os custos proporcionais ao número de linhas que saem de cada barra, o vetor de custo é dado por

$$
c = [1 \ 2 \ 1]. \tag{4.4}
$$

O vetor de variáveis para este problema é

$$
\mathbf{x} = \begin{bmatrix} x_1 & x_2 & x_3 \end{bmatrix}^t. \tag{4.5}
$$

O problema original é dado por

$$
\min z = \mathbf{c} \cdot \mathbf{x} \tag{4.6}
$$

$$
\textbf{s.a.} \quad \begin{cases} \mathbf{D} \cdot \mathbf{x} \ge 1 \\ X_j \in \{0, 1\}, \forall j = 1, ..., n \end{cases} \tag{4.7}
$$

Para se considerar no sistema de 3 barras que a tensão  $v_1$  e a corrente  $i_{12}$  seja observada mais de uma vez, deve-se alterar o vetor de restrições do PR para 2 nas linhas correspondentes a estas variáveis, o que significa dizer que elas serão "cobertas" no mínimo duas vez, portanto o problema pode ser descrito matematicamente como

min 
$$
z = \begin{bmatrix} 1 & 2 & 1 \end{bmatrix} \cdot \begin{bmatrix} x_1 & x_2 & x_3 \end{bmatrix}^t
$$
 (4.8)  
\n
$$
\begin{bmatrix} 1 & 1 & 0 \\ 1 & 1 & 1 \\ 0 & 1 & 1 \\ 2 & 2 & 0 \\ 1 & 2 & 2 \\ 2 & 2 & 1 \\ 2 & 2 & 1 \\ 0 & 2 & 2 \end{bmatrix} \cdot \begin{bmatrix} x_1 \\ x_2 \\ x_3 \end{bmatrix} \ge \begin{bmatrix} 2 \\ 1 \\ 2 \\ 1 \\ 2 \\ 1 \end{bmatrix}
$$
 (4.9)  
\n
$$
\begin{bmatrix} x_1 \\ x_2 \\ x_3 \end{bmatrix} = \begin{bmatrix} 2 \\ 1 \\ 2 \\ 1 \\ 2 \\ 1 \end{bmatrix}
$$
 (4.9)

Usando o algoritmo de solução desenvolvido, encontra-se como solução a instalação nas barras 1 e 3, como já apresentado na Fig. 4.5, em que o FRD é exatamente 2. Como esta rede é muito simplificada, não fornece muitas opções de instalação de medidores.

Para um exemplo prático, considera-se o sistema de transmissão da CEMIG, Seção 2.5.4, neste sistema pode-se considerar que as cargas industriais são grandes fontes de harmônicos e as barras que alimentam estas cargas são as que não se podem perder as medidas. Assim, na modelagem deste PR, considera-se que a tensão nos barramentos 32 e 45, que representam as barras que alimentam as empresas Usiminas e a São Bento Mineração, respectivamente, e as correntes que saem destes barramentos devem ser cobertas por pelo menos 2 monitores. A modelagem deste novo problema é feita da mesma forma que o apresentado para o sistema de 3 barras detalhado anteriormente, ou seja, as linhas que representam estas variáveis de estado na matriz de restrição terão o valor alterado de 1 para 2. Todas as soluções ótimas obtidas para este problema estão apresentadas na Tabela 4. 5.

Tabela 4.5 – Soluções Ótimas para o Sistema de Transmissão CEMIG considerando Barras Redundantes e Custos Diferentes

| <b>Barras</b>      | Número de        | Barras de Instalação dos Monitores           | <b>FRD</b> |  |
|--------------------|------------------|----------------------------------------------|------------|--|
| <b>Redundantes</b> | <b>Monitores</b> |                                              |            |  |
| 32 e 45            | 21               | 1, 4, 11, 13, 15, 17, 18, 21, 24, 28, 30,    | 1,9732     |  |
|                    |                  | 31, 32, 35, 38, 40, 42, 43, 45, 47, 48       |            |  |
|                    | 20               | 1, 4, 11, 13, 15, 16, 21, 24, 28, 30, 31,    | 1,9375     |  |
|                    |                  | 32, 35, 38, 40, 42, 43, 45, 47, 48           |            |  |
|                    | 21               | 1, 4, 10, 13, 15, 17, 18, 21, 24, 28, 30,    | 1,9821     |  |
|                    |                  | 31, 32, 35, 38, 40, 42, 43, 45, 47, 48       |            |  |
|                    | 20               | 1, 4, 10, 13, 15, 16, 21, 24, 28, 30, 31,    | 1,9464     |  |
|                    |                  | 32, 35, 38, 40, 42, 43, 45, 47, 48           |            |  |
|                    | 20               | 1, 4, 9, 12, 15, 17, 18, 21, 24, 28, 30, 31, | 1,9554     |  |
|                    |                  | 32, 35, 38, 40, 43, 45, 47, 48               |            |  |
|                    | 19               | 1, 4, 9, 12, 15, 16, 21, 24, 28, 30, 31, 32, | 1,9196     |  |
|                    |                  | 35, 38, 40, 43, 45, 47, 48                   |            |  |
|                    | 18               | 1, 4, 9, 12, 14, 17, 18, 24, 28, 30, 31, 32, | 1,8036     |  |
|                    |                  | 35, 38, 40, 43, 45, 47, 48                   |            |  |
|                    | 17               | 1, 4, 9, 12, 14, 16, 24, 28, 30, 31, 32, 35, | 1,7946     |  |
|                    |                  | 38, 40, 43, 45, 47, 48                       |            |  |

#### 4.3.4 – Soluções para monitores já instalados

Para sistemas de transmissão existentes sabe-se que barras de geração são geralmente monitoradas devido a sua grande importância para o sistema. Nestes casos é preciso se levar em consideração a existência de monitores já instalados na rede na hora de modelar o problema de alocação de monitores.

Eldery et al. (2006) propõem fazer o custo referente a estes monitores muito pequeno ou praticamente zero. Não se faz o custo igual a zero para minimizar problemas numéricos que eventualmente possam ocorrer em sua solução. A alternativa proposta nesta dissertação é diferente, faz-se com que a variável referente à barra que já possui monitor seja fixa com valor igual a 1. Isso auxilia a solução do problema, visto que no particionamento da árvore já existe menos uma possibilidade de expansão.

Usando novamente o sistema de 3 barras da Seção 2.5.1 como exemplo devido a sua simplicidade de modelagem, considerando que exista um gerador na barra 3, seu problema de otimização com os custos de instalação iguais pode ser reescrito como segue.

Min  $1x_1 + 1x_2 + 1x_3$  (4.10)

Sujeito a

- $x_1 + x_2 \ge 1$  (4.11)
- $x_1 + x_2 + x_3 \ge 1$  (4.12)
- $x_2 + x_3 \ge 1$  (4.13)

 $2x_1 + 2x_2 \ge 1$  (4.14)

 $x_1 + 2x_2 + 2x_3 \ge 1$  (4.15)

$$
2x_1 + 2x_2 + x_3 \ge 1\tag{4.16}
$$

$$
2x_2 + 2x_3 \ge 1 \tag{4.17}
$$

$$
x_1 \in \{0, 1\} \tag{4.18}
$$

$$
x_2 \in \{0,1\} \tag{4.19}
$$

$$
x_3 = 1 \t\t(4.20)
$$

Nota-se que na equação 4.20 já existe uma variável fixa,  $x_3 = 1$ . Na expansão e poda da árvore ela não vai se alterar em momento algum, o que diminui o número de nós da árvore. Neste caso as soluções possíveis são a instalação nas barras 1 e 3 ou 2 e 3.

 Se para o mesmo problema os custos forem considerados diferentes, proporcionais ao número de linhas em cada barra, a solução possível é a instalação do monitor na barra 1, além do que já existia na barra 3.

 As Tabelas 4.6 e 4.7 apresentam os resultados para os mesmos sistemas de teste já apresentados levando em consideração a existência prévia de monitores em todas as barras de geração com os custos de instalação diferentes.

Tabela 4.6 - Resultados Obtidos para o Número Mínimo de Monitores e o Número Total de Soluções Ótimas Considerando Custos de Instalação Diferentes e Barras com

#### geradores

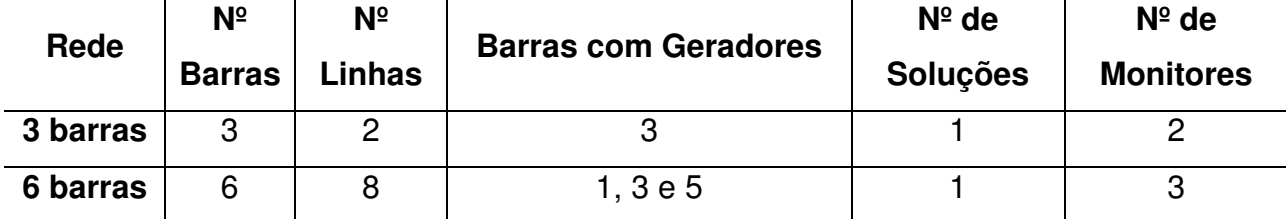

| <b>IEEE 14</b> | 14 | 18 | 1e2                                                 |    | $5$ ou $6$   |
|----------------|----|----|-----------------------------------------------------|----|--------------|
| <b>IEEE 30</b> | 30 | 41 | 1 e 2                                               |    | 13           |
| Cemig          | 48 | 64 | 1, 2, 3, 4, 5, 6, 9, 12, 15,<br>22, 29, 30, 34 e 47 | 16 | 25 ou 26     |
| <b>IEEE 57</b> | 57 | 80 | 1, 3, 8e12                                          | 30 | 20, 21 ou 22 |

Tabelas 4.7 - Locais de Instalação de Monitores com Custos Diferentes para Redes que Possuem Monitores em Barras de Geração

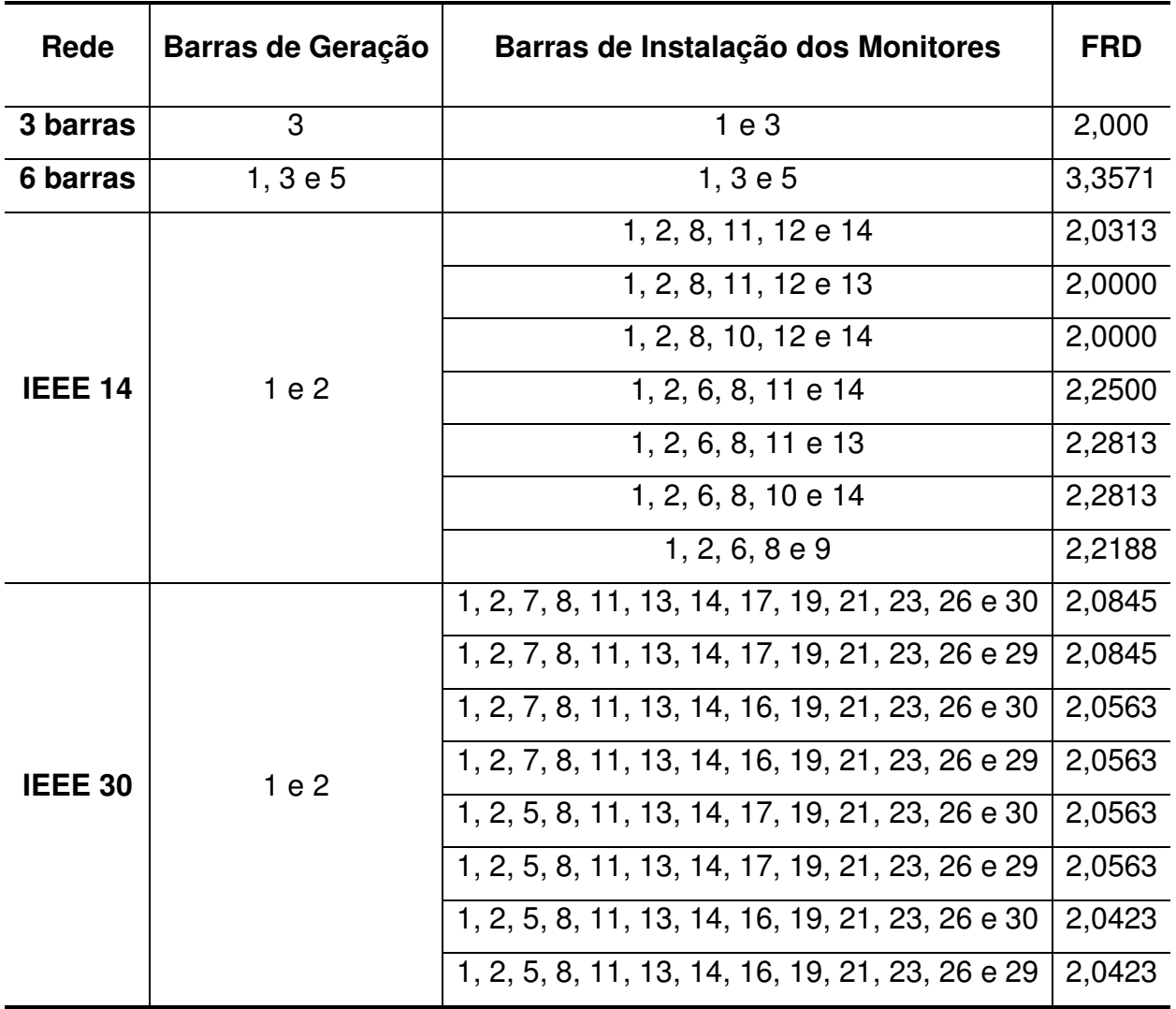

 Comparando-se os dados obtidos na Tabela 4.6, em que se consideram já instalados monitores nas barras geradoras, com os obtidos na Tabela 4.3, em que se consideram apenas os custos de instalação diferentes, observa-se que o número de monitores necessários em geral aumentou. Ainda assim é mais vantajoso usar os monitores que já estariam instalados. Por exemplo, para a rede de transmissão da CEMIG, já existiriam 14 monitores instalados e seriam necessários mais 11. Se não fosse feita essa consideração seriam necessários 18 novos monitores para observar toda a rede.

Esta seção mostrou exemplos em que se podem alterar as restrições do problema facilmente de acordo com a necessidade do sistema sob estudo. Isso ressalta a flexibilidade da modelagem do problema e a facilidade de se implementar sem a alteração do algoritmo proposto.

# Capítulo 5 – Estimação das tensões e correntes da rede a partir das grandezas monitoradas

#### **5.1 – Introdução**

Este capítulo apresenta a validação dos resultados obtidos no Capítulo 4, feita através da estimação das variáveis de estado da rede a partir das grandezas monitoradas. São feitas simulações para o sistema IEEE 14 barras usando o Power Systems Simulink®, um pacote do MatLab® (MATLAB, 2007).

#### **5.2 – Estimação das Variáveis de Estado**

As variáveis de estado do sistema podem ser estimadas a partir das grandezas monitoradas através do cálculo das equações diferenciais que relacionam corrente e tensão, desde que conhecidos os parâmetros da linha. É preciso enfatizar que não é necessário se conhecer os parâmetros de carga e geração. Isso é garantido na formulação das restrições do problema durante a modelagem do problema de otimização, Seção 2.4.

Por exemplo, para a rede de 6 barras uma possível alocação seria a instalação de monitores nas barras 1 e 4, como apresentado na Seção 4.3. Pela própria modelagem do PR, garante-se que esta alocação medirá as tensões  $v_1$  e  $v_4$  e correntes  $i_{12}$ ,  $i_{16}$ ,  $i_{34}$  e  $i_{45}$ , Fig. 5.1. Considerando as impedâncias de linha conhecidas, calculam-se as outras tensões nas barras e as correntes nas outras linhas, mesmo sem conhecer as cargas ou as unidades geradoras. Seguem as equações que representam essas relações para cálculo da tensão nas outras barras.

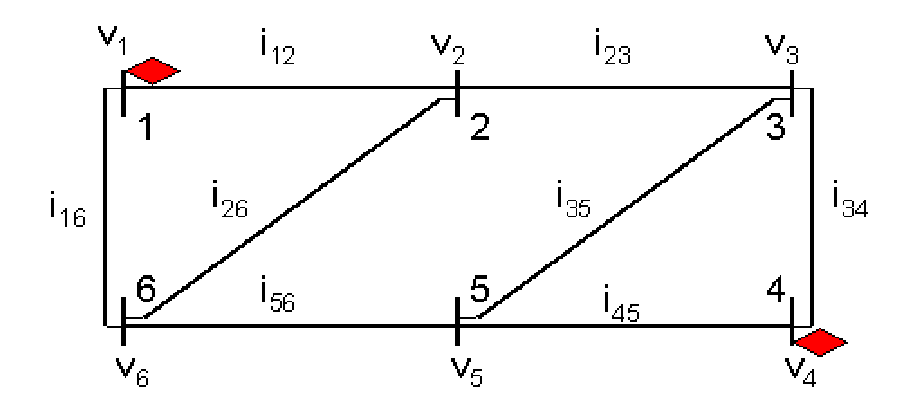

Figura 5.1 - Rede de 6 barras com monitores de QEE instalados na barra 1 e 4.

$$
v_2 = (L_{12} \cdot p + R_{12}) i_{12} + v_1 \tag{5.1}
$$

$$
v_3 = (L_{34} \cdot p + R_{34}) i_{34} + v_4 \tag{5.2}
$$

$$
v_5 = (L_{45} \cdot p + R_{45}) i_{45} + v_4 \tag{5.3}
$$

$$
V_6 = (L_{16} \cdot p + R_{16}) i_{16} + V_1
$$
\n(5.4)

onde p é o operador derivada:  $p.x(t) = \frac{dx(t)}{dt}$ .  $=\frac{dA(t)}{dt}$ .

É necessário usar um método de integração nas equações (5.1) a (5.4) para se recompor as tensões nas barras 2, 3, 5 e 6.

Com todas as tensões nas barras do sistema conhecidas, calculam-se as correntes em todas as linhas de transmissão de forma similar, assim as variáveis de estado do sistema ficam totalmente conhecidas e podem ser estimadas corretamente em qualquer instante de tempo. Esse procedimento é válido para qualquer sistema elétrico de transmissão.

#### **5.3 – Simulação de Redes Elétricas**

O método adotado nesta dissertação para a simulação de redes elétricas utiliza o Simulink Power Systems®, um pacote utilizado com o MatLab®. Este software permite a construção de sistemas de transmissão de forma gráfica e com a sofisticação desejada.

Considera-se a instalação dos monitores de acordo com a solução de maior redundância apresentada no Capítulo 4 e, como exemplo, apresenta-se a simulação e a estimação das tensões e correntes a partir das grandezas monitoradas para a rede IEEE 14 barras.

Os dados da rede foram retirados do portal da Universidade de Washington (UNIVERSIDADE DE WASHINGTON, 2007). Foi necessário rodar o fluxo de potência para encontrar o valor de tensão nas barras e, principalmente, o valor de potência reativa injetada pelos condensadores síncronos presentes nas barras 3, 6 e 8 desta rede. Com os valores encontrados, substitui-se os condensadores por capacitores na rede, garantindo uma tensão de operação em torno de 1 p.u. em todas as barras. Esta rede simulada está apresentada na Fig. 5.2.

Os monitores de QEE foram considerados instalados nas barras 1, 2, 6, 8 e 9, em que se levou em consideração que as barras 1 e 2 contém geradores e, possivelmente, teriam monitores previamente instalados. Inseriu-se uma carga não linear na barra 7, composta por uma chave que com 0,5 s de simulação alterava a carga, provocando um afundamento de tensão nas barras do sistema e na barra 3 inseriu-se uma carga não linear contendo os componentes harmônicos de terceira, quinta e sétima ordem. O método de integração usado pelo simulador é de terceira

ordem, Bogacki-Shanpine, o passo de simulação é fixo, com 10.000 amostras por 1 segundo.

Para evitar reescrever todas as equações do sistema, usou-se o próprio sistema já simulado para estimar as tensões e correntes nas outras barras e linhas da rede. Essa característica difere da apresentada na Seção 5.2, em que se necessita o cálculo das equações diferencias do sistema para a estimação das grandezas não monitoradas. Seria necessária a implementação de um programa para realizar a integração discreta das variáveis de estado, mas isso foge ao propósito desta dissertação, que é o de apresentar um algoritmo de alocação. Sugere-se como um trabalho futuro esta implementação.

Na simulação realizada as correntes e tensões que foram adquiridas pelos monitores na simulação da Fig. 5.2 são salvas em variáveis que armazenam seus valores instantâneos e o instante de tempo referente a cada sinal. Dessa forma, injetam-se esses valores como fontes controladas de corrente em uma nova rede com os mesmos dados anteriores de carga e garante-se a sincronização de todas as variáveis do sistema como mostra a Fig. 5.3.

Avalia-se o erro obtido na estimação do sinal original através do cálculo da diferença absoluta entre o sinal real, obtido com a simulação da Fig. 5.2, e o estimado, obtido com a simulação da Fig. 5.3,

A Fig. 5.4 mostra as tensões medidas e estimadas na barra 3 de 0,45 a 0,55 segundos, para evidenciar o momento em que ocorre o afundamento da tensão; 0,50s. Observa-se claramente a presença de harmônicos no sinal de tensão, isso ocorre porque é nesta barra que a carga harmônica é inserida.

A Fig. 5.5 mostra o erro, ou seja, a diferença absoluta entre os sinais, observa-se que este valor tem amplitude muito pequena, garantindo que é possível recompor os sinais não monitorados de forma satisfatória. Observa-se também que no momento em que acontece o chaveamento na carga da barra 7, ocorre uma pequena alteração no erro.

A Fig. 5.6 é semelhante à Fig 5.4, mas as tensões são a medida e a estimada na barra 14. Nessa barra, a presença dos componentes harmônicos é mais discreta, mas observa-se bem o afundamento de tensão em 0,50 segundos de simulação.

A Fig. 5. 7 mostra o erro entre os sinais de tensão na barra 14. Assim como o erro apresentado na Fig. 5.5, no momento do chaveamento observa-se um transitório e, em seguida, o sinal volta a se comportar de maneira periódica.

Os erros encontrados entre o sinal real e o estimado foram muito pequenos, da ordem de 0,1% usando essa metodologia de reconstrução do sinal através do próprio simulador, Simulink, mas para isso é necessário o conhecimento das cargas do sistema. Conforme foi mostrado no início deste capítulo, o uso de um simulador de transitórios que leve em conta as informações de corrente e tensão nos pontos monitorados permite a obtenção das variáveis dos sistemas nos demais pontos sem a necessidade do conhecimento das cargas. O desenvolvimento deste simulador é proposto como trabalho futuro.

.

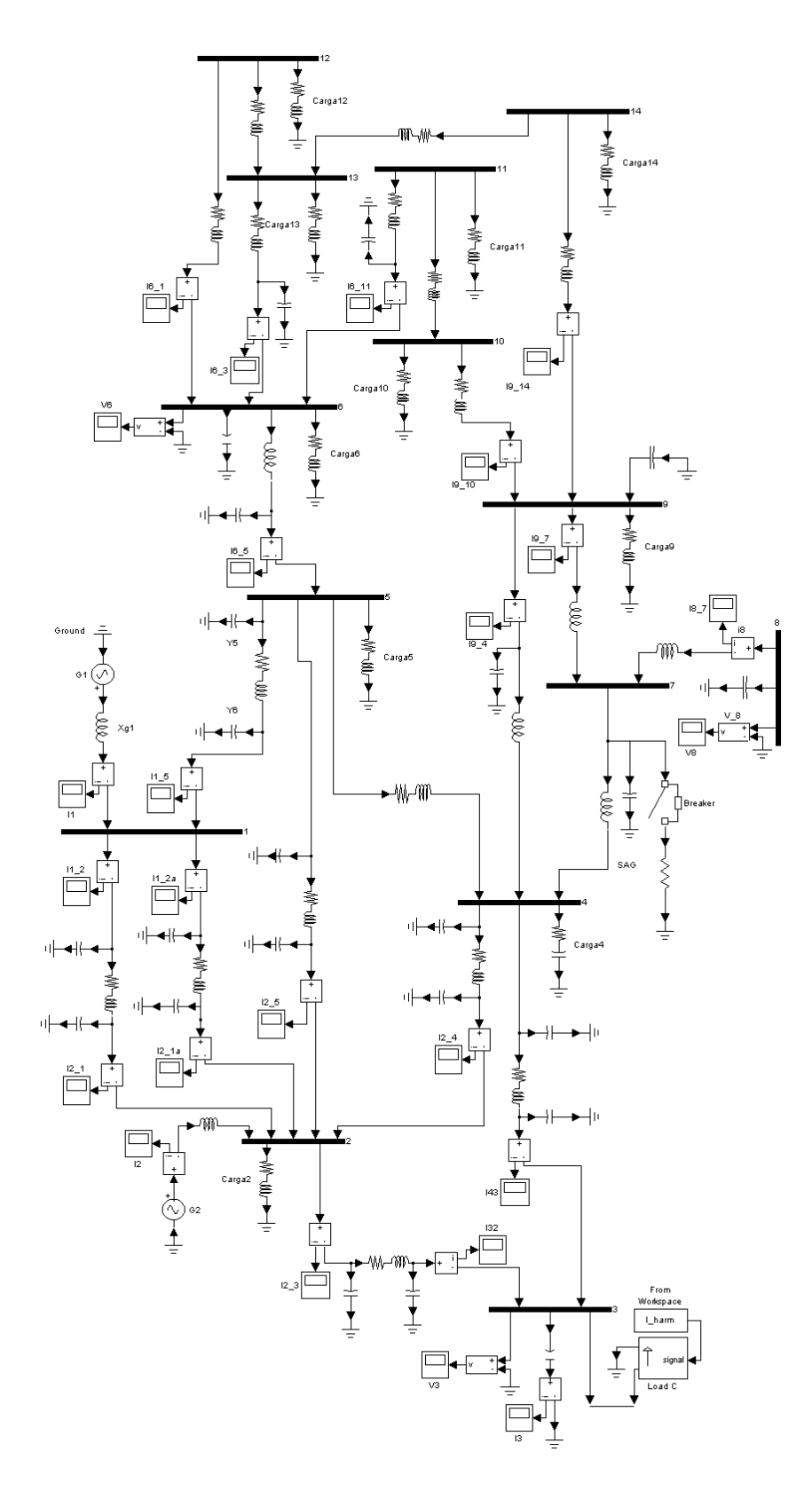

Figura 5.2 – Rede IEEE 14 barras.

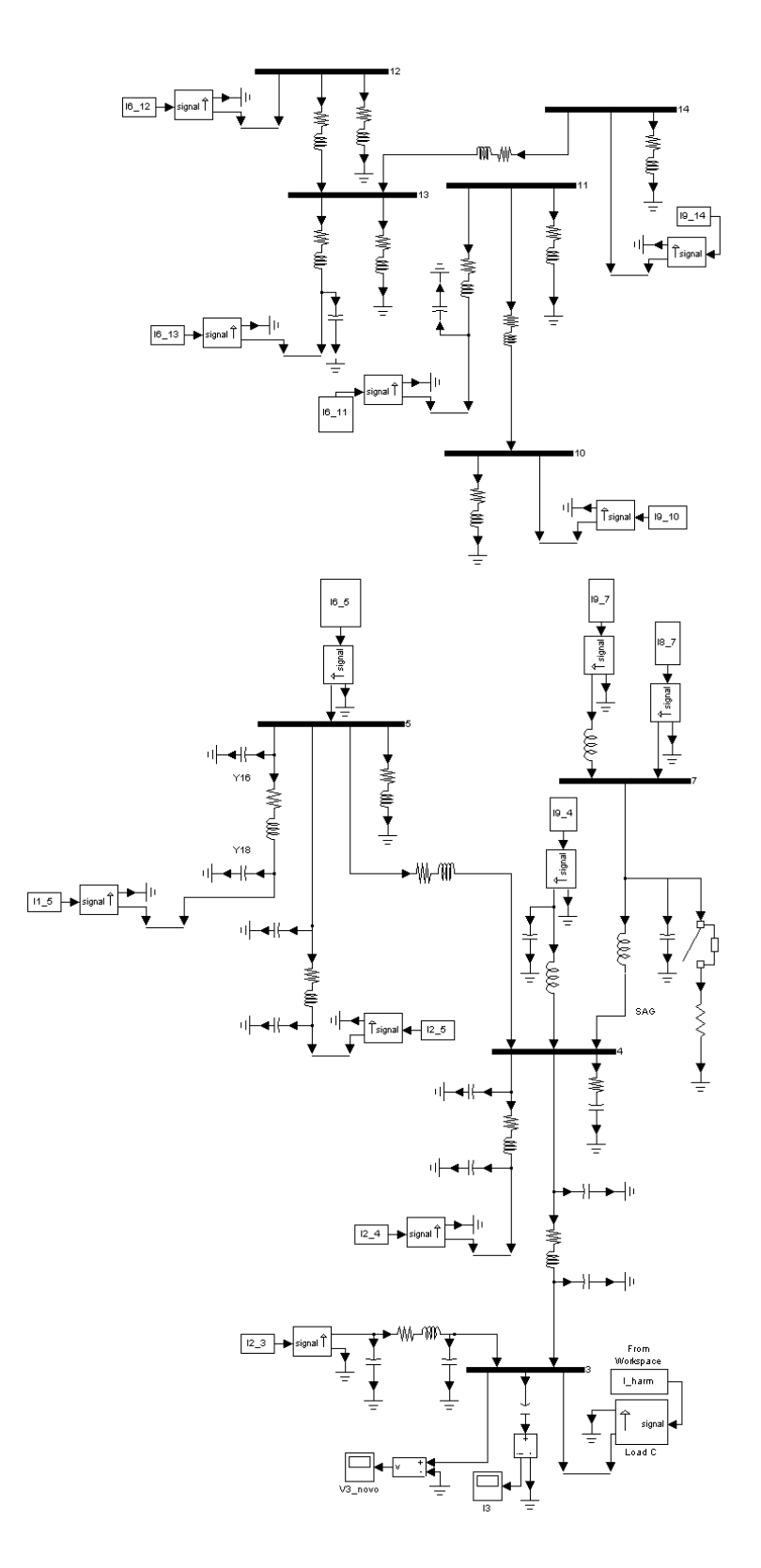

Figura 5.3 – Rede IEEE 14 barras reconstruída.

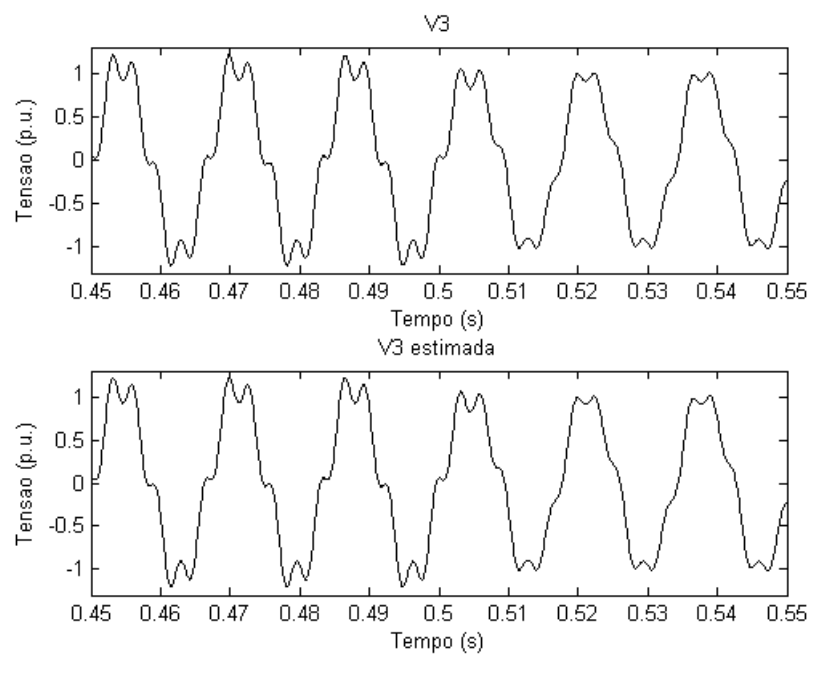

Figura 5.4 – Tensões: real e estimada na barra 3 com carga não-linear nas barras 3 e 7.

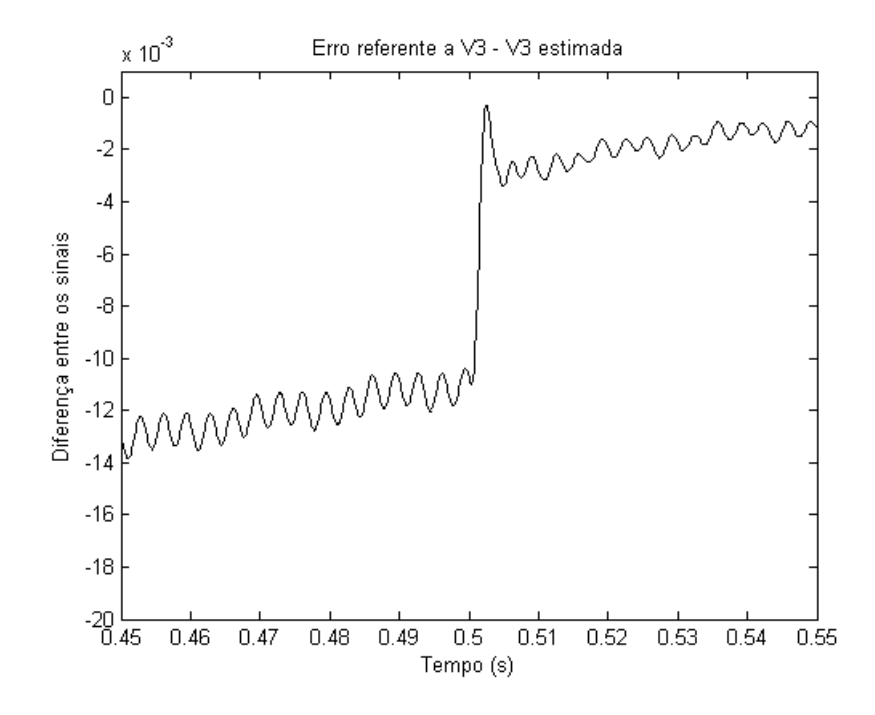

Figura 5.5 – Erro absoluto obtido para a tensão na barra 3 com afundamento de tensão provocado por carga na barra 7 e carga harmônica na barra 3.

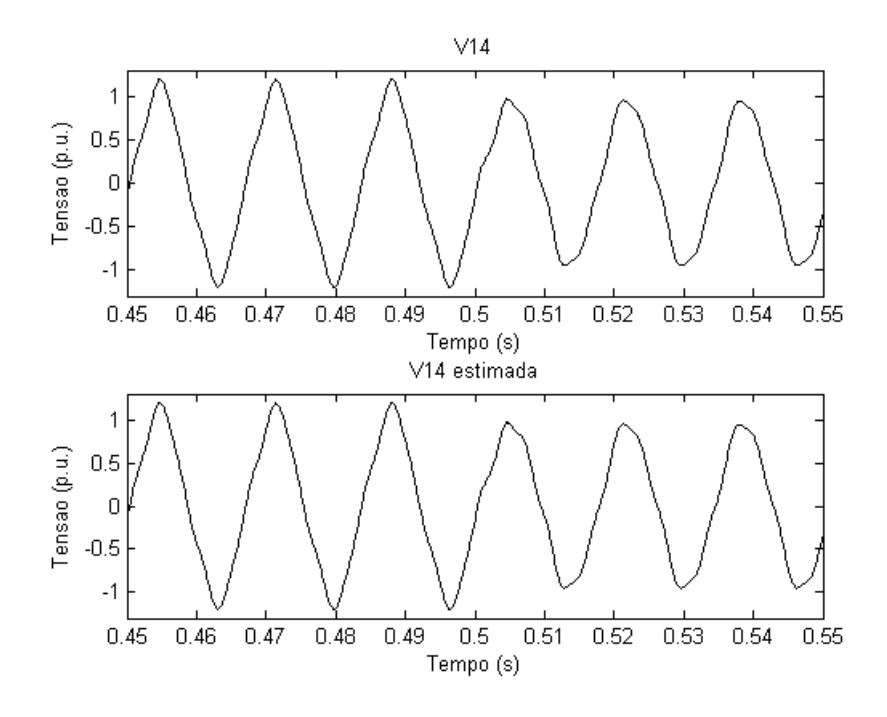

Figura 5.6 – Tensões: real e estimada na barra 14 com carga não-linear nas barras 3 e 7.

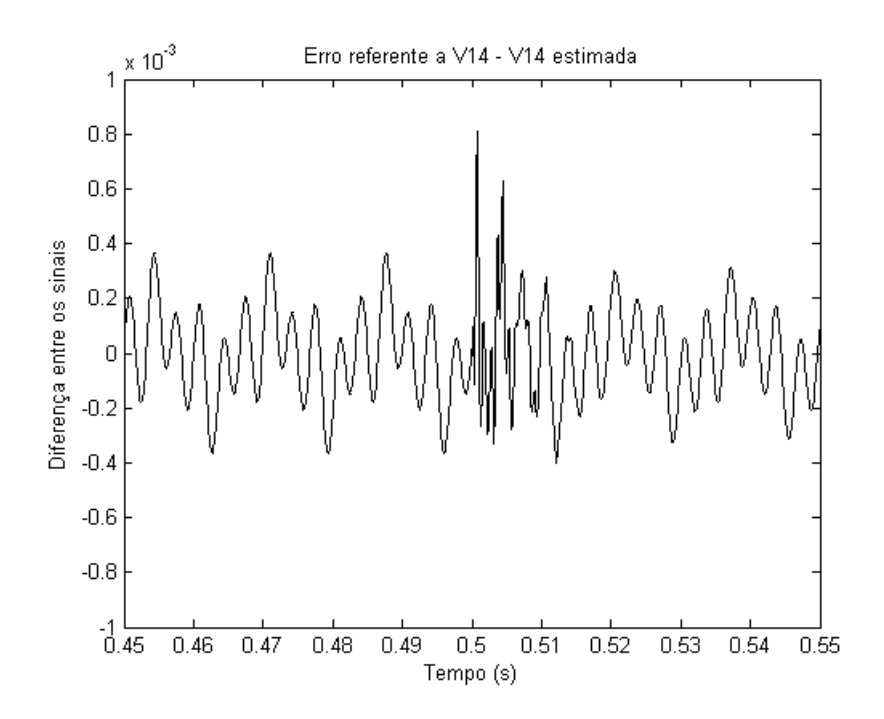

Figura 5.7 – Erro absoluto obtido para a tensão na barra 14 com afundamento de tensão provocado por carga na barra 7 e carga harmônica na barra 3.

# Capítulo 6 – Conclusões e Trabalhos Futuros

Foi detalhado o desenvolvimento de um algoritmo branch and bound para solucionar o problema da alocação ótima de monitores de qualidade de energia elétrica em redes de transmissão elétrica, minimizando o custo total do sistema de monitoramento.

A modelagem proposta é baseada na topologia da rede e garante a sua observabilidade frente aos eventos de Qualidade de Energia Elétrica que mantém a topologia inalterada, tais como o estudo de localização de harmônicos. Esta abordagem não exige o conhecimento sobre a carga ou a geração nas barras do sistema.

A partir da modelagem apresentada por Eldery et al. (2004, 2006), que trata a questão como um problema de otimização combinatória do tipo programação inteira com variáveis binárias 0 ou 1, reescreveu-se as restrições do problema de forma a mostrar claramente a construção de cada uma das matrizes utilizadas na formulação do problema. Este trabalho permitiu automatizar a entrada de dados, tornando-a mais racional e menos sujeita a erros.

Diferentemente das abordagens apresentadas por vários autores, não foram usados pacotes comerciais de otimização combinatória para buscar a solução ótima do problema. Procurou-se obter uma maior flexibilidade na modelagem, maior autonomia de programação computacional e melhor entendimento dos procedimentos matemáticos inerentes aos problemas combinatórios.

A partir dos estudos de otimização combinatória 0-1 apresentados por Villela (1983), que utiliza a técnica conhecida como branch and bound, desenvolveu-se um algoritmo inédito para solução do problema tratado. Sem dúvida alguma, esta é a maior

contribuição dessa dissertação, não tanto por ser uma proposta inovadora mas principalmente por permitir a identificação de todas soluções ótimas para o problema e não apenas uma, como acontece na maioria dos pacotes de otimização combinatória encontrados no mercado.

O algoritmo branch and bound de otimização combinatória 0-1, detalhado exaustivamente na dissertação, foi implementado no ambiente do software Matlab, onde se deve destacar o uso da sua rotina interna de otimização linear para busca de limitantes superiores (bounds) melhorados para os subproblemas gerados pelo algoritmo apresentado. Desta forma, usa-se a eficiência computacional de um pacote demasiadamente testado, combinada com a versatilidade de um programa próprio.

O uso do algoritmo proposto foi validado usando para testes as redes de transmissão IEEE com 14, 30 e 57 barras e a rede real da Companhia Energética de Minas Gerais - CEMIG - com 48 barras, tendo como objetivo encontrar a solução de custo mínimo para alocação dos monitores de Qualidade de Energia Elétrica. Além de determinar com precisão todas as soluções ótimas, e não apenas uma, para as redes estudadas, o algoritmo se mostrou flexível e eficiente para apoiar estudos de variação de parâmetros tais como: custo dos monitores, redundância desejada, existência prévia de monitores, etc. revelando-se assim uma ferramenta flexível no tratamento de casos reais de interesse de concessionárias de energia elétrica.

Procurou-se relatar minuciosa e didaticamente todo o esforço desenvolvido na elaboração dessa dissertação. Nada é deixado nas entrelinhas ou fica escondido. Até mesmo o código fonte da implementação do algoritmo é mostrado em toda sua totalidade. Espera-se assim que isto facilite a continuidade desse trabalho, pois novos desafios e melhorias são demandadas a todo momento.
A experiência adquirida mostra que pode ser interessante implementar integralmente o código do algoritmo, isto é, incluindo a subrotina de programação linear para cálculo dos limitantes superiores, pois isto pode trazer uma maior eficiência computacional, uma vez que permitirá o uso de técnicas de pós-otimização. Além de desenvolver um simulador que armazene as informações de tensão e corrente nos pontos monitorados permitindo estimar as demais variáveis do sistema sem a necessidade do conhecimento das cargas ou da geração.

# Referências Bibliográficas

ABUR, A., MAGNANO, F. H., Optimal Meter Placement for Mantaining Observability During single Branch Outages, IEEE Transactions on Power Systems, novembro de 1999.

ABUR, A., MAGNANO, F. H., Optimal Meter Placement Against Contingencies, IEEE Power Engineering Society Summer Meeting, 2001.

AKABANE, K., NARA, K., MISHIMA, Y., TSUJI, K., Optimal Geographical Allocation of Power Quality control Centers by Voronoi Diagram, 14th Power Systems Computation Conference, Junho de 2002.

ALMEIDA, C.F. M., CAMILO, L., KAGAN, N., Metodologia para a Alocação Ótima de Medidores de Qualidade de Energia em Redes de Transmissão e Subtransmissão para a Monitoração de VTCDs devido a curto-circuitos, VI Seminário Brasileiro sobre Qualidade da Energia Elétrica, 2005.

ALMEIDA, C.F. M., Metodologia para a Monitoração Eficiente de Variações de Tensão Curta Duração em Sistemas Elétricos de Potência, Dissertação de Mestrado em Engenharia Elétrica, Universidade de São Paulo, Fevereiro de 2007.

AMMER, C., RENNER, H.,"Determination of the Optimun Measuring positions for Power Quality Monitoring, 11th International Conference on Harmonics and Quality of Power, 2004.

CAPRARA, A., FISCHETT, M., TOTH, P., Algorithms for the Set Covering Problem, Annals of Operations Research, 1998.

COUDERT, O., MADRE, J. C., New Ideas for Solving Covering Problems, 32 IEEE Design Automation Conference, 1995.

ELDERY, M. A., EL-SAADANY, E. F., SALAMA, M. M. A., Optimun Number and Location of Power Quality Monitors, IEEE International Conference on Harmonics and Quality of Power, 2004.

ELDERY, M. A., EL-SAADANY, E. F., SALAMA, M. M. A., VANNELLI, A., A Novel Power Quality Monitoring Allocation Algorithm, IEEE Transactions on Power Delivery, abril de 2006.

FU, Z., MALIK, S., Solving the Minimum-Cost Satisfiability Problem Using SAT Based Branch-and-bound Search, IEEE International Conference on Computer-Aided Design, novembro de 2006.

GOLDBARG, M. C., LUNA, H. P. C., Otimização combinatória e Programação Linear: Modelos e Algoritmos, 2 ed, Editora Elsevier, p. 409-423, 2005.

GOLDBERG, E. I., CARLONI, L. P., Villa, T., BRAYTON, R. K., SANGIOVANNI-VICENTELLI, A. L., Negative Thinking in Branch and Bound: the Case of Unate Covering, IEEE Transactions on computer-Aided Design of Integrated Circuits and Systems, março de 2000.

HOFFMAN, K., PADBERG, M., Set Covering, Packing and Partitioning Problems. Disponível em http://iris.gmu.edu/~khoffman/papers/set covering.html. Acessado em janeiro de 2007.

KUZJURIN, N. N., Combinatorial Problems of Packing and Covering and Related Problems of integer Linear Programming, Journal of Mathematical Sciences, 2002

LI, X. Y., STALLMAN, M. F., BRGLEZ, F., Effective Bounding techniques for Solving Unate and Binate covering problems, 42nd ACM IEEE Design Automation Conference, 2005.

LIMA, D. A., FELTRIN, A. P., Comparação de Propostas para Alocação dos Custos e Perdas na Transmissão, Revista Controle & Automação, Vol.16 no.1, p. 100, Março 2005.

LINDO SYSTEMS. Software de Otimização Lindo. Disponível em http://www.lindo.com. Acessado em novembro de 2006.

MA, H., GIRGIS, A. A., Identification and tracking of harmonic sources in a power system using a Kalman filter, IEEE Transactions on Power Delivery, vol. 11, no. 3, pp. 1659-1665, Julho de 1996.

MADTHARAD, C., PREMRUDEEPREECHACHARN, S., WATSON, N. R., SAENG-UDOM, R., An Optimal Measurement Placement Method for Power System Harmonic State Estimation, IEEE Transaction on Power Delivery, Abril de 2005.

MANQUINHO, V. M., MARQUES-SILVA, J. P., Search Pruning techniques in SAT-Based Branch-and-Bound Algorithms for the Binate Covering Problem, IEEE Transactions on computer-Aided Design of integrated Circuits and Systems, maio de 2002.

MATLAB. Portal do Software MatLab. Disponível em http://www.mathworks.com/. Acessado em março de 2007.

NETTO, P. O. B., Grafos: Teoria, Modelos, Algoritmos, Edgard Blücher, 1996.

OLGUIN, G., VULNOVICH, F., BOLLEN, M. H. J., An Optimal Monitoring Program for Obtaining Voltage Sag System Indexes, IEEE Transactions on Power Systems, fevereiro de 2006.

OPERADOR NACIONAL DO SISTEMA (ONS). Portal do ONS – Dados Técnicos do Sistema Elétrico. Disponível em http://www.ons.org.br/conheca\_sistema/dados\_tecnicos.aspx. Acessado em março de 2007.

PARSONS, A. C., GRADY, W. M., POWERS, E. J., SOWARD, J. C., A Direction Finder for Power Quality Disturbances Based upon Disturbance Power and Energy, Proceedings of the 8th International Conference on Harmonics and Quality of Power, pp. 693 to 699, Outubro de 1998.

PLESSL, C., PLATZNER, M., Custom Computing Machines for the Set Covering Problem, IEEE Symposium on field-Programmable Custom Computing Machines, 2002.

RAGGI, L. A., Notas de Aula da disciplina Teoria e Modelos de Grafos do professor Luis Aurélio Raggi, Disponível em http://www.dpi.ufv.br/disciplinas/inf330/index.php?pk=167, 2004. Acessado em junho de 2007.

 RAKPENTHAI, C., PREMRUDEEPREECHACHARN, S., UATRONGJIT, S., WATSON, N. R., An Optimal PMU Placement Method Against Measurement Loss and Branch Outage, IEEE Transaction on Power Delivery, Janeiro de 2007.

RIBEIRO, C. C., Introdução aos Modelos e Métodos de Otimização em Pesquisa Operacional, ONS, 2004, Disponível em http://www-di.inf.pucrio.br/~celso/grupo\_de\_pesquisa.htm. Acessado em junho de 2007.

SZCZUPAK, J., Electrical Power Network Pollution Estimation, T&D Latin America 2004, artigo 361, Novembro de 2004.

TESHOME, A., Harmonic source and type identification in a radial distribution system, Proc. 1991 IEEE Industry Applications Society Annual Meeting, pp. 1605-1609, 1991.

TOMLAB OPTIMIZATION. Software de Otimização TomLab. Disponível em http://tomopt.com/. Acessado em dezembro de 2006.

UNIVERSIDADE DE WASHINGTON. Arquivos de dados para os casos de teste do Sistema de Potência IEEE. Disponível em http://www.ee.washington.edu/research/pstca/. Acessado em março de 2007.

VILLA, T., KAM, T., BRAYTON, R. K., SANGIOVANNI-VICENTELLI, A. L., Explicit and Implicit Algorithms for Binate Covering Problems, IEEE Transactions on computer-Aided Design of integrated Circuits and Systems, julho de 1997.

VILLELA, P. R. C., Instalação de Postos de Atendimento e Venda de Insumos numa Cooperativa Agrícola: Uma aplicação do Problema da Mochila 0-1, Dissertação de Mestrado em Ciências, UFRJ, 1983.

YU, K. K. C., WATSON, N. R., ARRILAGA, J., An Adaptive Kalman Filter for Dynamic Harmonic State Estimation and Harmonic Injection Tracking, IEEE Tran. On Power Delivery, pp.1577- 1584, abril de 2005,.

# Anexos

### **A.1– Fluxograma para Montagem das Matrizes de Conectividade**

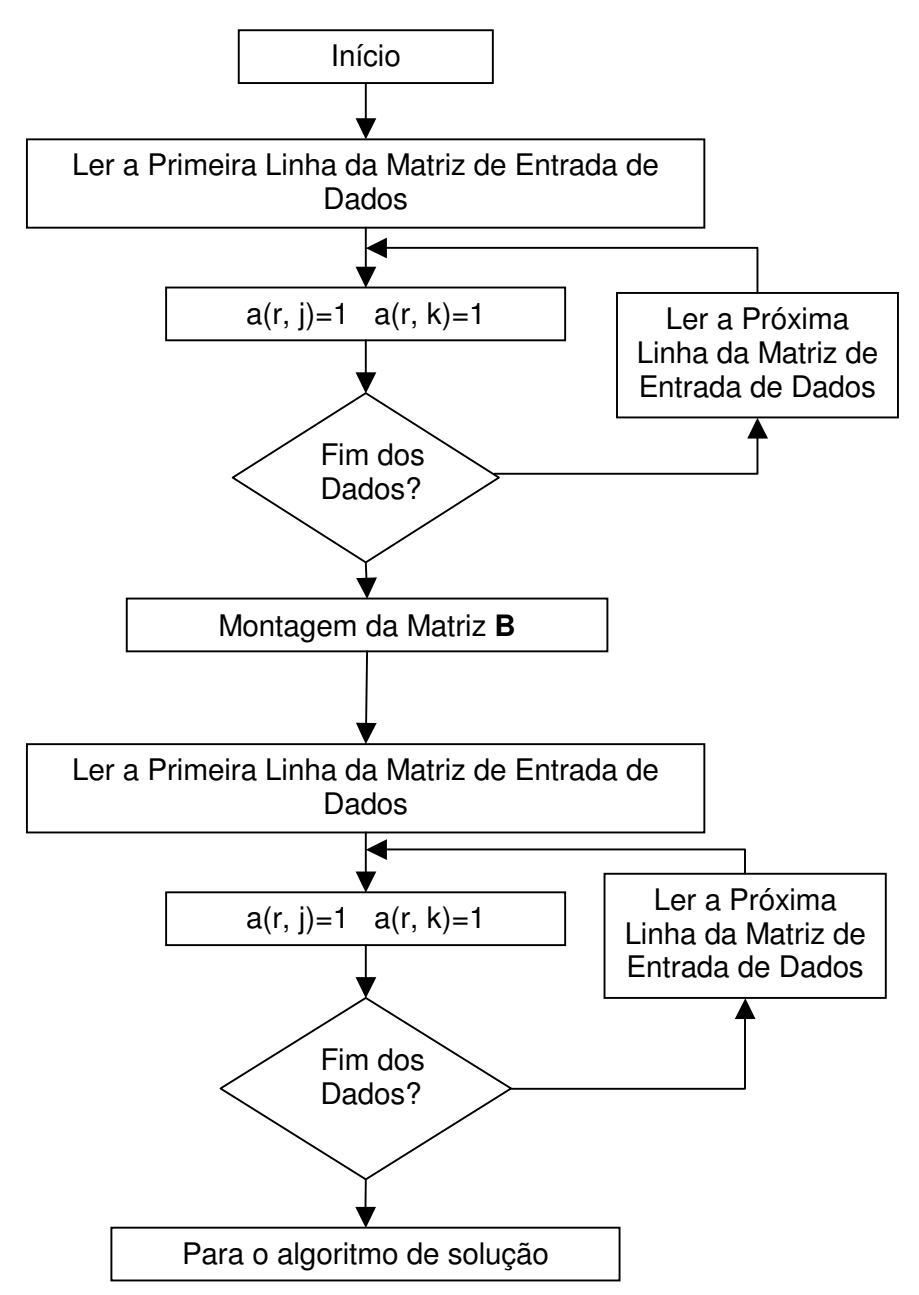

Montagem das Matrizes de Conectividade **A** e **B** 

## **A.2– Soluções para os problemas de alocação para o sistema IEEE 14 barras**

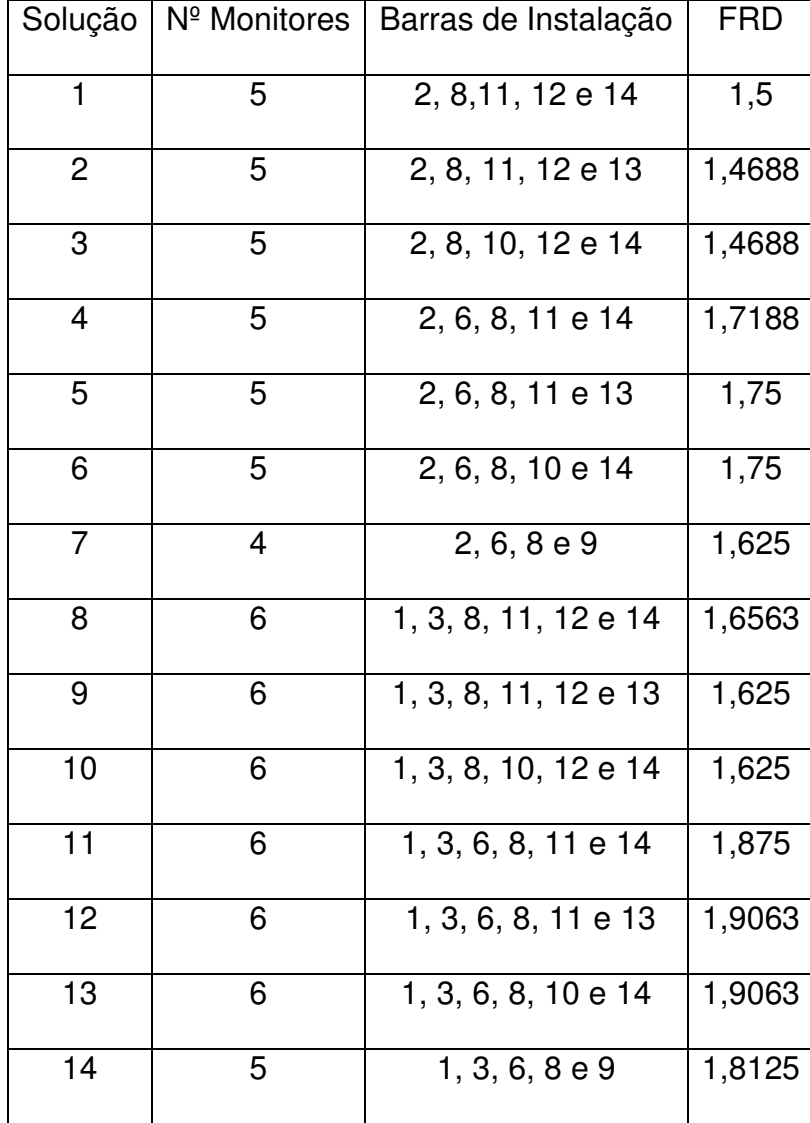

Soluções para o sistema IEEE 14 barras com custos diferentes.

#### **A.3– Implementação do Algoritmo em Matlab**

```
clear all; 
close all; 
clc; 
%____DADOS DE ENTRADA: topologia do Circuito e numero de variaveis (barras) 
%___________________________________Dados para 6 barras__________________%
linhas = [1 2] 2 3 
   3 4 
   4 5 
   5 6 
   6 1 
   6 2 
   5 3]; 
syms x1 x2 x3 x4 x5 x6 
XX = [x1 x2 
   x3 
   x4 
   x5 
   x6]; 
% FIM DA ENTRADA DE DADOS %
de = linhas(:,1); % barra que sai a linha
para = linhas(:,2); % barra em que a linha chegan linhas = length(de); % numero de linhas do sistema
n barras = max(max(de),max(para)); % numero de barras do sistema
% _______CUSTOS IGUAIS________%
% f = ones(1, n \text{ barras});
% CUSTOS DIFERENTES %
for i = 1 : n barras
  [l, c] = \text{find}(linhas == i);f(i) = length(I);end 
% Inicio do programa de montagem da matriz de restriçao "D"______ % 
% Definindo a dimensao das matrizes de conectividade 
AA = zeros(n linhas + n barras, n barras);
Bi = zeros(n linhas + n barras, n barras);
Bk = zeros(n_linhas + n_barras, n_barras);
% Montagem da matriz A relativa a conectividade do sistema 
cont = 1;
for i = 1 : (n linhas)
  i = de(i);
```

```
k = para(i);AA(i,j) = 1;AA(k,k) = 1;AA(i,k) = 1;
  AA(k, j) = 1;AA(cont + n barras, j) = 1;
  AA(cont + n_barras, k) = 1;
  cont = cont + 1;
end
```

```
% Montagem da matriz B relativa a co-conectividade do sistema 
cont = 1;
for i = 1 : (n linhas)
  i = de(i);
  k = para(i);Bj(cont + n_barras, :) = AA(i,:);
  Bk(cont + n_barras, : ) = AA(k,:);cont = cont + 1:
end 
% Montagem da Matriz de Densidade 
for i = 1 : n barras
  D(i,:) = AA(i,:);
end 
for i = (n \text{ barras}+1):(n \text{ barras}+n \text{ linhas})D(i,:) = AA(i,:) + Bj(i,:);
end 
cont = 1:
for i = (n linhas+n barras+1):(2*n linhas + n barras)
  D(i,:) = AA(n\,\,\text{barras+cont,:}) + BK(n\,\,\text{barras+cont,:});
  cont = cont + 1;
end 
%___ Fim do programa de montagem das Matrizes de Restriçao "D" 
%________________________ INICIO DA MONTAGEM DO ALGORITMO B & B 
% Matriz com todas as restrições: de observabilidade e de 0 \le x \le 1% Matriz de Restrições do tipo A^*x \leq bident = eye(n \,bar{s});
A = [-D] eye(n_barras)]; 
% Matriz dos ceficientes da restriçao 
b = [-ones(lenath(D), 1)]ones(n_barras,1)];
% Parametros necessarios somente para compor a funçao 'linprog' 
% Matrizes de igualdade 
Aeq = zeros(1, n barras);
beq = 0;
% Limitantes da funçao
```

```
UB = inf * ones(1, n-barras); % superiorLB = zeros(1, n \text{ barras}); % inferior
% Calculo do valor obtido para as variaveis do problema Po 
[X, FVAL, EXITFLAG] = \{FID}{\langle}A, B, Aeq, beq, LB, UB\};
f_objetivo = round(FVAL);
limitante superior = f objetivo;
% and inicio da montagem da arvore
matriz estrutura = -ones(4, n barras+3);
matriz estrutura(1,n barras+1) = 8;
matriz estrutura(2,n barras+1) = 8;
matriz estrutura(1,1) = 0;
matriz estrutura(2,1) = 1;
ind=1:
r = 1;
t = 1:
while \simisempty(r)
  % Matrizes para restricoes do tipo A^*x \leq bA = [- (D)] ident(r+1 : n_barras, :)]; % Representa as variaveis livres do problemas 
  b = [-ones(lenath(D), 1)] ones((length(A)-length(D)),1)];% Valor das variaveis livres do problemas 
  % Matrizez para as restricoes do tipo A^*x = bfor k = 1 : 2 % Um problema expandido resulta em de mais dois novos problemas
     Aeg = ident(1:r ;:):[nlinhas, ncolunas] = size(Aeq);if k == 1 \% k = 1 - Problema x = 0beq = matriz estrutura(ind,1:r)'; % Valor das variaveis fixas
       [X,FVAL, EXITFLAG] = linprog(f,A,b,Aeq,beq,LB,UB);f_objetivo = round(FVAL);
       if (EXITFLAG \leq 0 | f_objetivo > limitante_superior)
          matriz estrutura(ind,n barras+1) = 7;
          matriz estrutura(ind,n barras+2) = f objetivo;
          matriz_estrutura(ind,n_barras+3) = EXITFLAG;
        elseif f_objetivo <= limitante_superior
          matriz estrutura(ind,n barras+1) = 8;
          matriz estrutura(ind,n barras+2) = f_objetivo;
          matriz_estrutura(ind,n_barras+3) = EXITFLAG;
          limitante superior = f_objetivo;
        end 
     else % k = 2 -> Problema x = 1beq = matriz estrutura(ind+1,1:r)'; % Valor das variaveis fixas
       [X, FVAL, EXITELAG] = linprog(f, A, b, Aeg, beq, LB, UB);f_objetivo = round(FVAL);
       if (EXITFLAG \leq 0 | f_objetivo > limitante_superior)
```

```
matriz estrutura(ind+1,n barras+1) = 7;
          matriz estrutura(ind+1,n barras+2) = f objetivo;
          matriz_estrutura(ind+1,n_barras+3) = EXITFLAG;
       elseif f objetivo \leq limitante superior
          matriz estrutura(ind+1,n barras+1) = 8;
          matrix\_estrutura(ind+1, n\_barras+2) = fobjetivo;
          matriz estrutura(ind+1,n barras+3) = EXITFLAG;
          limitante superior = f_objetivo;
        end 
      end 
   end 
  if (r == n_barras & (matriz_estrutura(ind, n_barras+1) == 8))
     matriz estrutura(ind,n barras+1) = 6;
   end 
  if (r == n barras & (matriz estrutura(ind+1, n_barras+1) == 8))
     matriz estrutura(ind+1,n barras+1) = 6;
   end 
  % 26 million control of the expansao da Matriz estrutura
  if r < n barras
     [t,u] = find(matrix estrutura(:,nbarras+1) == 8);% Guardar o indicate[r,s] = \text{find} matriz estrutura(min(t),:) == -1); % Achar a coluna do problema
expandido 
     r = min(s);
     \text{[lin,col]} = \text{find}(\text{matrix} \text{estrutura}(:,n \text{barras}+1) == -1); % Achar o primeiro indice do
problema expandido 
     ind = min(lin);matriz estrutura(ind,1:r-1) = matriz estrutura(min(t),1:r-1);
     matriz estrutura(ind+1,1:r-1) = matriz estrutura(min(t),1:r-1);
     matriz estrutura(ind,r) = 0;
     matriz estrutura(ind+1,r) = 1;
     matriz estrutura(ind,n barras+1) = 5;
     matriz estrutura(ind+1,n barras+1) = 5;
     matriz estrutura(min(t),n barras+1) = 9;
  else % r = n barras -> Ou todas as soluções ja foram encontradas
     [t,u] = find(matrix estrutura(:,nbarras+1) == 8);% Guardar o indicate[r,s] = \text{find} matriz estrutura(min(t),:) == -1);% Achar a coluna do problema
expandido 
     r = min(s);
     [lin,col] = find(matrix estrutura(:,nbaras+1) == -1); % Achar o primeiro induce doproblema expandido 
     ind = min(lin);matriz estrutura(ind,1:r-1) = matriz estrutura(min(t),1:r-1);
     matriz estrutura(ind+1,1:r-1) = matriz estrutura(min(t),1:r-1);
     matriz estrutura(ind,r) = 0;
     matriz estrutura(ind+1,r) = 1;
      if ~isempty(r) 
       matriz estrutura(ind,n barras+1) = 5;
```

```
matriz estrutura(ind+1,n barras+1) = 5;
      end 
     matriz estrutura(min(t),n barras+1) = 9;
   end 
  %
   % ___________________________________ Atualizaçao da Matriz estrutura 
  [a,b] = find(matrix estrutura(:,n barras+1) == 8);
  [c,d] = find(matrix estrutura(:,n barras+1) == 6);
  [q,h] = find(matrix estrutura(:,n barras+1) == 5);
  matriz estrutura = [matrixestrutura(a,:)
              matriz_estrutura(c,:)
              matriz estrutura(g,:)
               -ones(2,n_barras+3)]; 
   [a,b] = find(matrix estrutura(:,n barras+1) == 5);
   ind = min(a);
end 
[i, j]= find(matriz estrutura(:,n barras+1) == 6);
solucoes = matriz_estrutura(i,1:n_barras);
disp(' ') 
[num, col] = size(solucose);sol = solucoes * XX;soma = sum(solucoes, 2);disp('O numero de monitores necessarios e´'); 
disp(soma) 
disp(' ') 
disp('O numero de soluçoes possiveis e´'); 
disp(num) 
disp(' ') 
disp('Todas as soluçoes possiveis sao:') 
disp(sol) 
% Verificaçao da redundancia 
for n = 1 : (n linhas+n_barras)
  for m = 1:num
     U(n,m) = AA(n,:)*solucoes(m,:)';W(n,m) = (B(n,:)*solucoes(m,:))'* (Bk(n,:)*solucoes(m,:));
   end 
end 
for n = 1:num
  frd(n,1) = sum(U(:,n) + W(:,n))/(n linhas+n barras);
end 
frd
```
# **Livros Grátis**

( <http://www.livrosgratis.com.br> )

Milhares de Livros para Download:

[Baixar](http://www.livrosgratis.com.br/cat_1/administracao/1) [livros](http://www.livrosgratis.com.br/cat_1/administracao/1) [de](http://www.livrosgratis.com.br/cat_1/administracao/1) [Administração](http://www.livrosgratis.com.br/cat_1/administracao/1) [Baixar](http://www.livrosgratis.com.br/cat_2/agronomia/1) [livros](http://www.livrosgratis.com.br/cat_2/agronomia/1) [de](http://www.livrosgratis.com.br/cat_2/agronomia/1) [Agronomia](http://www.livrosgratis.com.br/cat_2/agronomia/1) [Baixar](http://www.livrosgratis.com.br/cat_3/arquitetura/1) [livros](http://www.livrosgratis.com.br/cat_3/arquitetura/1) [de](http://www.livrosgratis.com.br/cat_3/arquitetura/1) [Arquitetura](http://www.livrosgratis.com.br/cat_3/arquitetura/1) [Baixar](http://www.livrosgratis.com.br/cat_4/artes/1) [livros](http://www.livrosgratis.com.br/cat_4/artes/1) [de](http://www.livrosgratis.com.br/cat_4/artes/1) [Artes](http://www.livrosgratis.com.br/cat_4/artes/1) [Baixar](http://www.livrosgratis.com.br/cat_5/astronomia/1) [livros](http://www.livrosgratis.com.br/cat_5/astronomia/1) [de](http://www.livrosgratis.com.br/cat_5/astronomia/1) [Astronomia](http://www.livrosgratis.com.br/cat_5/astronomia/1) [Baixar](http://www.livrosgratis.com.br/cat_6/biologia_geral/1) [livros](http://www.livrosgratis.com.br/cat_6/biologia_geral/1) [de](http://www.livrosgratis.com.br/cat_6/biologia_geral/1) [Biologia](http://www.livrosgratis.com.br/cat_6/biologia_geral/1) [Geral](http://www.livrosgratis.com.br/cat_6/biologia_geral/1) [Baixar](http://www.livrosgratis.com.br/cat_8/ciencia_da_computacao/1) [livros](http://www.livrosgratis.com.br/cat_8/ciencia_da_computacao/1) [de](http://www.livrosgratis.com.br/cat_8/ciencia_da_computacao/1) [Ciência](http://www.livrosgratis.com.br/cat_8/ciencia_da_computacao/1) [da](http://www.livrosgratis.com.br/cat_8/ciencia_da_computacao/1) [Computação](http://www.livrosgratis.com.br/cat_8/ciencia_da_computacao/1) [Baixar](http://www.livrosgratis.com.br/cat_9/ciencia_da_informacao/1) [livros](http://www.livrosgratis.com.br/cat_9/ciencia_da_informacao/1) [de](http://www.livrosgratis.com.br/cat_9/ciencia_da_informacao/1) [Ciência](http://www.livrosgratis.com.br/cat_9/ciencia_da_informacao/1) [da](http://www.livrosgratis.com.br/cat_9/ciencia_da_informacao/1) [Informação](http://www.livrosgratis.com.br/cat_9/ciencia_da_informacao/1) [Baixar](http://www.livrosgratis.com.br/cat_7/ciencia_politica/1) [livros](http://www.livrosgratis.com.br/cat_7/ciencia_politica/1) [de](http://www.livrosgratis.com.br/cat_7/ciencia_politica/1) [Ciência](http://www.livrosgratis.com.br/cat_7/ciencia_politica/1) [Política](http://www.livrosgratis.com.br/cat_7/ciencia_politica/1) [Baixar](http://www.livrosgratis.com.br/cat_10/ciencias_da_saude/1) [livros](http://www.livrosgratis.com.br/cat_10/ciencias_da_saude/1) [de](http://www.livrosgratis.com.br/cat_10/ciencias_da_saude/1) [Ciências](http://www.livrosgratis.com.br/cat_10/ciencias_da_saude/1) [da](http://www.livrosgratis.com.br/cat_10/ciencias_da_saude/1) [Saúde](http://www.livrosgratis.com.br/cat_10/ciencias_da_saude/1) [Baixar](http://www.livrosgratis.com.br/cat_11/comunicacao/1) [livros](http://www.livrosgratis.com.br/cat_11/comunicacao/1) [de](http://www.livrosgratis.com.br/cat_11/comunicacao/1) [Comunicação](http://www.livrosgratis.com.br/cat_11/comunicacao/1) [Baixar](http://www.livrosgratis.com.br/cat_12/conselho_nacional_de_educacao_-_cne/1) [livros](http://www.livrosgratis.com.br/cat_12/conselho_nacional_de_educacao_-_cne/1) [do](http://www.livrosgratis.com.br/cat_12/conselho_nacional_de_educacao_-_cne/1) [Conselho](http://www.livrosgratis.com.br/cat_12/conselho_nacional_de_educacao_-_cne/1) [Nacional](http://www.livrosgratis.com.br/cat_12/conselho_nacional_de_educacao_-_cne/1) [de](http://www.livrosgratis.com.br/cat_12/conselho_nacional_de_educacao_-_cne/1) [Educação - CNE](http://www.livrosgratis.com.br/cat_12/conselho_nacional_de_educacao_-_cne/1) [Baixar](http://www.livrosgratis.com.br/cat_13/defesa_civil/1) [livros](http://www.livrosgratis.com.br/cat_13/defesa_civil/1) [de](http://www.livrosgratis.com.br/cat_13/defesa_civil/1) [Defesa](http://www.livrosgratis.com.br/cat_13/defesa_civil/1) [civil](http://www.livrosgratis.com.br/cat_13/defesa_civil/1) [Baixar](http://www.livrosgratis.com.br/cat_14/direito/1) [livros](http://www.livrosgratis.com.br/cat_14/direito/1) [de](http://www.livrosgratis.com.br/cat_14/direito/1) [Direito](http://www.livrosgratis.com.br/cat_14/direito/1) [Baixar](http://www.livrosgratis.com.br/cat_15/direitos_humanos/1) [livros](http://www.livrosgratis.com.br/cat_15/direitos_humanos/1) [de](http://www.livrosgratis.com.br/cat_15/direitos_humanos/1) [Direitos](http://www.livrosgratis.com.br/cat_15/direitos_humanos/1) [humanos](http://www.livrosgratis.com.br/cat_15/direitos_humanos/1) [Baixar](http://www.livrosgratis.com.br/cat_16/economia/1) [livros](http://www.livrosgratis.com.br/cat_16/economia/1) [de](http://www.livrosgratis.com.br/cat_16/economia/1) [Economia](http://www.livrosgratis.com.br/cat_16/economia/1) [Baixar](http://www.livrosgratis.com.br/cat_17/economia_domestica/1) [livros](http://www.livrosgratis.com.br/cat_17/economia_domestica/1) [de](http://www.livrosgratis.com.br/cat_17/economia_domestica/1) [Economia](http://www.livrosgratis.com.br/cat_17/economia_domestica/1) [Doméstica](http://www.livrosgratis.com.br/cat_17/economia_domestica/1) [Baixar](http://www.livrosgratis.com.br/cat_18/educacao/1) [livros](http://www.livrosgratis.com.br/cat_18/educacao/1) [de](http://www.livrosgratis.com.br/cat_18/educacao/1) [Educação](http://www.livrosgratis.com.br/cat_18/educacao/1) [Baixar](http://www.livrosgratis.com.br/cat_19/educacao_-_transito/1) [livros](http://www.livrosgratis.com.br/cat_19/educacao_-_transito/1) [de](http://www.livrosgratis.com.br/cat_19/educacao_-_transito/1) [Educação - Trânsito](http://www.livrosgratis.com.br/cat_19/educacao_-_transito/1) [Baixar](http://www.livrosgratis.com.br/cat_20/educacao_fisica/1) [livros](http://www.livrosgratis.com.br/cat_20/educacao_fisica/1) [de](http://www.livrosgratis.com.br/cat_20/educacao_fisica/1) [Educação](http://www.livrosgratis.com.br/cat_20/educacao_fisica/1) [Física](http://www.livrosgratis.com.br/cat_20/educacao_fisica/1) [Baixar](http://www.livrosgratis.com.br/cat_21/engenharia_aeroespacial/1) [livros](http://www.livrosgratis.com.br/cat_21/engenharia_aeroespacial/1) [de](http://www.livrosgratis.com.br/cat_21/engenharia_aeroespacial/1) [Engenharia](http://www.livrosgratis.com.br/cat_21/engenharia_aeroespacial/1) [Aeroespacial](http://www.livrosgratis.com.br/cat_21/engenharia_aeroespacial/1) [Baixar](http://www.livrosgratis.com.br/cat_22/farmacia/1) [livros](http://www.livrosgratis.com.br/cat_22/farmacia/1) [de](http://www.livrosgratis.com.br/cat_22/farmacia/1) [Farmácia](http://www.livrosgratis.com.br/cat_22/farmacia/1) [Baixar](http://www.livrosgratis.com.br/cat_23/filosofia/1) [livros](http://www.livrosgratis.com.br/cat_23/filosofia/1) [de](http://www.livrosgratis.com.br/cat_23/filosofia/1) [Filosofia](http://www.livrosgratis.com.br/cat_23/filosofia/1) [Baixar](http://www.livrosgratis.com.br/cat_24/fisica/1) [livros](http://www.livrosgratis.com.br/cat_24/fisica/1) [de](http://www.livrosgratis.com.br/cat_24/fisica/1) [Física](http://www.livrosgratis.com.br/cat_24/fisica/1) [Baixar](http://www.livrosgratis.com.br/cat_25/geociencias/1) [livros](http://www.livrosgratis.com.br/cat_25/geociencias/1) [de](http://www.livrosgratis.com.br/cat_25/geociencias/1) [Geociências](http://www.livrosgratis.com.br/cat_25/geociencias/1) [Baixar](http://www.livrosgratis.com.br/cat_26/geografia/1) [livros](http://www.livrosgratis.com.br/cat_26/geografia/1) [de](http://www.livrosgratis.com.br/cat_26/geografia/1) [Geografia](http://www.livrosgratis.com.br/cat_26/geografia/1) [Baixar](http://www.livrosgratis.com.br/cat_27/historia/1) [livros](http://www.livrosgratis.com.br/cat_27/historia/1) [de](http://www.livrosgratis.com.br/cat_27/historia/1) [História](http://www.livrosgratis.com.br/cat_27/historia/1) [Baixar](http://www.livrosgratis.com.br/cat_31/linguas/1) [livros](http://www.livrosgratis.com.br/cat_31/linguas/1) [de](http://www.livrosgratis.com.br/cat_31/linguas/1) [Línguas](http://www.livrosgratis.com.br/cat_31/linguas/1)

[Baixar](http://www.livrosgratis.com.br/cat_28/literatura/1) [livros](http://www.livrosgratis.com.br/cat_28/literatura/1) [de](http://www.livrosgratis.com.br/cat_28/literatura/1) [Literatura](http://www.livrosgratis.com.br/cat_28/literatura/1) [Baixar](http://www.livrosgratis.com.br/cat_30/literatura_de_cordel/1) [livros](http://www.livrosgratis.com.br/cat_30/literatura_de_cordel/1) [de](http://www.livrosgratis.com.br/cat_30/literatura_de_cordel/1) [Literatura](http://www.livrosgratis.com.br/cat_30/literatura_de_cordel/1) [de](http://www.livrosgratis.com.br/cat_30/literatura_de_cordel/1) [Cordel](http://www.livrosgratis.com.br/cat_30/literatura_de_cordel/1) [Baixar](http://www.livrosgratis.com.br/cat_29/literatura_infantil/1) [livros](http://www.livrosgratis.com.br/cat_29/literatura_infantil/1) [de](http://www.livrosgratis.com.br/cat_29/literatura_infantil/1) [Literatura](http://www.livrosgratis.com.br/cat_29/literatura_infantil/1) [Infantil](http://www.livrosgratis.com.br/cat_29/literatura_infantil/1) [Baixar](http://www.livrosgratis.com.br/cat_32/matematica/1) [livros](http://www.livrosgratis.com.br/cat_32/matematica/1) [de](http://www.livrosgratis.com.br/cat_32/matematica/1) [Matemática](http://www.livrosgratis.com.br/cat_32/matematica/1) [Baixar](http://www.livrosgratis.com.br/cat_33/medicina/1) [livros](http://www.livrosgratis.com.br/cat_33/medicina/1) [de](http://www.livrosgratis.com.br/cat_33/medicina/1) [Medicina](http://www.livrosgratis.com.br/cat_33/medicina/1) [Baixar](http://www.livrosgratis.com.br/cat_34/medicina_veterinaria/1) [livros](http://www.livrosgratis.com.br/cat_34/medicina_veterinaria/1) [de](http://www.livrosgratis.com.br/cat_34/medicina_veterinaria/1) [Medicina](http://www.livrosgratis.com.br/cat_34/medicina_veterinaria/1) [Veterinária](http://www.livrosgratis.com.br/cat_34/medicina_veterinaria/1) [Baixar](http://www.livrosgratis.com.br/cat_35/meio_ambiente/1) [livros](http://www.livrosgratis.com.br/cat_35/meio_ambiente/1) [de](http://www.livrosgratis.com.br/cat_35/meio_ambiente/1) [Meio](http://www.livrosgratis.com.br/cat_35/meio_ambiente/1) [Ambiente](http://www.livrosgratis.com.br/cat_35/meio_ambiente/1) [Baixar](http://www.livrosgratis.com.br/cat_36/meteorologia/1) [livros](http://www.livrosgratis.com.br/cat_36/meteorologia/1) [de](http://www.livrosgratis.com.br/cat_36/meteorologia/1) [Meteorologia](http://www.livrosgratis.com.br/cat_36/meteorologia/1) [Baixar](http://www.livrosgratis.com.br/cat_45/monografias_e_tcc/1) [Monografias](http://www.livrosgratis.com.br/cat_45/monografias_e_tcc/1) [e](http://www.livrosgratis.com.br/cat_45/monografias_e_tcc/1) [TCC](http://www.livrosgratis.com.br/cat_45/monografias_e_tcc/1) [Baixar](http://www.livrosgratis.com.br/cat_37/multidisciplinar/1) [livros](http://www.livrosgratis.com.br/cat_37/multidisciplinar/1) [Multidisciplinar](http://www.livrosgratis.com.br/cat_37/multidisciplinar/1) [Baixar](http://www.livrosgratis.com.br/cat_38/musica/1) [livros](http://www.livrosgratis.com.br/cat_38/musica/1) [de](http://www.livrosgratis.com.br/cat_38/musica/1) [Música](http://www.livrosgratis.com.br/cat_38/musica/1) [Baixar](http://www.livrosgratis.com.br/cat_39/psicologia/1) [livros](http://www.livrosgratis.com.br/cat_39/psicologia/1) [de](http://www.livrosgratis.com.br/cat_39/psicologia/1) [Psicologia](http://www.livrosgratis.com.br/cat_39/psicologia/1) [Baixar](http://www.livrosgratis.com.br/cat_40/quimica/1) [livros](http://www.livrosgratis.com.br/cat_40/quimica/1) [de](http://www.livrosgratis.com.br/cat_40/quimica/1) [Química](http://www.livrosgratis.com.br/cat_40/quimica/1) [Baixar](http://www.livrosgratis.com.br/cat_41/saude_coletiva/1) [livros](http://www.livrosgratis.com.br/cat_41/saude_coletiva/1) [de](http://www.livrosgratis.com.br/cat_41/saude_coletiva/1) [Saúde](http://www.livrosgratis.com.br/cat_41/saude_coletiva/1) [Coletiva](http://www.livrosgratis.com.br/cat_41/saude_coletiva/1) [Baixar](http://www.livrosgratis.com.br/cat_42/servico_social/1) [livros](http://www.livrosgratis.com.br/cat_42/servico_social/1) [de](http://www.livrosgratis.com.br/cat_42/servico_social/1) [Serviço](http://www.livrosgratis.com.br/cat_42/servico_social/1) [Social](http://www.livrosgratis.com.br/cat_42/servico_social/1) [Baixar](http://www.livrosgratis.com.br/cat_43/sociologia/1) [livros](http://www.livrosgratis.com.br/cat_43/sociologia/1) [de](http://www.livrosgratis.com.br/cat_43/sociologia/1) [Sociologia](http://www.livrosgratis.com.br/cat_43/sociologia/1) [Baixar](http://www.livrosgratis.com.br/cat_44/teologia/1) [livros](http://www.livrosgratis.com.br/cat_44/teologia/1) [de](http://www.livrosgratis.com.br/cat_44/teologia/1) [Teologia](http://www.livrosgratis.com.br/cat_44/teologia/1) [Baixar](http://www.livrosgratis.com.br/cat_46/trabalho/1) [livros](http://www.livrosgratis.com.br/cat_46/trabalho/1) [de](http://www.livrosgratis.com.br/cat_46/trabalho/1) [Trabalho](http://www.livrosgratis.com.br/cat_46/trabalho/1) [Baixar](http://www.livrosgratis.com.br/cat_47/turismo/1) [livros](http://www.livrosgratis.com.br/cat_47/turismo/1) [de](http://www.livrosgratis.com.br/cat_47/turismo/1) [Turismo](http://www.livrosgratis.com.br/cat_47/turismo/1)